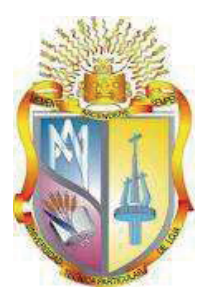

# <span id="page-0-0"></span>**UNIVERSIDAD TÉCNICA PARTICULAR DE LOJA**  *La Universidad Católica de Loja*

# **ÁREA TÉCNICA**

TÍTULO DE INGENIERO EN INFORMÁTICA

**Análisis y evaluación de soluciones de software libre para gestión de bibliotecas universitarias en Ecuador**

TRABAJO DE TITULACIÓN.

**AUTOR**: Vela Vargas, Gil Eduardo

**DIRECTOR**: Elizalde Solano, René Rolando, Ing.

÷.

CENTRO UNIVERSITARIO QUITO TUMBACO

2017

## **APROBACIÓN DEL DIRECTOR DEL TRABAJO DE TITULACIÓN**

Ingeniero

René Rolando Elizalde Solano

## **DOCENTE DE LA TITULACIÓN**

De mi consideración:

El presente trabajo de titulación Análisis y evaluación de soluciones de software libre para gestión de bibliotecas universitarias del Ecuador realizado por Gil Eduardo Vela Vargas ha sido orientado y revisado durante su ejecución, por cuanto se aprueba la presentación del mismo.

Loja, febrero de 2017

f. \_\_\_\_\_\_\_\_\_\_\_\_\_\_\_\_\_\_\_\_\_\_\_\_\_\_

## **DECLARACIÓN DE AUTORÍA Y CESIÓN DE DERECHOS**

Yo Gil Eduardo Vela Vargas declaro ser autor del presente trabajo de titulación: Análisis y evaluación de soluciones de software libre para gestión de bibliotecas universitarias en Ecuador, de la Titulación de Ingeniero en Informática, siendo el Ing. René Elizalde Solano director del presente trabajo; y eximo expresamente a la Universidad Técnica Particular de Loja y a sus representantes legales de posibles reclamos o acciones legales. Además certifco que las ideas, conceptos, procedimientos y resultados vertidos en el presente trabajo investigativo, son de mi exclusiva responsabilidad.

Adicionalmente declaro conocer y aceptar la disposición del Art. 88 del Estatuto Orgánico de la Universidad Técnica Particular de Loja que en su parte pertinente textualmente dice: "Forman parte del patrimonio de la Universidad la propiedad intelectual de investigaciones, trabajos científcos o técnicos y tesis de grado o trabajos de titulación que se realicen con el apoyo fnanciero, académico o institucional (operativo) de la Universidad"

f. \_\_\_\_\_\_\_\_\_\_\_\_\_\_\_\_\_\_\_\_\_\_\_\_\_\_

Autor: Gil Eduardo Vela Vargas

Cédula: 1707318851

## **DEDICATORIA**

A todos los que invariablemente creyeron en mi potencial para alcanzar esta meta y me acompañaron y apoyaron a lo largo de estos años.

A Belén, Paola y Gabriel por su paciencia y motivación.

A mis padres por su constante apoyo y preocupación.

A mis hermanos Miguel Angel(+), Ana Cristina y Gandhi por haber recorrido juntos gran parte de la vida y estar juntos en las buenas y en las malas.

Eduardo Vela

## **AGRADECIMIENTO**

A la Universidad Técnica Particular de Loja, a todos mis profesores y particularmente al personal de la Sede Quito Tumbaco por su apoyo a lo largo de esta jornada pedagógica que me ha llevado a redescubrir el gusto por el conocimiento y el aprendizaje constante.

# **INDICE DE CONTENIDOS**

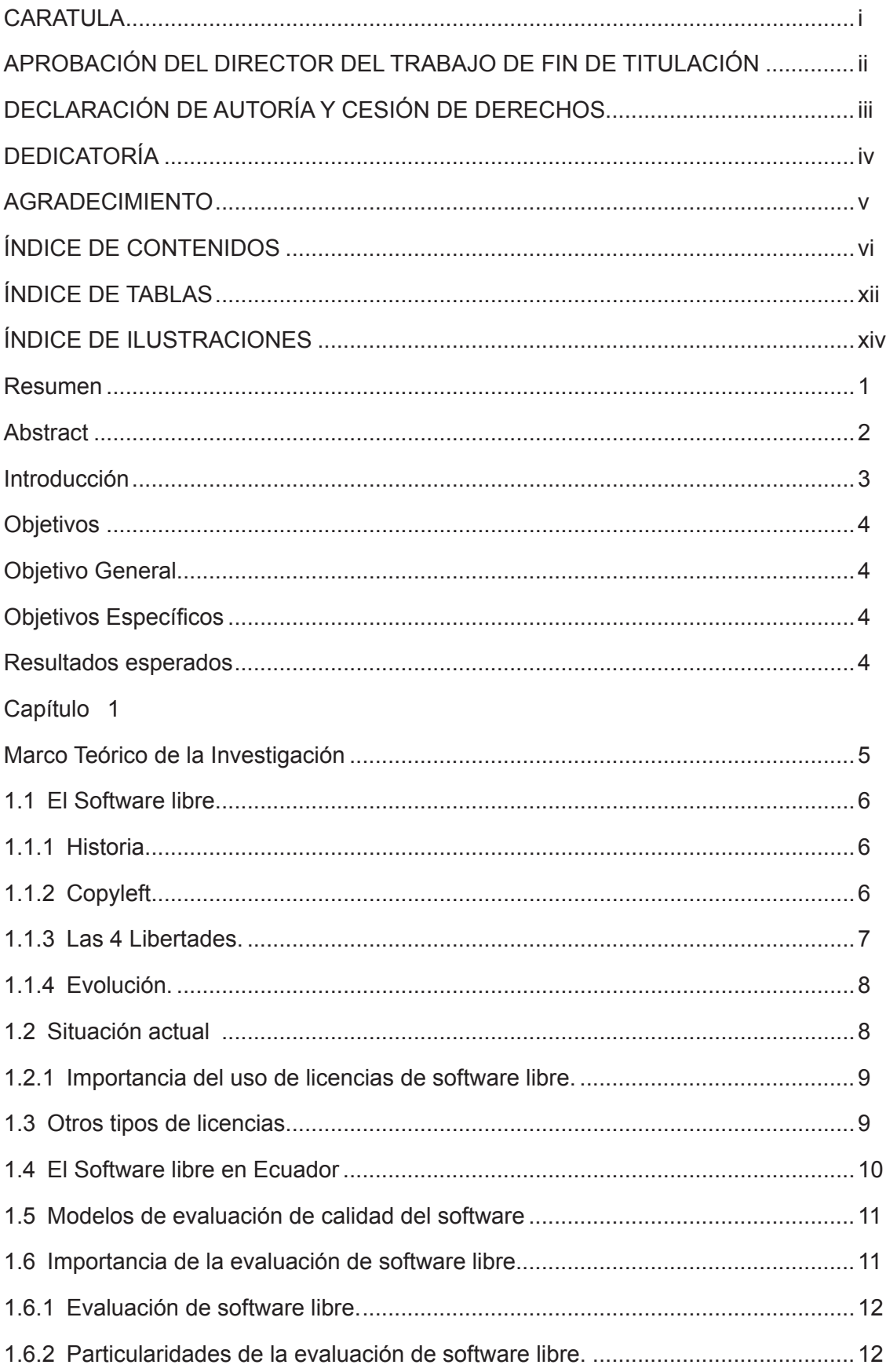

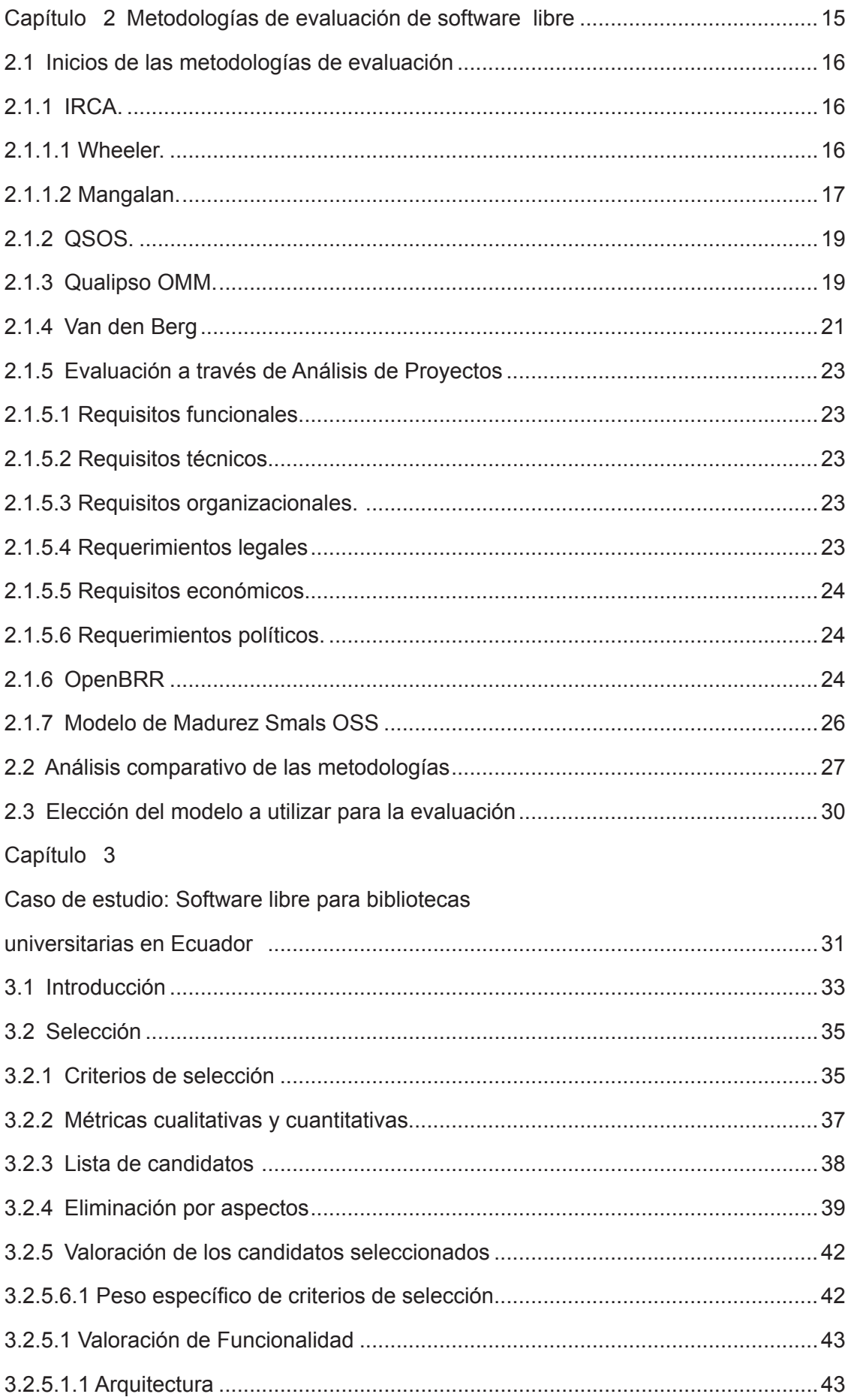

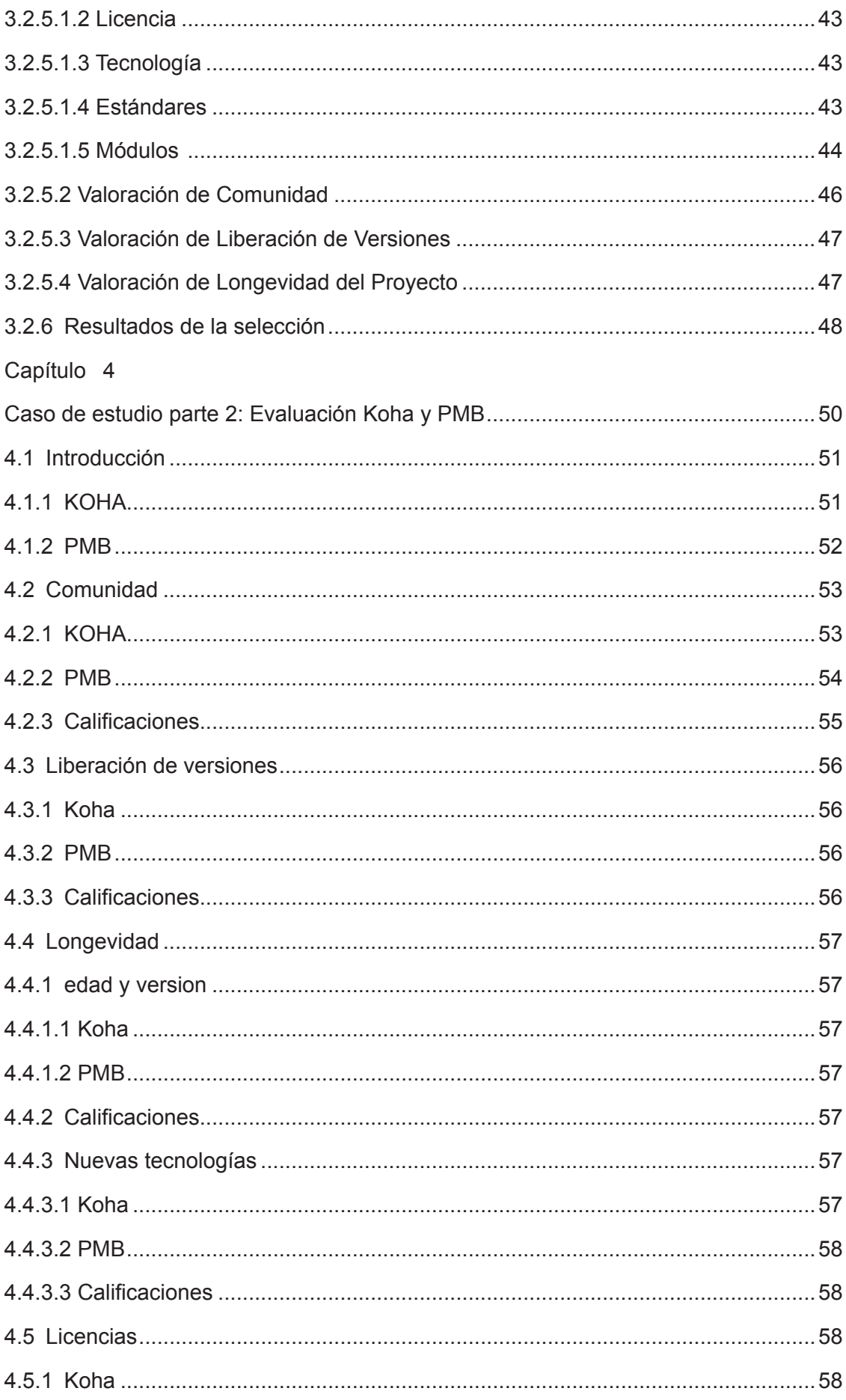

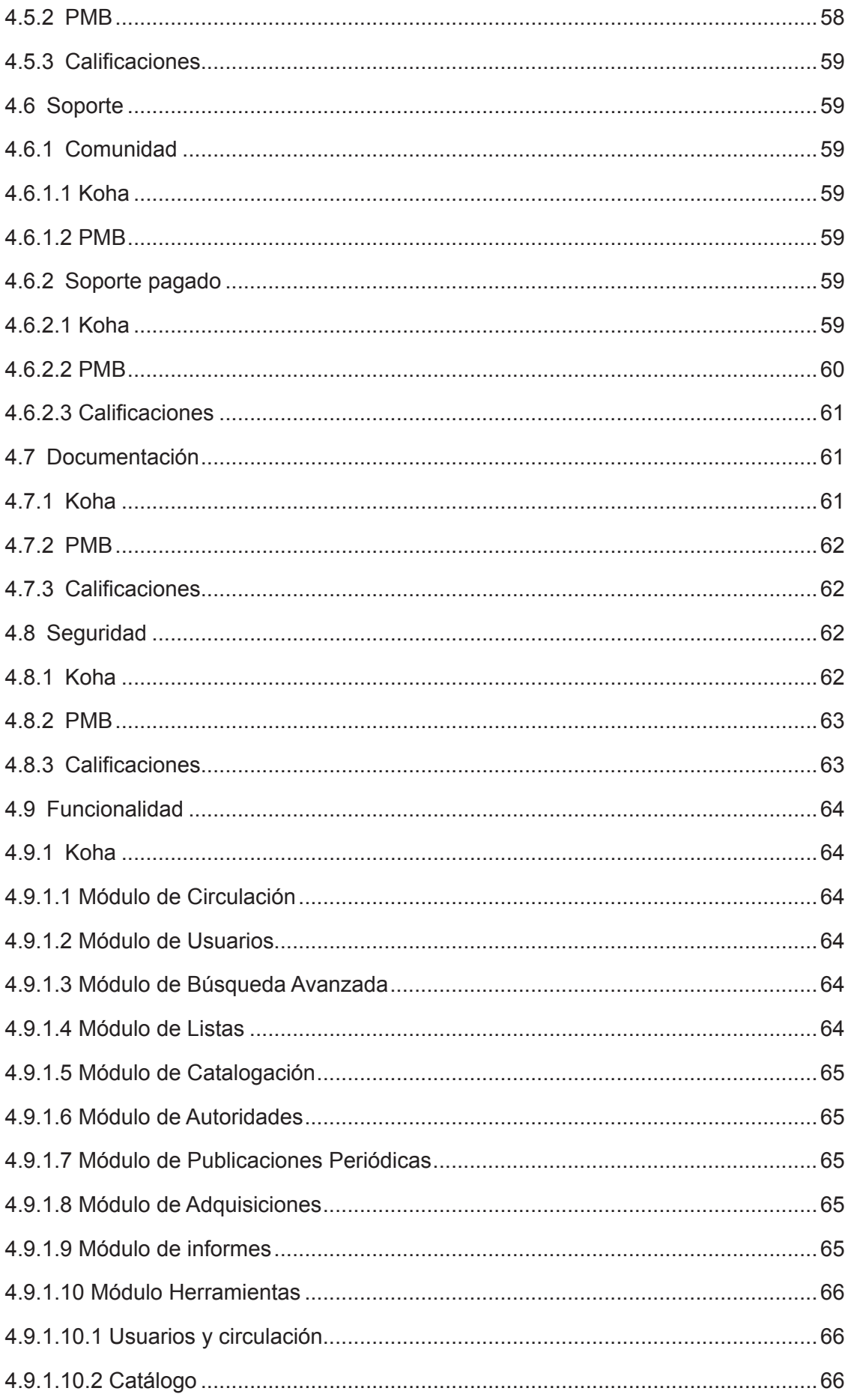

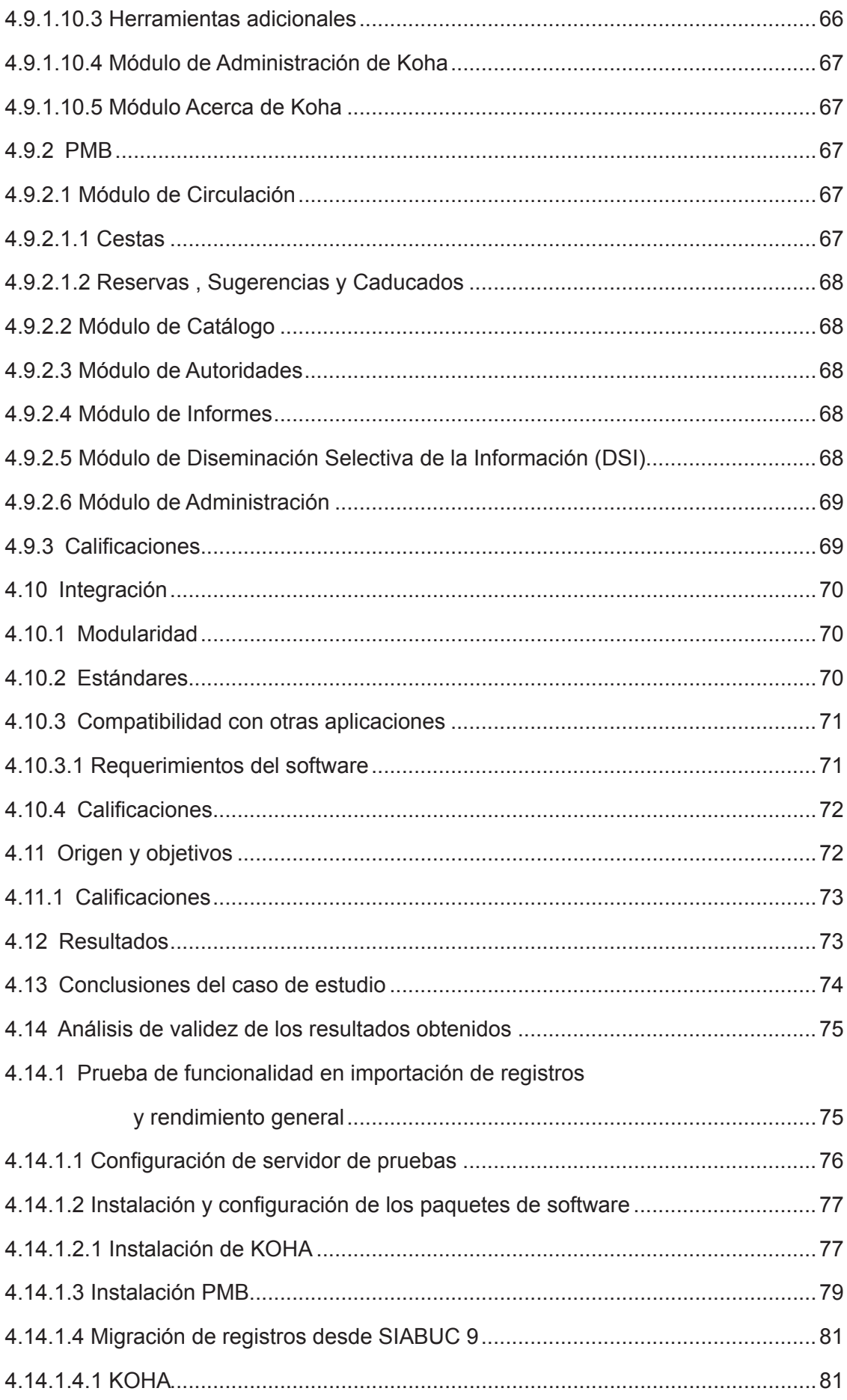

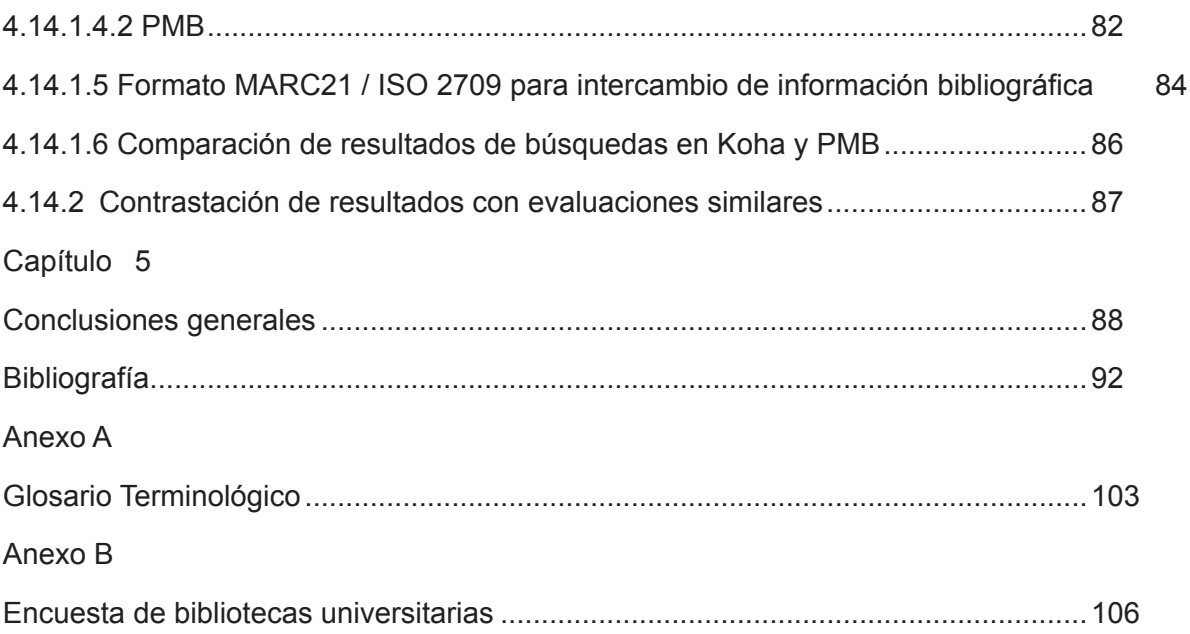

# **ÍNDICE DE TABLAS**

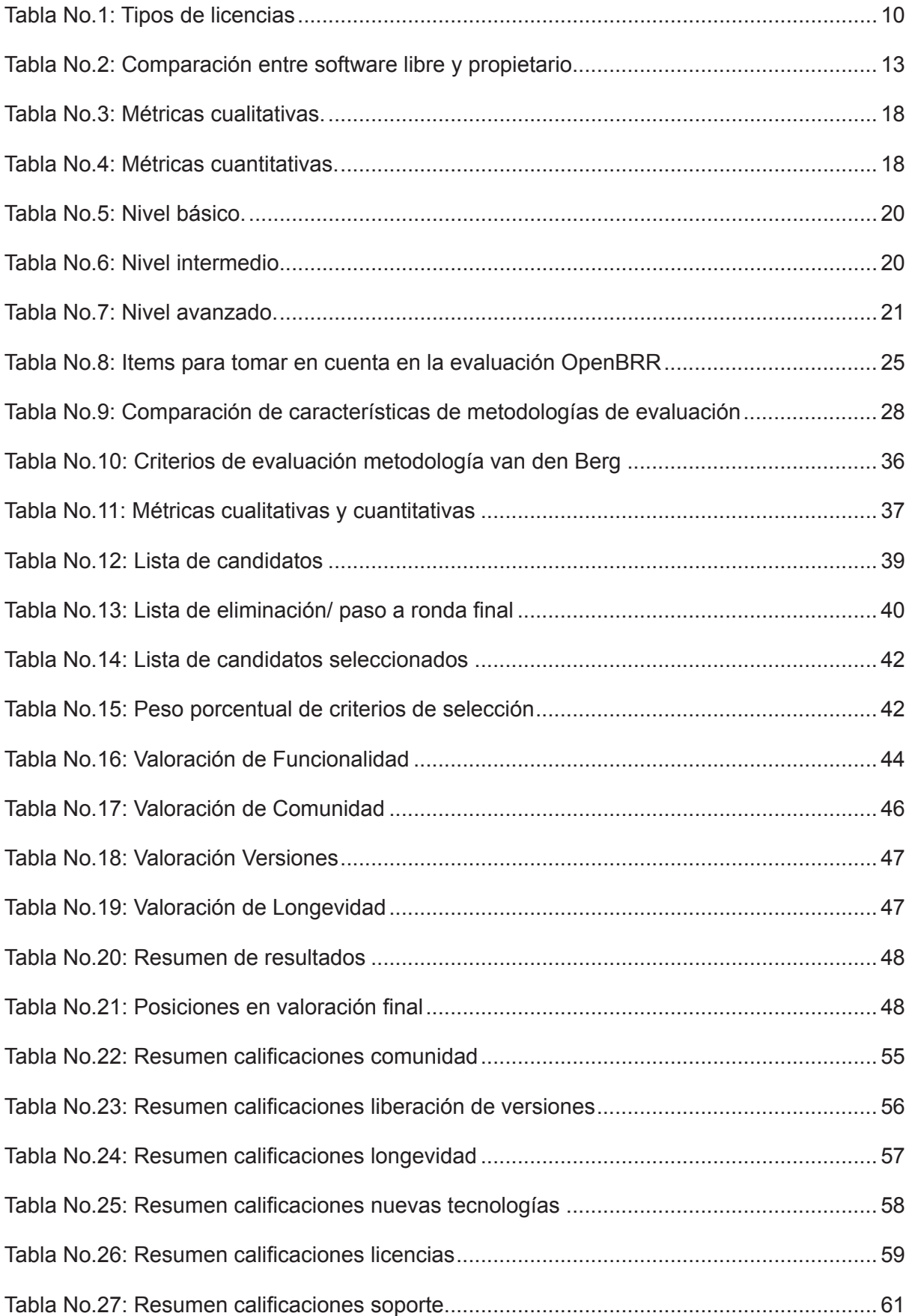

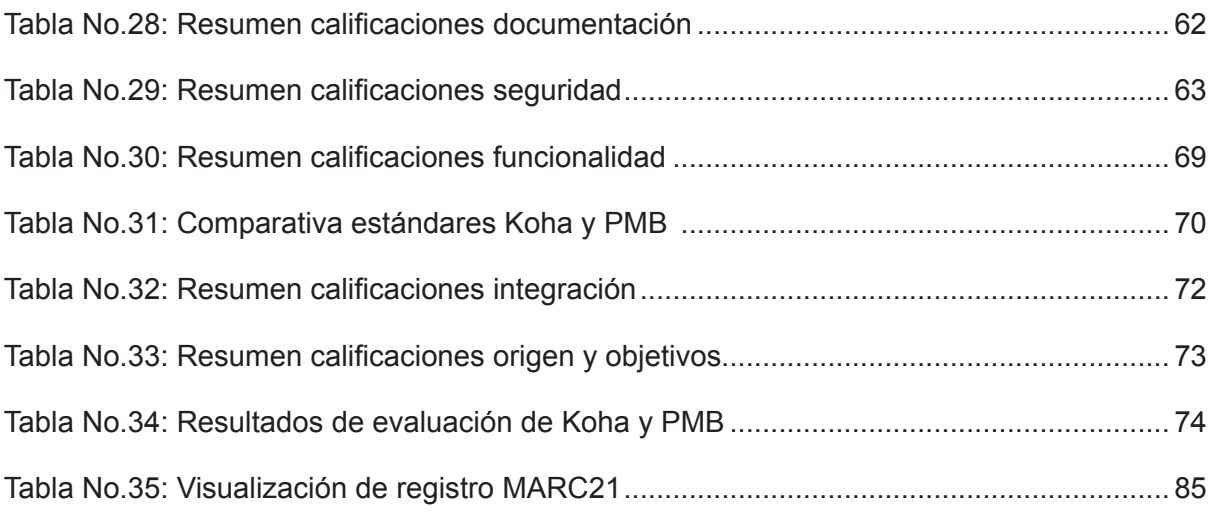

# **ÍNDICE DE ILUSTRACIONES**

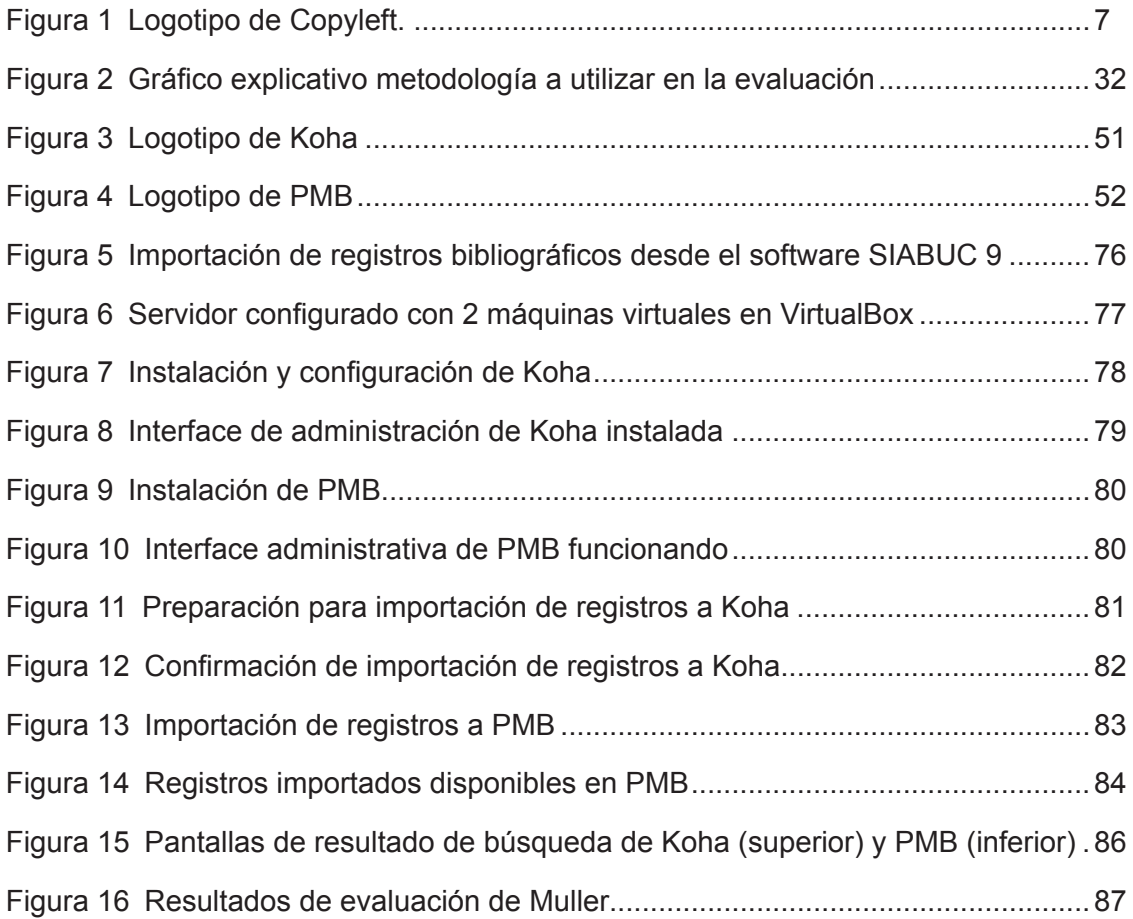

## **RESUMEN**

<span id="page-17-0"></span>El impacto y adopción que han tenido las tecnologías de la información en el desarrollo de todo tipo de actividades humanas se ha visto incrementado por el crecimiento en el aparecimiento del software libre en los últimos años en todo el mundo y en particular en los países en vías de desarrollo como el nuestro.

La evaluación y selección de este tipo de software para su configuración e implementación se vuelve por tanto en una tarea clave en las responsabilidades del personal y departamento de informática de todo tipo de instituciones, por lo que el estudio y uso de una o varias metodologías que se orienten a este fin son de particular importancia.

En el presente trabajo se busca analizar el contexto de la aparición del movimiento de software libre así como sus particularidades y las principales metodologías propuestas para la evaluación de las mismas.

Posteriormente se desarrolla la implementación metodológica que permita realizar una evaluación de software para la gestión de bibliotecas orientada hacia su uso en las bibliotecas universitarias en nuestro país.

**PALABRAS CLAVES**: software libre, evaluación, universidad, biblioteca, metodología

## **ABSTRACT**

<span id="page-18-0"></span>Information technologies have been a tremendous impact and adoption in recent years in every kind of human activities. This trend has increased greatly with the appeareance of open source software projects wordwide, specially in developing countries like Ecuador.

Selection and evaluation of this software prior its configuration and implementatios becomes an important task por IT departments and staff everywhere. An adequate study and use of one or many methodologies towards this objective then becomes a key assignment for IT professionals.

This document tries to study the emergence of the open source software movement, its unique characteristics and the main methodologies developed to evaluate them.

Finally a methodology implementation will be made to evaluate open source software for library management for a potencial use in Ecuador´s universities.

**KEYWORDS**: open source software, evaluation, university, library, methodology

## **INTRODUCCIÓN**

<span id="page-19-0"></span>En los últimos años la fuerza que ha tomado la adopción de software de acceso libre (free/ libre open source software o FLOSS) ha generado un cambio profundo en la manera como las personas y sociedades se relacionan con la informática y la tecnología en general.

El concepto de software libre es un modelo de desarrollo y colaboración que sobre todo promueve el libre acceso al conocimiento, en este caso específco a las aplicaciones software, su uso, personalización, distribución y modifcación.

La cada vez mayor aparición y adopción de soluciones de esta clase de software implica nuevas formas de relacionarse e involucrarse con las tecnologías de la información, con particularidades distintas a las existentes anteriormente hacia el modelo de uso de software propietario, en especial en los métodos de evaluación y selección, análisis, capacitación, implementación y soporte.

El énfasis especial de este trabajo enfocado en la comunidad bibliotecaria universitaria es el poner en contexto el gran impacto que puede tener en esta el aprovechamiento de software libre para la gestión de sus contenidos, tomando en cuenta que existe un paralelismo entre los objetivos de las bibliotecas como un vehículo inclusivo para el acceso al conocimiento y los movimientos de software libre y acceso abierto, por lo que resulta natural apoyarse en herramientas de software libre y Open Access para mejorar su desempeño y redefnir su modelo de servicios.

Al igual que la educación universitaria va evolucionando gracias a nuevas herramientas, las bibliotecas universitarias deben ser parte de este cambio, siendo esta la razón principal de este trabajo de investigación, primeramente para realizar un estudio de metodologías de evaluación de software libre en general y finalmente enfocado como una guía de referencia de las nuevas tecnologías de software libre para el desarrollo de nuevos productos y servicios bibliotecarios dentro de las universidades.

## **OBJETIVOS**

## <span id="page-20-0"></span>**Objetivo General**

Desarrollar un modelo de evaluación de software libre de gestión integral de bibliotecas para que sirva de referencia para una adecuada selección de software para centros universitarios basado en metodologías y estándares de evaluación de software, generando un análisis comparativo, técnico y objetivo enfocado en las necesidades de las bibliotecas universitarias del país de acuerdo a los requisitos e infraestructura disponible.

## **Objetivos Específcos**

Detallar un resumen de la historia de la evolución, particularidades e importancia del movimiento de software libre.

Investigar y reseñar las características de las principales y más recientes metodologías de evaluación de software libre.

Seleccionar la metodología más adecuada para la evaluación de software de software libre para gestión de bibliotecas universitarias en el Ecuador y desarrollar la misma.

## **Resultados esperados**

Investigar, seleccionar y adaptar una metodología de evaluación de software libre para gestión integral de bibliotecas universitarias.

Generar un análisis cualitativo y cuantitativo de software libre para gestión integral de bibliotecas que detalle características relevantes y adecuación al contexto universitario ecuatoriano.

Disponer de una guía de evaluación que sirva como apoyo en la toma de decisiones para los responsables de la gestión de bibliotecas universitarias sobre las distintas características que las aplicaciones de software libre de gestión bibliotecaria ofrecen y el nivel en que las mismas satisfacen requerimientos de calidad.

<span id="page-21-0"></span>**CAPÍTULO 1 MARCO TEÓRICO DE LA INVESTIGACIÓN**

## <span id="page-22-0"></span>**1.1 El Software libre**

## **1.1.1 Historia.**

El concepto de software libre empezó como un movimiento formal a partir de 1971 por parte de Richard Stallman, programador de los Laboratorios de Inteligencia Artifcial del MIT(Massachusetts Institute of Technology), en contraposición a la tendencia de las empresas desarrolladoras de software de "encerrar" o bloquear el acceso al código del software que producen, por lo que sus usuarios no pueden realizar cambios o mejoras al mismo y dependen del creador del mismo para esas modifcaciones.

Este concepto privilegia el acceso abierto, el desarrollo colaborativo, por lo que Stallman en 1985 funda la FSF (Free Software Foundation) con el objetivo de crear un sistema operativo libre similar a UNIX que se denominó GNU (GNU is Not Unix, GNU No es Unix) pero también fue una iniciativa política, social y ética que se ha ido difundiendo y ganando adeptos en todo el mundo a lo largo del tiempo.

Posteriormente este proyecto se unió a la iniciativa de Linus Torvalds de la Universidad de Helsinki (Finlandia) que desarrolló un kernel sobre los paquetes GNU denominado GNU/Linux en 1992 con un licencia pública GNU (Zurita Sánchez, 2011).

## **1.1.2 Copyleft.**

Uno de los conceptos más importantes desarrollados por la FSF es el de licencia Copyleft que, a través del uso de los instrumentos legales de propiedad intelectual vigentes autorizar el uso, distribución y modifcación de los trabajos, en contraposición al Copyright que los prohíbe.

# $\bigodot$

<span id="page-23-0"></span>Figura 1 Logotipo de Copyleft. Fuente: http://en.wikipedia.org/wiki/Copyleft

## **1.1.3 Las 4 Libertades.**

El software libre ideológicamente promueve 4 libertades fundamentales y que (Stallman, 2004) detalla:

- Libertad 0. La libertad para ejecutar el programa sea cual sea nuestro propósito.
- Libertad 1: La libertad para estudiar el funcionamiento del programa y adaptarlo a nuestras necesidades.
- Libertad 2: La libertad para redistribuir copias y ayudar así a nuestro vecino.
- Libertad 3: La libertad para mejorar el programa y luego publicarlo para el bien de toda la comunidad.

Esta declaración de principios en los que se basa el software libre que busca el libre acceso a la información existente en los sistemas de software y coincide en gran parte con los objetivos de los gobiernos y la sociedad de dedicar inversiones materiales y humanas para que el conocimiento se haga un bien social o se democratice, contribuyendo a la libertad tecnológica y a la inteligencia colectiva, área en la cual las bibliotecas públicas y universitarias deben considerarse como vehículos de inclusión digital (Moreiro González, Rodríguez-Barquin, Martul, & Pinto, 2006).

## <span id="page-24-0"></span>**1.1.4 Evolución.**

Desde su aparición hasta la actualidad, y en especial debido a la aparición y crecimiento exponencial de Internet, actualmente el software libre se encuentra presente en casi la totalidad de áreas de la informática moderna, como ejemplo el 89,40% de las más grandes supercomputadoras del mundo utilizan alguna versión del sistema operativo Linux (Internet archive, 2009), al igual que los sistemas informáticos de la Estación Espacial Internacional ISS (ComputerWeekly, 2013).

Como otros ejemplos más comunes, (Wheeler, 2014) nos presenta los siguientes datos:

- Apache, el servidor web más usado en el mundo es software FLOSS (Free Libre Open Source Software).
- Android, basado en Linux es el sistema operativo dominante en teléfonos inteligentes y tablets en todo el mundo.
- En 2006, el 83% de los servidores web públicos funcionan con GNU Linux en contraste con un 23% de Windows, y la tendencia continúa favoreciendo a Linux.
- Desde 2012 la mitad de las aplicaciones de misión crítica corren sobre plataformas Linux.

## **1.2 Situación actual**

Como (Goth, 2005) manifesta

<span id="page-25-0"></span>"Ejecutivos y analistas de la industria de tecnología a menudo no están de acuerdo sobre el signifcado de un determinado desarrollo o tendencia. Sin embargo, el sentimiento de que la infraestructura de soporte de desarrollo de software libre se está convirtiendo verdaderamente en una ´fuerza industrial´ es casi unánime "

### **1.2.1 Importancia del uso de licencias de software libre.**

El uso de licencias permisivas se está acrecentando en proyectos de software, pero también existe muchos casos de desarrolladores que liberan sus códigos sin ninguna licencia en absoluto. Este comportamiento se debe en parte a la cantidad y complejidad de las licencias abiertas que existen el la actualidad.

Pero en el contexto actual en el que el software se está enfocando en ser entregado como un servicio más que implementado, un potencial conficto se puede dar debido a que gran parte de proyectos de software libre no posee ninguna licencia y que, por defecto, este se considera dentro de las leyes de copyright, lo cual deja abierta a que otras personas se adueñen y reclamen derechos sobre este, potencialmente dejando al autor o autores del mismo con pocos elementos legales con los que defender sus creaciones. (Vaughan-Nichols, 2014)

## **1.3 Otros tipos de licencias**

Existen gran cantidad de licencias de software tanto propietarias como abiertas, por lo que la FSF ha detallado un listado de estas y su compatibilidad o no con el GPL. Entre las licencias de software más conocidas podemos nombrar:

<span id="page-26-0"></span>Tabla No.1: Tipos de licencias

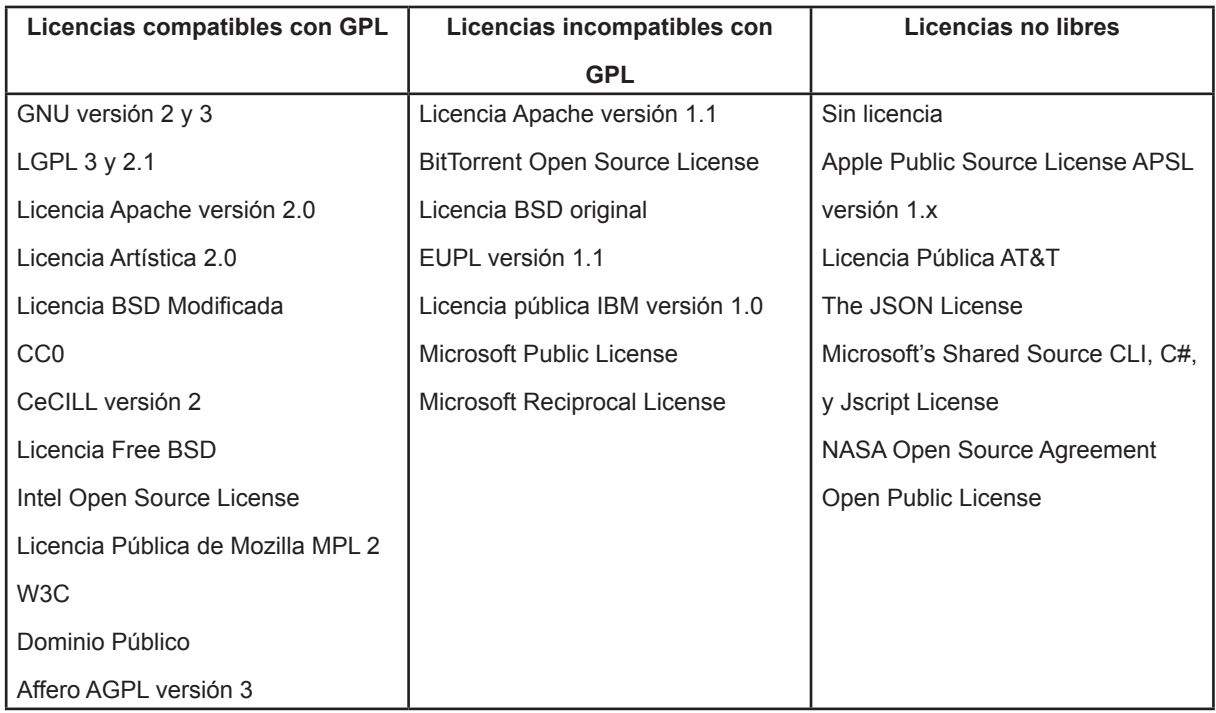

Fuente: (Free Software Foundation, 2015)

## **1.4 El Software libre en Ecuador**

La adopción de software libre en el Ecuador ha ido creciendo de forma acelerada. Incluso se ha creado desde 2014 la Asociación de Software Libre de Ecuador que busca la difusión de su uso, flosofía, valores fundamentales y realizar capacitaciones en el país sobre este movimiento y que acoge como miembros a particulares y personas jurídicas.

A lo largo de su existencia, esta asociación detalla algunos de los hitos más importantes del Software Libre en el país tales como (ASLE, 2014):

- En legislación el Decreto 1024 del año 2008 que coloca como política pública la utilización de Software Libre.
- Igualmente este se menciona en la Ley Orgánica de Educación Superior del 2010, así como en su Reglamento General de 2011.
- El uso de Software Libre se contempla en el Código Ingenios actualmente en debate en

<span id="page-27-0"></span>la Asamblea Nacional.

• CEDIA, el Consorcio Ecuatoriano para el Desarrollo de Internet Avanzado ofrece un repositorio de tecnologías libres a través de un espejo público.

## **1.5 Modelos de evaluación de calidad del software**

Las distintas defniciones de concepto de calidad dentro de la industria de software esencialmente defnen a esta como la adecuación del producto para cumplir con las expectativas del cliente (Muñoz, Velthuis, & Rubia, 2010).

Justamente el realizar una adecuada evaluación de calidad del software libre es fundamental para determinar que este se encuentre apto para su uso en ambientes de trabajo que han estado acostumbrados a utilizar soluciones de software propietario COTS (Commercial off the shelf).

## **1.6 Importancia de la evaluación de software libre**

Realizar una adecuada evaluación de las alternativas de software libre es cada vez más importante para los responsables de TI en todo tipo de instituciones para un correcto aprovechamiento de los recursos, el talento humano y el tiempo. Como acertadamente (Crum, 2010) lo menciona:

When you're evaluating open sourced software you have to remember that there will always be two perspectives you have to keep in mind. If you're considering it from an IT/Management perspective, if you look hard enough, there will often be a program that meets your platform requirements, is easy to install, and is free. Doing your homework also means evaluating them from the end-user perspective. It's easy to say "they're just going to have to deal with it..." but this more often than not leads to a decrease <span id="page-28-0"></span>in productivity in the least, and at worse a full edged mutiny. Few things are more frustrating than pitching a change and then having to go back to the drawing board when what seemed like a good idea fails and requires reverting back to something you decided was worth leaving in the first place. A little expansion on the evaluation will usually lead to much less trial and error, and ultimately a better fit in the long run.

Al evaluar software libre se debe recordar que siempre habrán dos perspectivas a tomar en cuenta. Si lo consideramos desde una perspectiva TI/Administrativa, si se busca con suficiente empeño, frecuentemente existe un programa que cumple con los requerimientos de plataforma, es fácil de instalar y libre. Pero hacer correctamente la tarea signifca evaluar este programa desde el punto de vista del usuario fnal. Es fácil decir "solo tienen que acostumbrarse..." pero esto más temprano de tarde lleva al menos a una pérdida de productividad, y en el peor de los casos a un motín general. Pocas cosas son más frustrantes que implementar un cambio y luego tener que regresar al inicio cuando algo que parecía una buena idea falla y es necesario volver a algo que se decidió abandonar en primer lugar. Una pequeña ampliación en la evaluación generalmente permitirá menos prueba y error, y en defnitiva una mejor decisión en el largo plazo.

## **1.6.1 Evaluación de software libre.**

El realizar evaluaciones al software libre no solo es una necesidad para proveer a una institución de software confable y económicamente efciente, sino que en muchos casos existe software libre que compite en igualdad o superioridad de condiciones con software propietario, e inclusive de no ser así el caso, la existencia de software libre ha generado competencia y exigencia para que las soluciones de pago tengan precios más razonables y mejores características e incluso ha ayudado al poder de negociación de los posibles usuarios (Mangalam, 2010).

## **1.6.2 Particularidades de la evaluación de software libre.**

12

<span id="page-29-0"></span>Existen varias razones principales hacen a una evaluación de software libre distinta a la tradicional de software propietario, pero antes de ser un limitante es generalmente ventajosa ya que está disponible mayor información del proyecto.

Para mayor claridad se ha realizado una comparación de particularidades en las características entre proyectos de software libre y propietario:

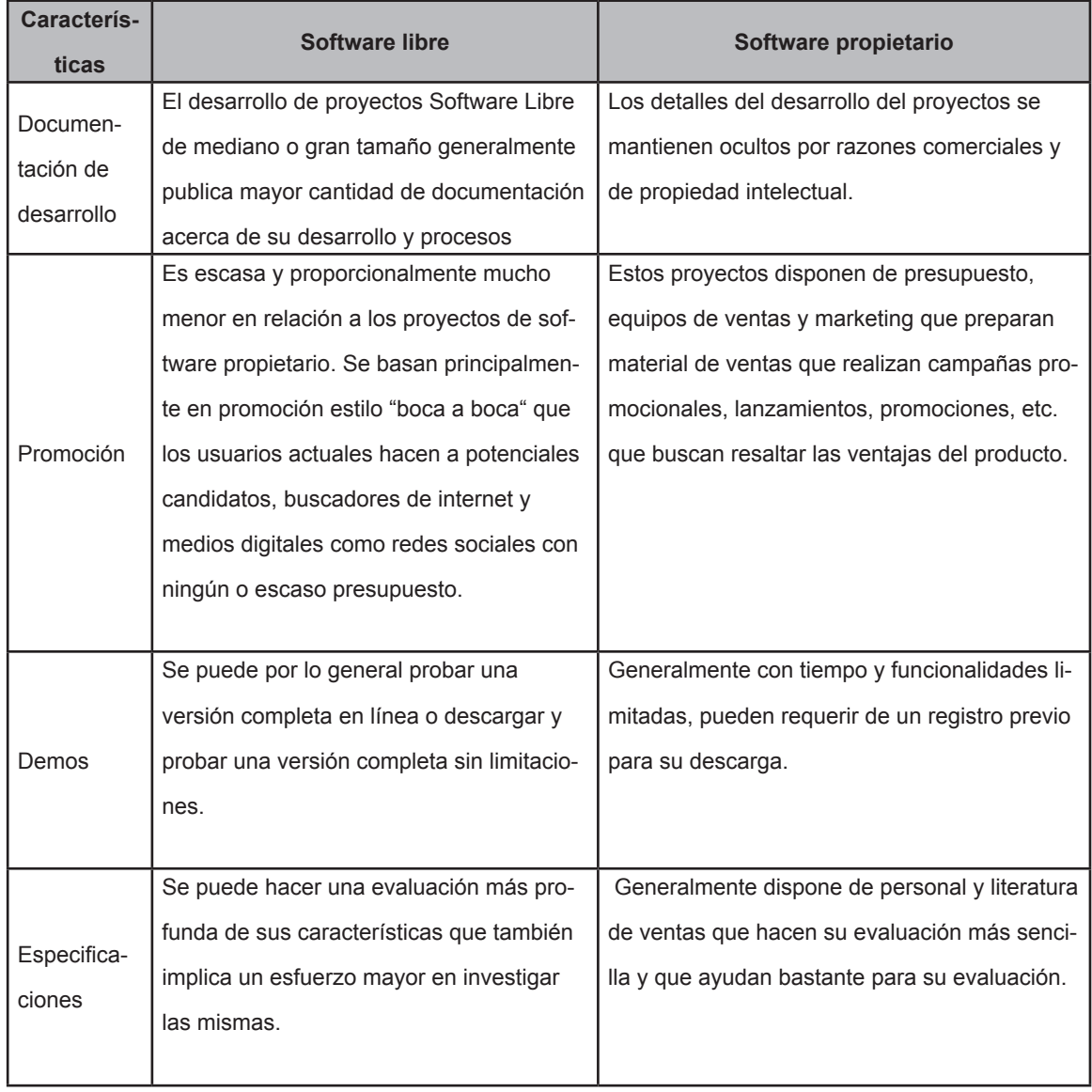

Tabla No.2: Comparación entre software libre y propietario

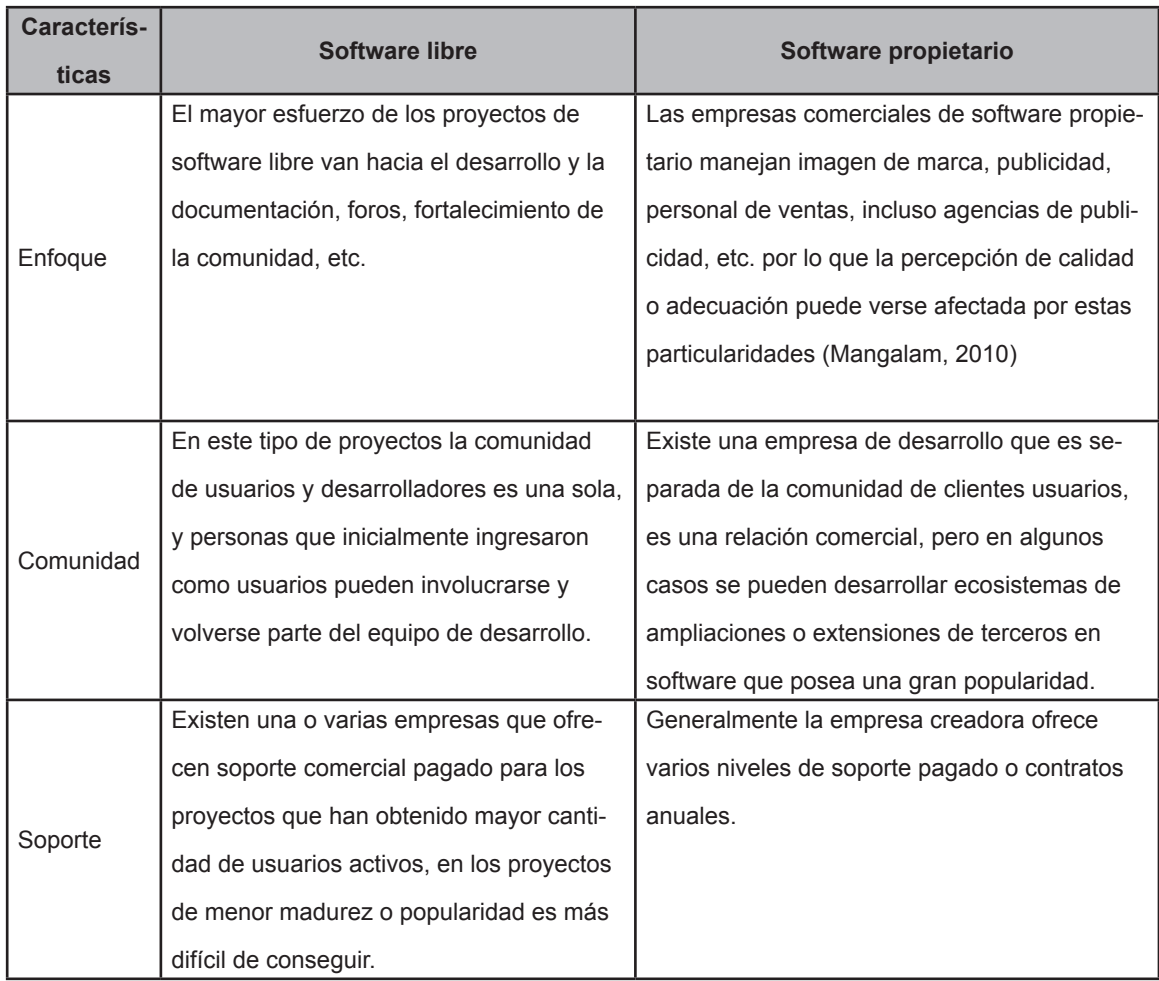

Fuente: elaborado por el autor

(Wheeler, 2011) entre otras particularidades importantes es que la naturaleza de los proyectos de Software Libre permita a todos la oportunidad de participar en su desarrollo, y existen muchos casos que usuarios de software libre se han involucrado y se han vuelto desarrolladores.

 Igualmente hace énfasis en que el software libre tanto como el propietario forman parte de lo que se llama software comercial, pues clasifcar este como no comercial es erróneo, ya que sus licencias y enfoque permiten su uso en actividades comerciales, y varios creadores de Software Libre ofrecen comercialmente opciones de asesoría y soporte pagados, por lo que la acepción correcta para este tipo de software es justamente el término "libre" o de "código abierto".

<span id="page-31-0"></span>**CAPÍTULO 2 METODOLOGÍAS DE EVALUACIÓN DE SOFTWARE LIBRE**

## <span id="page-32-0"></span>**2.1 Inicios de las metodologías de evaluación**

A pesar que los inicios claros del software libre se remontan hasta los años 70, no es hasta este siglo que se ha dado un desarrollo más completo de propuestas para métodos de evaluación de software libre que tomen en cuenta las características especiales de este tipo de software y también ante el crecimiento de las alternativas de este tipo de software en calidad y cantidad.

Al ser el desarrollo de proyectos de software libre una actividad en constante evolución, igualmente los métodos para su evaluación han ido apareciendo, modifcándose y creando nuevos modelos que toman partes de uno o varios anteriores a este. A continuación se revisan algunas de las más recientes e importantes propuestas de metodología.

## **2.1.1 IRCA.**

IRCA son las iniciales de Identify, Read (reviews), Compare and Analize (Identifcar, Leer evaluaciones, Comparar y Analizar) que tanto (Wheeler, 2011) como (Mangalan, 2010) mencionan en sus textos de métodos de evaluación de Software Libre.

## *2.1.1.1 Wheeler.*

(Wheeler,2011) detalla sobre este proceso de evaluación propuesto lo siguiente:

• Identifcar candidatos adecuados es un paso fundamental, investigando las opciones disponibles en especial aquellas que se consideran como GRAM Generally Recognized as Mature (Generalmente Reconocido como Maduro) y a través de sitios y organizaciones que cataloguen y evalúen software libre o que detallen software libre equivalente, análogo o sustitutos de programas de software propietario.

- <span id="page-33-0"></span>• Leer evaluaciones existentes sobre las alternativas disponibles, analizar la popularidad y nivel de uso de determinado paquete en organizaciones con requerimientos similares a la nuestra, pues productos con una buena participación del mercado son más fáciles de instalar y operar, además de hacer más viable su permanencia y desarrollo en el tiempo.
- Comparar las características principales de las aplicaciones en relación a nuestros requerimientos y también poder reducir la selección hacia un conjunto más reducido de candidatos. Para este paso los sitios web de los proyectos de software a comparar son una fuente importante de información para este paso para fnalmente poder evaluar todos los proyectos con su respectivo software en relación a los atributos que se consideren importantes.
- Finalmente evaluar la funcionalidad es el proceso en el que se determina si el software puede hacer lo que requerimos que haga, además de que forma se integra y es compatible con los componentes actuales existentes.

## *2.1.1.2 Mangalan.*

(Mangalan, 2010) destaca que la decisión de uso de Software Libre no solo se puede basar en el ahorro de recursos económicos sino que es una opción válida siempre que se busque proveer servicios TI efcientes y confables. Su enfoque se basa en lo desarrollado por Wheeler con algunas adiciones:

Pone de manifesto que es importante tanto para uso futuro propio como de otras personas el documentar el proceso para que pueda servir como material de referencia futura.

• Identifcar. Resalta la importancia de usar herramientas como Wikipedia, búsquedas en Google y el investigar las comunidades online que se generan a partir de los proyectos de Software Libre.

- <span id="page-34-0"></span>Leer evaluaciones. Una de las formas menos informativas es comparar dos paquetes a través se sus listas de características, que es una de las formas típicas utilizadas en técnicas de ventas para software de pago. Igualmente es común que en vez de buscar una solución grande de un solo proveedor, como en el software propietario, se busque el denominado enfoque de Unix con herramientas pequeñas que se especializan en hacer pocas cosas bien y trabajan adecuadamente en conjunto.
- Analizar. En lo posible instalar el software para un análisis a fondo, y de preferencia que exista la opción de disponer de contenido preinstalado para pruebas y evaluación. Muchas veces la instalación no es complicada, no así la confguración correcta de todos los parámetros, y dependerá mucho de la documentación disponible para el efecto. En general se debe tomar en cuenta que tanto la instalación como confguración se hace una sola vez.

Tabla No.3: Métricas cualitativas.

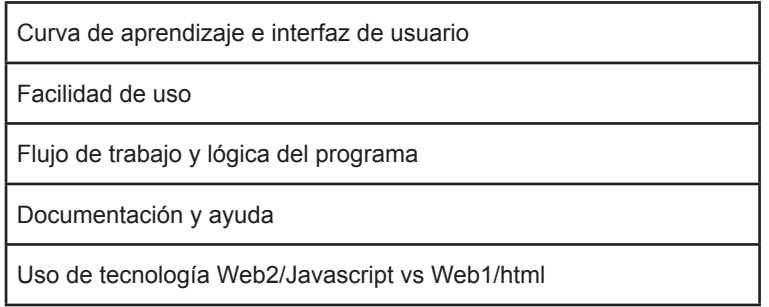

Fuente: Recuperado de Mangalan, 2010.

Tabla No.4: Métricas cuantitativas.

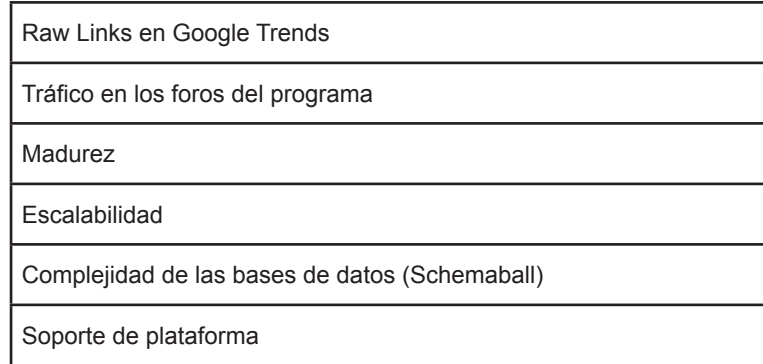

Fuente: Recuperado de Mangalan, 2010.

## <span id="page-35-0"></span>**2.1.2 QSOS.**

Qualifcation and Selection of Open Source Software, (Califcación y Selección de Software de Código Abierto) es una metodología iterativa para evaluación de Software Libre cuya esencia es ofrecer una metodología igualmente libre para el efecto .

Dispone de varias herramientas para generar y manipular documentos de evaluación QSOS en formato XML y de una comunidad para el desarrollo de material, evaluación y herramientas. Esta metodología es parte de un proyecto más grande llamado Drakkr (drakkr.github.io) que es una iniciativa de Gobernanza Abierta para ayudar a las organizaciones en la integración y manejo de componentes de software libre.

En su manifesto (Atos, 2004) estipula que la necesidad de un método libre posibilite la reutilización de evaluaciones para cualquier persona, y mejorar la calidad y objetividad de la documentación generada que puede mejorarse a través de la transparencia y la revisión con iguales.

Este método consta de 4 pasos principales:

- 1. Defnir y actualizar los criterios de evaluación, tanto en madurez como en características.
- 2. Evaluación del software en su cobertura funcional y madurez del proyecto
- 3. Califcación de criterios de acuerdo a un peso contextual
- 4. Comparación y selección del software basado en los datos de los pasos anteriores.

## **2.1.3 Qualipso OMM.**

Es una metodología similar al modelo de integración de madurez de capacidades CMMI (integración de modelos de madurez de capacidades) para Software Libre que permita generar
confanza en el desarrollo de procesos en empresas usando o produciendo software libre. Su enfoque de uso va tanto hacia comunidades FLOSS, integradores, instructores y usuarios fnales de sistemas de software libre (Qualipso, 2010).

Esta metodología está compuesta de tres niveles incrementales sobre el anterior que consideran elementos de confanza en el nivel más bajo, a continuación los elementos del nivel intermedio y fnalmente los del nivel avanzado. Estos elementos y sus niveles son:

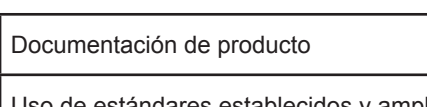

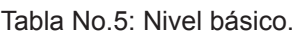

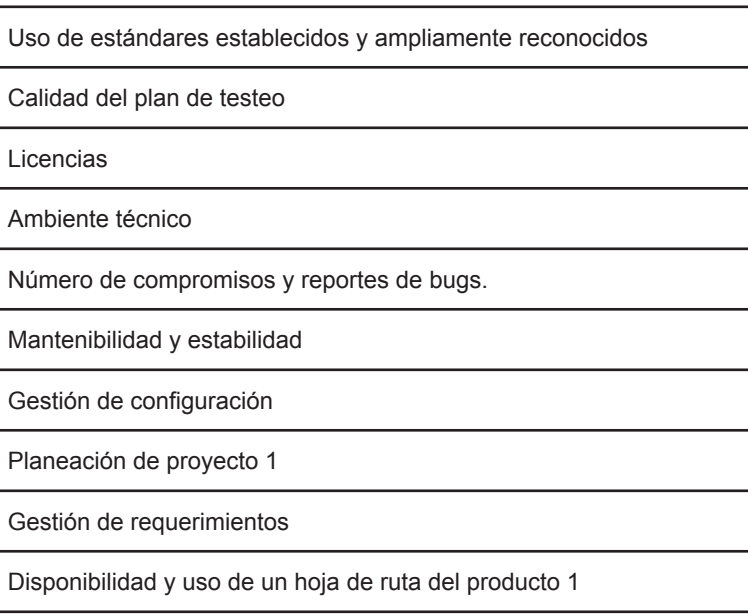

Fuente: recuperado de Qualipso, 2010.

#### Tabla No.6: Nivel intermedio.

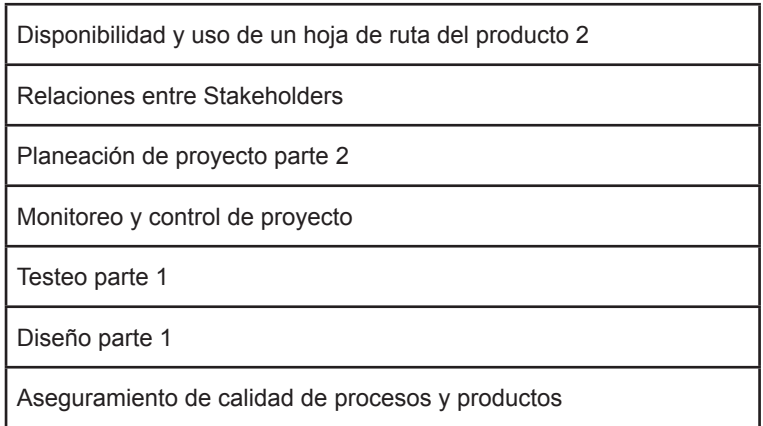

Fuente: recuperado de Qualipso, 2010.

Tabla No.7: Nivel avanzado.

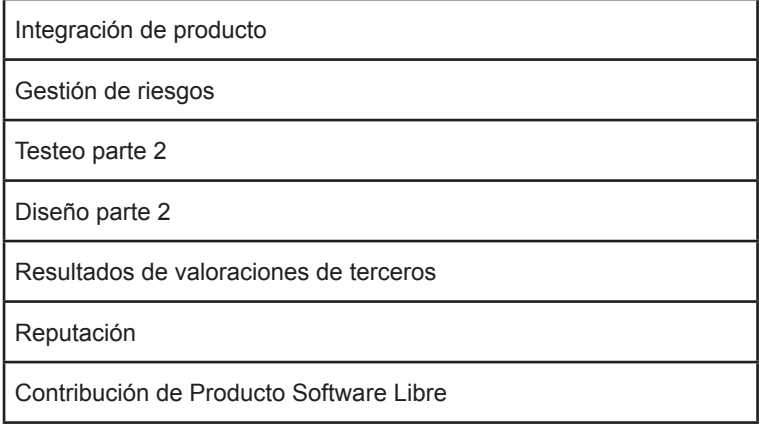

Fuente: recuperado de Qualipso, 2010.

#### **2.1.4 Van den Berg**

En su tesis de maestría, Karin van den Berg plantea un método de evaluación de Software Libre que pueda ser usado ampliamente.

Esto es particularmente debido a que la mayoría de reportes de evaluación de software dan un sumario de sus resultados pero casi nada del método para llegar a estos, y debido a la rápida evolución del software en el tiempo los resultados de tales evaluaciones no son tan útiles como el método utilizado para obtenerlas .

La idea básica de su metodología es la utilización de ciertos criterios que forman la base del modelo basados, en principio, en las características únicas del software libre y que son relevantes para una evaluación de software.

Posteriormente se selecciona que información es necesario procesar para analizar los criterios seleccionados.

El conjunto de los criterios a usar en la evaluación provienen del análisis de varias metodologías

de evaluación FOSS existentes, seleccionando conceptos presentes en estas, muchas veces con distinta denominación.

En la práctica este modelo se puede resumir en dos pasos:

Inicialmente se realiza una selección de una lista de candidatos usando cuatro criterios:

- Funcionalidad, comparado con los requerimientos funcionales buscados.
- Comunidad, quienes se encuentran apoyando al proyecto.
- Historial de liberación de versiones del software
- Longevidad del proyecto desde su creación.

Estos criterios se toman en cuenta en esta primera etapa para seleccionar candidatos de forma rápida y así eliminar candidatos no viables generando una lista corta de los más adecuados para una segunda evaluación más a profundidad.

Posteriormente estos candidatos fnales se los evalúa más en detalle tanto en los criterios anteriores como en otros nuevos:

- Licencia: tipo o tipos de licencias que utiliza
- Soporte: tanto de la comunidad como opciones de soporte pagado.
- Documentación: manuales, tutoriales y documentación de los desarrolladores.
- Seguridad: en respuesta a vulnerabilidades posibles
- Integración: a estándares, modularidad y colaboración con otros productos
- Objetivo y origen: como inició el proyecto y cuales son sus metas actuales.

(van den Berg, 2005)

## **2.1.5 Evaluación a través de Análisis de Proyectos**

(Cruz, Wieland, & Ziegler, 2006) proponen un acercamiento racional que ayude al proceso de toma de decisiones para incorporar un producto de Software Libre en una empresa.

Su análisis se basa inicialmente determinar un escenario para la adopción de software FLOSS, basado en requisitos funcionales, técnicos, organizacionales, económicos y políticos.

Posteriormente se determina cuales de los requisitos buscados son los más importantes y se les asigna una valoración relativa proporcional.

Luego de esto se determina por cada tipo de requisitos varios aspectos a tomar en cuenta:

# *2.1.5.1 Requisitos funcionales.*

Cobertura suficiente y un panorama claro de la evolución del software.

# *2.1.5.2 Requisitos técnicos.*

Soporte para la plataforma escogida, confiabilidad y mantenibilidad.

## *2.1.5.3 Requisitos organizacionales.*

Existencia de una comunidad, evolución activa del software, existencia del proyecto por varios años y proceso de desarrollo compatible.

## *2.1.5.4 Requerimientos legales*

Que no existan efectos copyleft para añadidos o combinaciones, descargo de responsabilidad

por el código de terceros y no infringir ninguna patente.

#### *2.1.5.5 Requisitos económicos*

Sostenibilidad en el uso de Software Libre, protección de las inversiones para migrar, incremento de productividad por el uso del software, un esquema flexible de mantenibilidad de acuerdo a las necesidades empresariales, rápida disponibilidad de la aplicación, reducción de costos durante el uso del mismo y división de costos de desarrollo a través del uso del FLOSS.

#### *2.1.5.6 Requerimientos políticos.*

Es una de las partes más novedosas de este análisis y tiene conceptos como la posibilidad de infuenciar futuros desarrollos del software de acuerdo a necesidades individuales, disminución de dependencias a software propietario, transparencia sobre la seguridad de la información, y reconocimiento público, efectos en publicidad y mercadeo cuando se usa y participa en un proyecto de Software Libre.

A partir de estos requisitos y subrequisitos se investiga y recolecta datos cualitativos y cuantitativos sobre los mismos y posteriormente generar un listado de nivel cumplimiento de cada requisito para el software candidato y una vez obtenido el mismo realizar una evaluación y toma de decisión contrastando esta información con el escenario descrito al inicio del proceso para determinar si los requerimientos esperados se cumplen, para que el documento desarrollado sirva como guía para ayudar a generar un análisis sistemático de los principales factores a tomar en consideración.

## **2.1.6 OpenBRR**

El Business Readiness Rating for Open Source (Modelo de valoración de disponibilidad para

negocios de software libre) es un método creado en 2005 por Intel, O'Reilly Code Zoo, y la universidad Carnegie Mellon con el objetivo de construir un modelo estandarizado y facilitar la evaluación y adopción de software libre (Arjona, 2012).

En su más reciente guía (Openbrr.org, 2005) se detalla que la evaluación de software es una tarea crítica para la gestión de TI y que la falta de un procedimiento efectivo y confable para la toma de decisiones sobre los mismos complica la adopción de software libre, pues las empresas difícilmente pueden aprender de otras experiencias similares en este aspecto.

Este modelo busca estandarizar varios tipos de datos para evaluar y los reúne en categorías. Este tipo de evaluación busca ser completo, simple, adaptable y consistente (CSAC).

Inicialmente se genera una primera revisión para fltrar y eliminar a los candidatos menos adecuados y así generar una lista corta con aquellos que son más viables y confables.

Posteriormente se busca definir y estudiar las métricas cualitativas y cuantitativas que se pueden utilizar para el siguiente proceso de análisis más en profundidad, así como las formas de normalizar los valores obtenidos. Adicionalmente es importante organizar el proceso de valoración en categorías, para lo cual se han defnido 12 ítems que deben ser valorados por su nivel de importancia y seleccionar al menos 7 y asignarles un peso específico en el proceso:

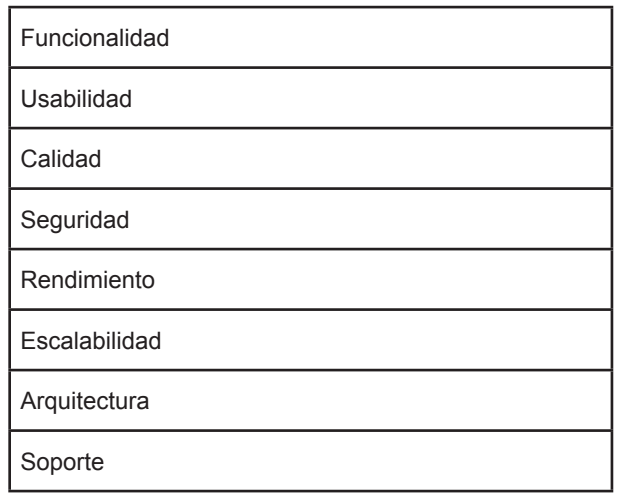

Tabla No.8: Items para tomar en cuenta en la evaluación OpenBRR

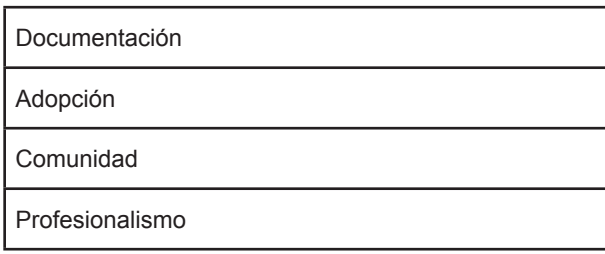

Fuente: elaborado por el autor.

Para cada categoría se recopilan varias métricas, junto con sus peso específico de acuerdo a su importancia, que se relacionen directamente con esta y entre todas estas se obtiene una valoración de categoría.

A continuación se busca especifcar el ajuste de la orientación funcional para la que el Software Libre está planeado, tanto de tipo de componente ( por su utilidad) como por su tipo de uso (misión crítica, uso rutinario, desarrollo interno o experimentación) lo que nos dará una idea de la orientación funcional que se busca del software.

Finalmente una vez que se recopilen los datos de todas las métricas establecidas y se calcule sus pesos y valores se puede generar una sumatoria de todas las categorías que genere el índice OpenBRR a ser publicado.

## **2.1.7 Modelo de Madurez Smals OSS**

Smals, una de las empresas de gestión de TI más importantes de Bélgica ha publicado con licencia Creative Commons lo que se puede considerar una evolución o versión mejorada de la metodología OpenBRR, con sus propias plantillas y un manual de uso.

En su guía de uso se sugiere que este modelo sea desarrollado por una persona de perfl técnico junto con una persono con un perfl más funcional, y también se incluye el criterio de licencia sin ponderación sino en el sentido de tomar en cuenta si es viable o no utilizar cierto tipo de licencias (Lannoy, 2009).

Este modelo añade cambios en las categorías de evaluación como:

- Tomar en cuenta indicativos de potenciales problemas en caso de bajos valores como los errores o bugs solucionados en los últimos 6 meses.
- Añadir edad y estado de liberaciones como métricas de Comunidad
- Añade la categoría `Licencia´ con nuevas métricas como protección contra derivaciones propietarias, limitaciones de las ediciones libres o comunitarias del software, nivel de permisividad y licencias múltiples.
- Cambia Usabilidad por Instalación
- Retira la categoría Funcionalidad (Arjona, 2012)

## **2.2 Análisis comparativo de las metodologías**

Una vez realizada la investigación de modelos de evaluación se procedió a una comparación y evaluación de los mismos a través de la documentación disponible que nos permite distinguir características similares entre la mayoría de estos:

- Una lista de proyectos de Software Libre aptos para nuestros objetivos es elaborada a través de investigación de varias fuentes.
- Posteriormente todos estos proyectos pasan a un proceso de eliminación que genera una lista de candidatos.
- Esta lista pasa a un proceso de selección que analiza todos los candidatos en una serie de criterios fundamentales que generan una valoración cuantitativa para cada software.
- Se realiza una evaluación a profundidad de los dos mejores proyectos y fnalmente se recomienda el que tenga mejor desempeño global.

| Metodología          | Ventajas                                  | Desventajas                                 |
|----------------------|-------------------------------------------|---------------------------------------------|
| <b>IRCA Wheeler/</b> | Es un método que aborda correctamente     | No posee una estructura metodológica        |
| Mangalan             | las particularidades de la evaluación de  | completa con criterios específicos, es una  |
|                      | software libre.                           | aproximación a este tema bastante libre y   |
|                      | Destaca además la búsqueda de fuentes     | general, que no ahonda en los detalles a    |
|                      | de información sobre proyectos FLOSS y    | tomar en cuenta.                            |
|                      | determina ciertas métricas cualitativas y |                                             |
|                      | cuantitativas.                            |                                             |
|                      | - Identificar                             |                                             |
|                      | - Revisar evaluaciones                    |                                             |
|                      | - Comparar características                |                                             |
|                      | - Analizar y evaluar                      |                                             |
|                      |                                           |                                             |
| QSOS                 | Es una metodología iterativa libre.       | Desde 2013 no ha existido actividad notoria |
|                      | Dispone de herramientas XML y una comu-   | en la comunidad y la fortaleza de este      |
|                      | nidad para el desarrollo de material.     | método es el apoyo comunitario.             |
|                      | - Definir criterios                       | En el caso de este trabajo la evaluación se |
|                      | - Evaluar                                 | tiene que hacer individualmente y no exis-  |
|                      | - Calificar                               | ten evaluaciones recientes sobre software   |
|                      | - Comparar y seleccionar                  | de gestión bibliotecaria.                   |
|                      |                                           |                                             |
| Qualipso OMM         | Similar a CMMI.                           | No es posible encontrar documentación       |
|                      | Se compone de tres niveles incrementales  | pormenorizada de la metodología.            |
|                      | con distintos criterios de cumplimiento.  |                                             |
|                      | - Nivel básico                            |                                             |
|                      | - Nivel medio                             |                                             |
|                      | - Nivel avanzado                          |                                             |
|                      |                                           |                                             |

Tabla No.9: Comparación de características de metodologías de evaluación

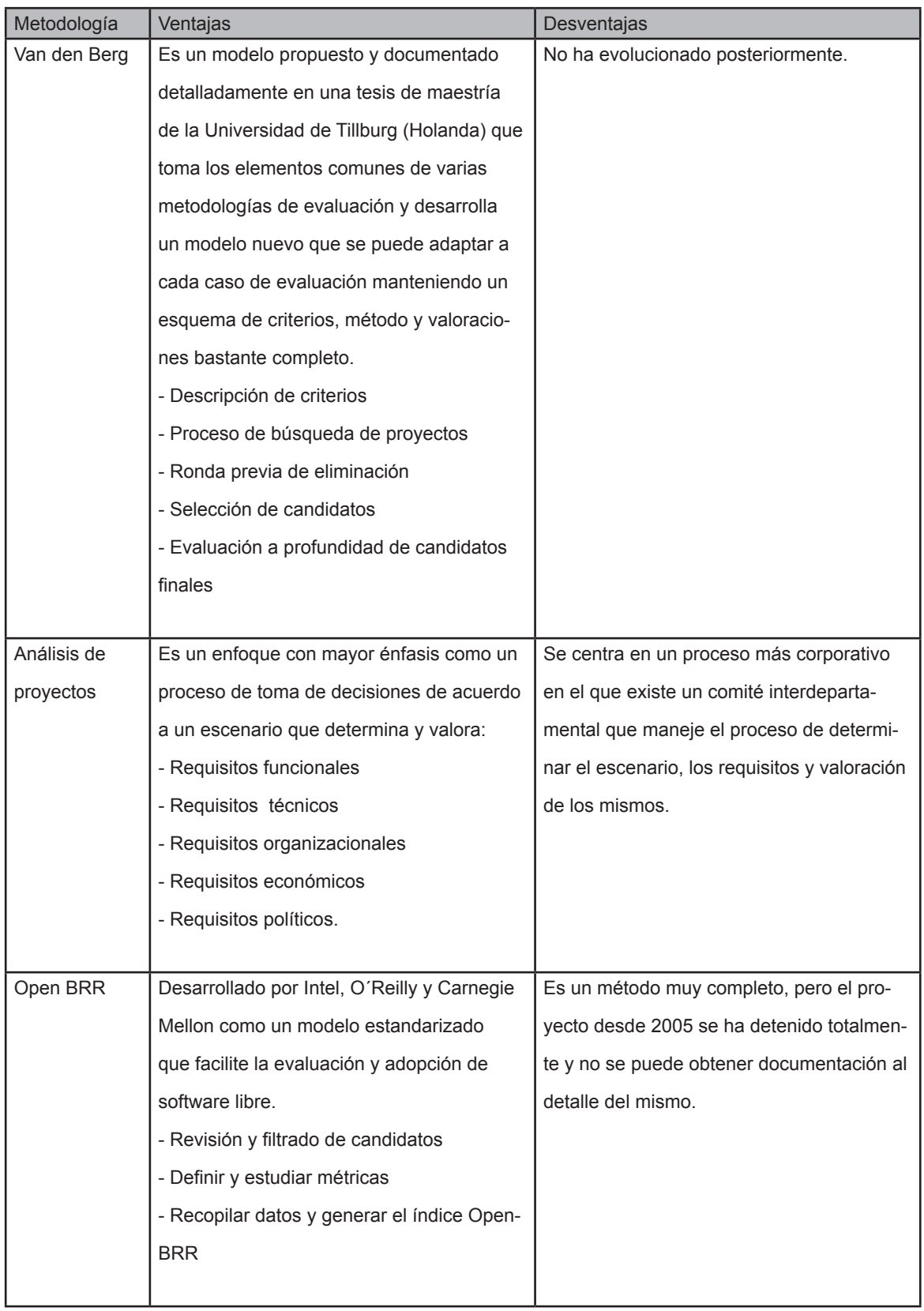

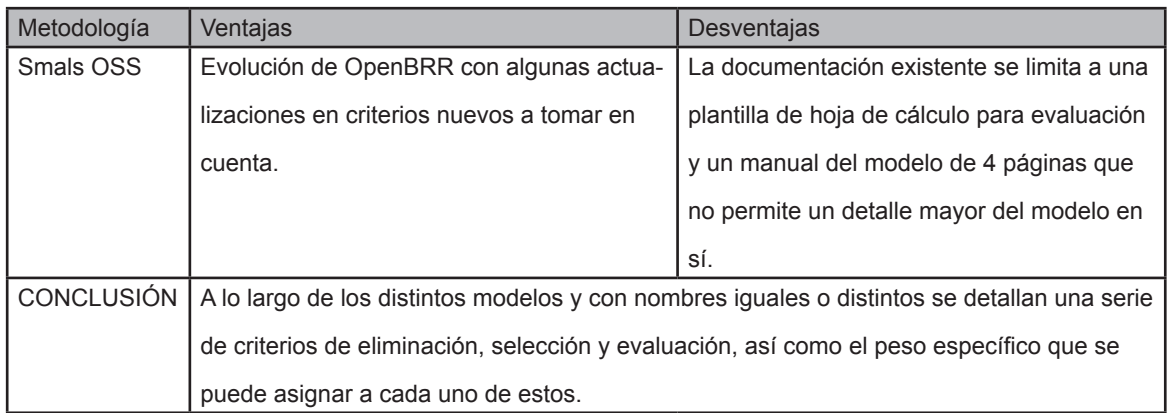

Fuente: elaborado por el autor.

## **2.3 Elección del modelo a utilizar para la evaluación**

Luego de un análisis de las necesidades particulares de este trabajo de titulación se ha considerado que la metodología propuesta por Karin van den Berg es la más idónea principalmente por las siguientes razones:

- Produce una integración más armónica, detallada y actualizada.
- Su tesis documenta detalladamente la metodología, criterios y motivaciones de la estructuración del sistema de evaluación.
- El modelo propuesto toma elementos de otras metodologías y las combina de una forma razonablemente adecuada.
- Se permite además realizar ajustes a criterios, pesos específicos en valoración y otros aspectos para adaptarse mejor a las particularidades de este caso específco.
- Se puede realizar una evaluación detallada y documentada que vaya más allá de llenar una plantilla de hoja de cálculo que arroje los resultados.
- Es un método perfectible y que puede ser un punto de partida para crear variaciones incrementales, al igual que en los proyectos de Software Libre, y de esta manera se puede subsanar de cierta forma el que no haya tenido evoluciones posteriores.

**CAPÍTULO 3 CASO DE ESTUDIO: SOFTWARE LIBRE PARA BIBLIOTECAS UNIVERSITARIAS EN ECUADOR** 

La presente evaluación es un análisis de las alternativas de software libre para gestión integral de bibliotecas (ILS, Integrated Library Systems en inglés), que al momento actual de este estudio (Octubre de 2016) cuentan con alternativas viables para gestionar bibliotecas de nivel universitario competitivamente en relación a los productos de código propietario.

El tamaño, infraestructura, personal y organización de una biblioteca universitaria en el país requiere de una adecuada selección que permita disponer de una efectiva solución de software a largo plazo, razón por la cual se realiza la presente evaluación.

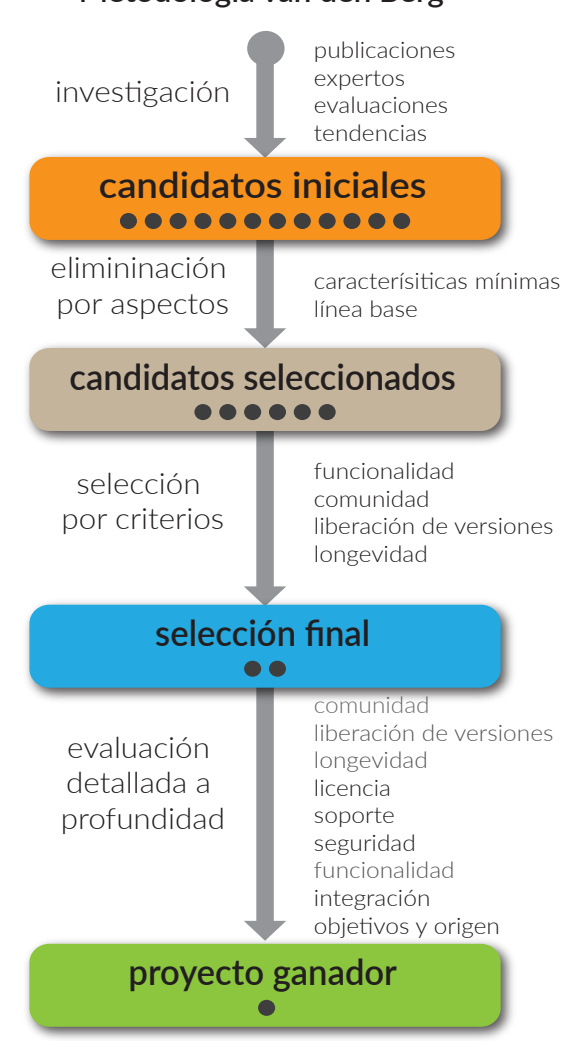

**Metodología van den Berg** 

Figura 2 Gráfco explicativo metodología a utilizar en la evaluación Fuente: elaborado por el autor.

#### **3.1 Introducción**

De acuerdo a la Ley Orgánica de Educación Superior (LOES), el Consejo de Evaluación, Acreditación y Aseguramiento de la Calidad de la Educación Superior es el ente rector encargado de la evaluación y categorización universitaria en el país ha determinado en (CEAACES, 2015) dentro de los criterios de evaluación de recursos e infraestructura el subcriterio Biblioteca, y su primer indicador cualitativo es Gestión de la biblioteca, que consta de los siguientes elementos:

- Asignación de un presupuesto para el incremento del acervo bibliotecario.
- Políticas de funcionamiento y normativa de uso de la biblioteca.
- Responsable y personal de la biblioteca capacitado .
- Sistemas informáticos de gestión e información de la biblioteca.
- Procedimientos explícitos de articulación entre los servicios de la biblioteca y las necesidades académicas de la institución.
- Mediciones periódicas del uso de los recursos bibliográfcos disponibles.
- Planifcación y ejecución de la adquisición de recursos bibliográfcos.

Este conjunto de criterio y subcriterios es el que pone de manifesto la necesidad de que una biblioteca universitaria disponga de un software de gestión bibliotecaria que permita cumplir con los requerimientos detallados por el CEAACES.

Adicionalmente el decreto 1014 de 10 de abril de 2008 que establece como política para la Administración Pública la utilización de software libre, que se podría aplicar por extensión a todas las universidades públicas e incluso a aquellas que parcialmente reciben fnanciamiento estatal.

De una encuesta realizada para este trabajo de titulación y de la tabulación y análisis de sus resultados podemos determinar que la totalidad de bibliotecas universitarias del país dispone de algún tipo de software de base de datos para el manejo de su fondo bibliográfco, el número de títulos catalogados va de 3.500 a 109.000 y actualmente solo una universidad en el país , la Universidad Metropolitana del Ecuador, utiliza una solución de software libre (ver anexo B)

La mayoría de software de gestión de bibliotecas propietario exige una licencia individual para cada campus que se encuentre separado físicamente, por lo que una solución de software libre representa un ahorro de recursos importante, y tanto estos como el software libre requiere de un soporte de un departamento de TI, que en el caso de instituciones universitarias siempre existe y está disponible.

Existen experiencias de uso actual de software libre para gestión de bibliotecas en el sector público como la Biblioteca Nacional Eugenio Espejo, Cinemateca de la Casa de la Cultura Ecuatoriana, Sistema Nacional de Bibliotecas, Tribunal Contencioso Electoral, Consejo de la Judicatura, entre otros, que se vuelven referentes que generan experiencias y curvas de aprendizaje obtenidas de la implementación de este sistema en el ámbito nacional, que determina que existe la capacidad técnica y humana para su manejo adecuado.

Para defnir el concepto de Sistema Integrado de Gestión Bibliotecaria (ILS), (Senso, 2011) manifesta que:

#### **Senso, 2011**

Este tipo de programas surgen como un intento por conseguir que las unidades informativas (bibliotecas, centros de documentación o archivos) sean más efcaces, capaces de gestionar mejor sus recursos y de comunicarse de manera más práctica con los usuarios... integra, en un solo programa informático, a un conjunto de aplicaciones específicas -denominadas módulos- pensadas para facilitar el trabajo específico en cada una de las tareas típicas de estos centros.

Evidentemente, todas estas aplicaciones están interrelacionadas entre sí.

34

Para ello, emplean una misma base de datos de tipo relacional, con lo que pueden aumentar su eficacia, reducir la posibilidad de que existan informaciones repetidas y aumentar así la efcacia. La forma habitual de proceder de estas aplicaciones es siempre muy parecida: se emplea un módulo de administración, que se encarga de la confguración del sistema, de establecer los criterios de uso (tipo de préstamos, tipo de usuarios, clases de documentos...) y de gestión (compra de nuevos documentos, gestión de presupuesto, correspondencia, comunicación con proveedores...). Toda esa información se almacena en una misma base de datos, con el fin de que se pueda intercambiar información y aprovechar mejor el esfuerzo realizado. (p1)

Cabe indicar que el software de gestión bibliotecaria contempla aquel que permite la catalogación de ejemplares físicos de libros, revistas y similares con soporte en papel, y adicionalmente el de recursos digitales y que es distinto a un sistema de gestión de una biblioteca virtual o repositorio digital.

#### **3.2 Selección**

Para este proceso se realiza un listado de candidatos inicial y a continuación se realiza una eliminación por aspectos que nos permite reducir la lista a aquellos que cumplan con ciertos criterios base para continuar el proceso de selección.

## **3.2.1 Criterios de selección**

Este modelo se basa en varios criterios que agrupan características que se buscan en un proyecto de software libre.

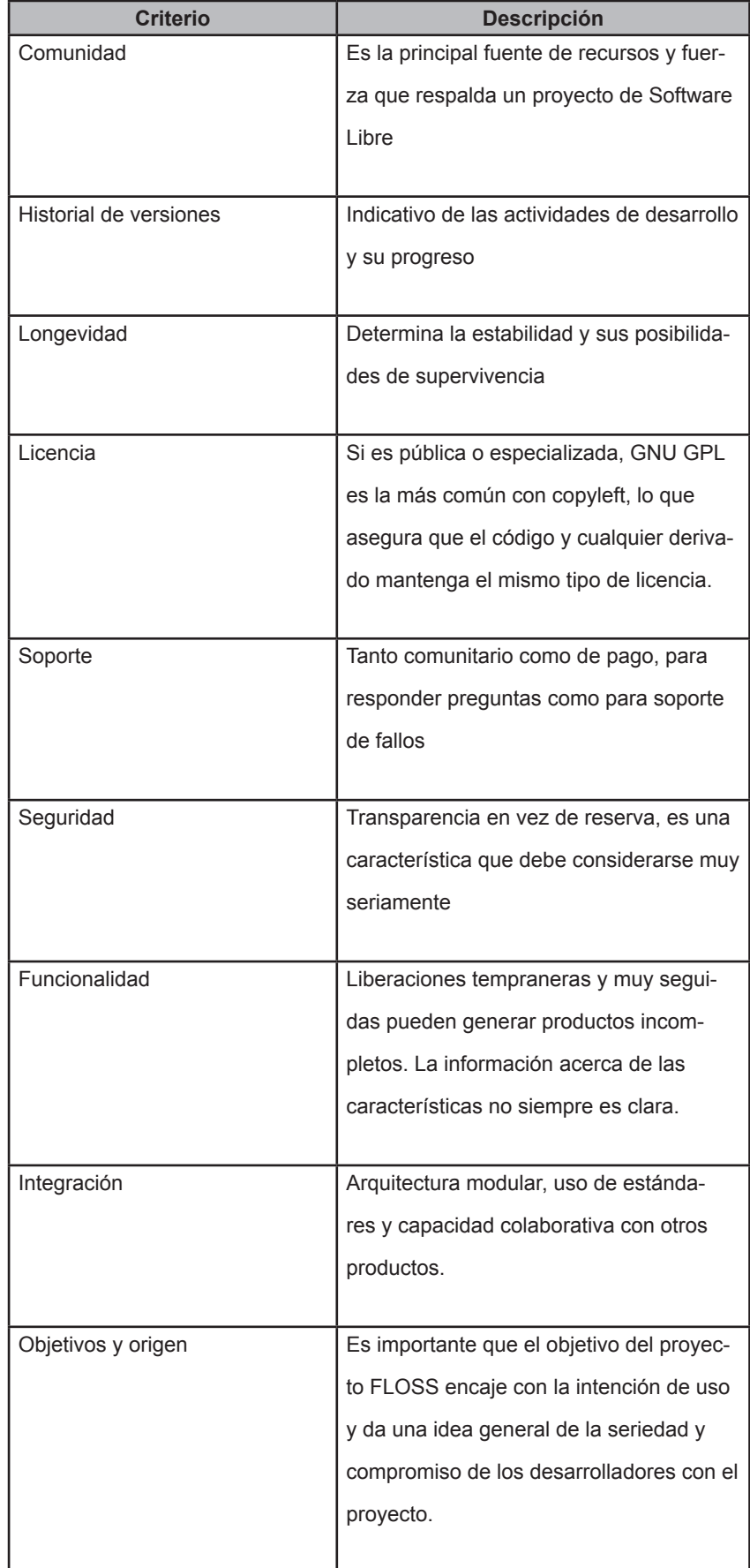

# Tabla No.10: Criterios de evaluación metodología van den Berg

Fuente: (van den Berg, 2005)

# **3.2.2 Métricas cualitativas y cuantitativas**

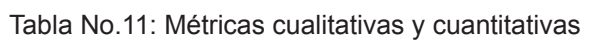

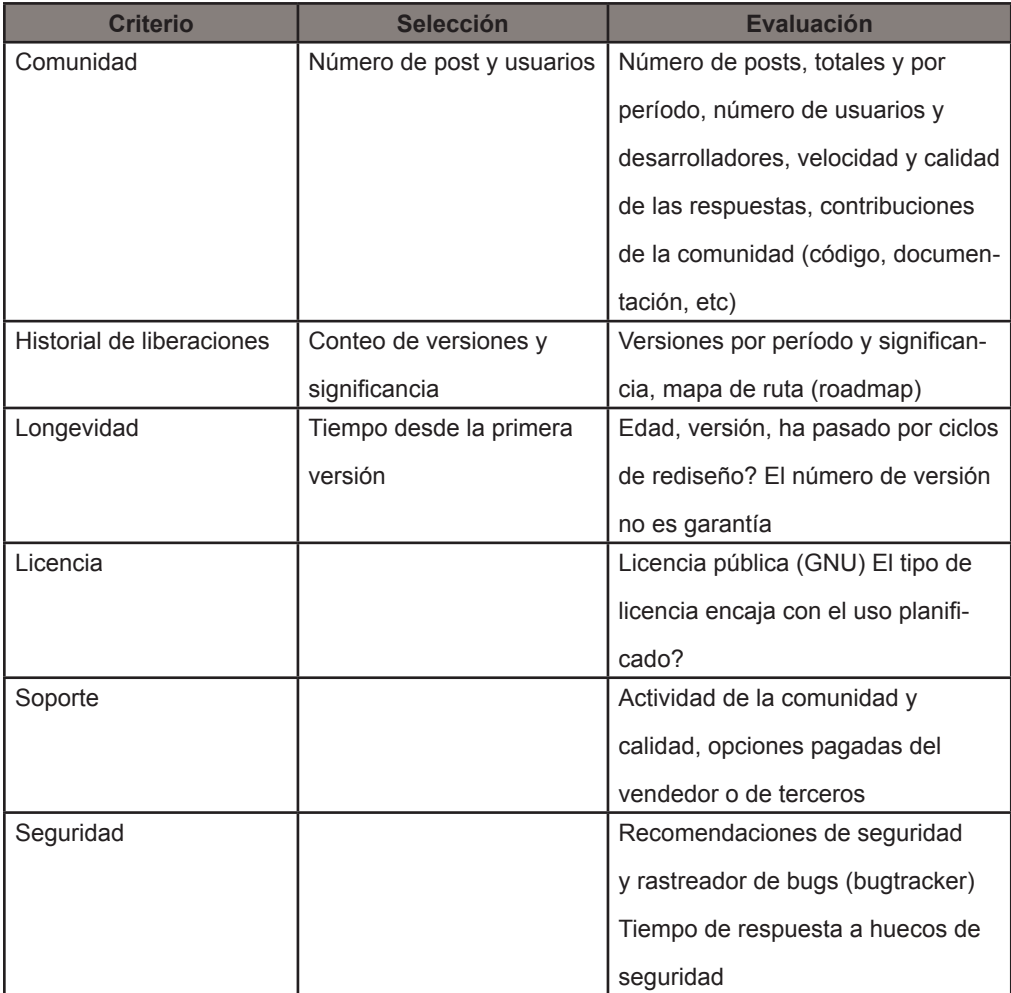

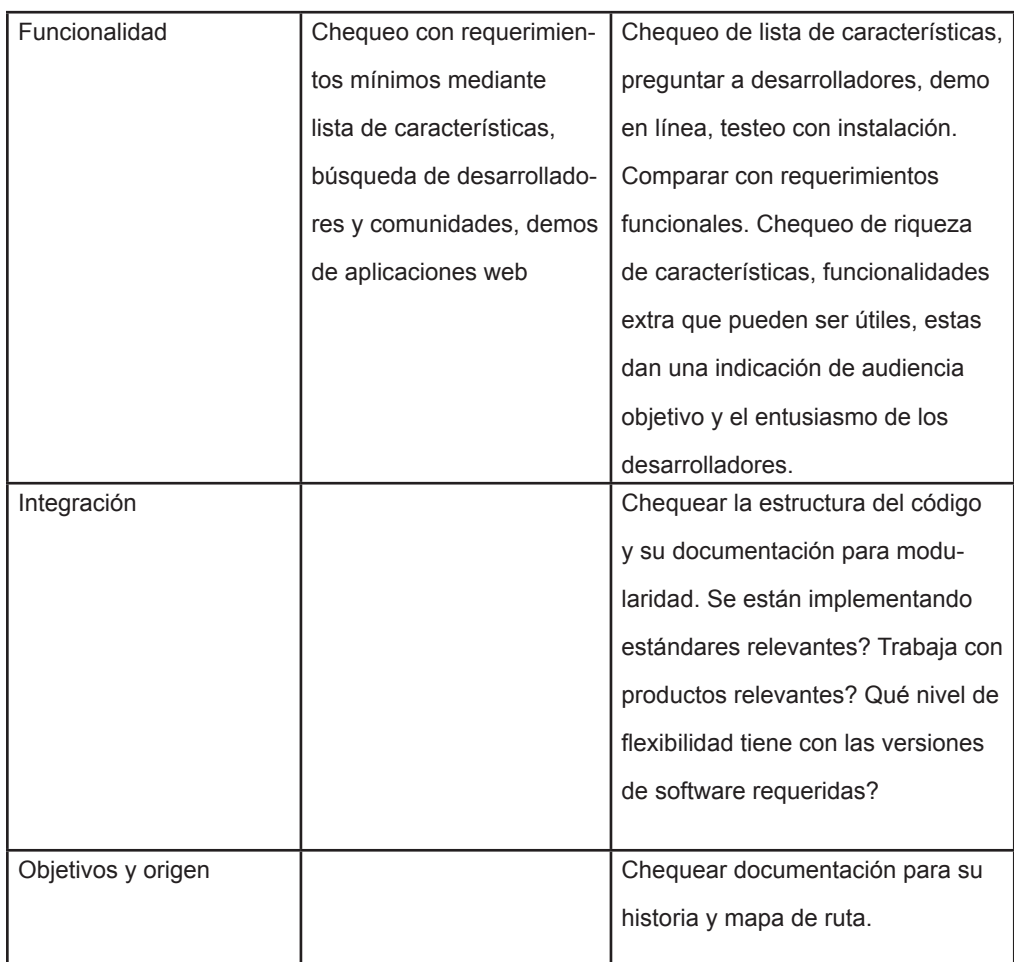

Fuente: elaborado por el autor

# **3.2.3 Lista de candidatos**

Para la elaboración de esta lista se realizó una búsqueda en varias fuentes sobre las opciones de software libre disponibles para gestión integral de bibliotecas, en base a:

- Publicaciones y artículos especializados
- Recomendaciones de expertos en manejo de bibliotecas (Bibliotecología)
- Evaluaciones de software
- Tendencias en internet

Tabla No.12: Lista de candidatos

| Nombre                                                 | Sitio web del proyecto                                       |  |  |
|--------------------------------------------------------|--------------------------------------------------------------|--|--|
| <b>CDS/ISIS Winisis</b>                                | http://portal.unesco.org/ci/en/ev.php-URL ID=5330&URL        |  |  |
|                                                        | DO=DO TOPIC&URL SECTION=201.html#doc                         |  |  |
| <b>ABCD</b>                                            | http://abcdonline.com.ar/ http://abcdwiki.net/wiki/es/index. |  |  |
|                                                        | php?title=P%C3%A1gina_principal http://abcdwiki.net/ABCo-    |  |  |
|                                                        | fABCDv13t/index.html                                         |  |  |
| Aguapey                                                | http://www.bnm.me.gov.ar/redes federales/aguapey/            |  |  |
| <b>Biblioteg</b>                                       | http://sourceforge.net/projects/biblioteq                    |  |  |
| Catalis                                                | http://inmabb.criba.edu.ar/catalis/catalis.php?p=main        |  |  |
| Clabel                                                 | http://clabel.sourceforge.net/                               |  |  |
| Elibrary                                               | http://sourceforge.net/projects/ebooklibrary/                |  |  |
| Espabiblio                                             | http://sourceforge.net/projects/espabiblio/                  |  |  |
| Evergreen                                              | http://evergreen-ils.org/                                    |  |  |
| GreenStone                                             | http://www.greenstone.org/                                   |  |  |
| Kobli                                                  | http://kobli.bage.es/                                        |  |  |
| Koha                                                   | http://koha-community.org/                                   |  |  |
| Koha UNPL                                              | http://www.koha.unlp.edu.ar/                                 |  |  |
| Meran                                                  | http://www.cespi.unlp.edu.ar/meran                           |  |  |
| NewGenLib                                              | http://sourceforge.net/projects/newgenlib/                   |  |  |
| Open Flora                                             | http://www.openflora.com/                                    |  |  |
| Open Marco Polo                                        | http://marcopolo.uner.edu.ar/index.htm                       |  |  |
| OpenBiblio<br>http://sourceforge.net/projects/obiblio/ |                                                              |  |  |
| <b>PMB</b>                                             | http://www.pmbservices.fr/                                   |  |  |
| RefBase                                                | http://sourceforge.net/projects/refbase/                     |  |  |
| <b>SOPAC</b>                                           | https://www.drupal.org/project/sopac                         |  |  |
| WebLis                                                 | http://portal.unesco.org/ci/en/ev.php-URL ID=16841&URL       |  |  |
|                                                        | DO=DO TOPIC&URL SECTION=201.html                             |  |  |

Fuente: elaborado por el autor

#### **3.2.4 Eliminación por aspectos**

En este paso del proceso es necesario eliminar a los candidatos que no cumplan con alguno o algunos de los criterios mínimos establecidos. Entre otras características de eliminación se ha seleccionado las siguientes:

- Que su desarrollo o soporte se encuentre descontinuado (más de 2 años).
- Escasa o nula disponibilidad de versión en español.
- Que el código fuente no esté disponible.
- Que sea una versión de prueba (beta) no apta para entornos de producción.

• No cumplir con las funcionalidades completas de un sistema integral de gestión bibliotecaria, como módulos de trabajo que permitan cumplir los requerimientos que (CEAACES, 2015) detalla, tales como:

- adquisiciones
- catalogación
- publicaciones seriadas
- gestión de usuarios y circulación
- reportes y estadísticas
- administración
- OPAC (Online Public Access Catalog / Catálogo en línea de acceso público).

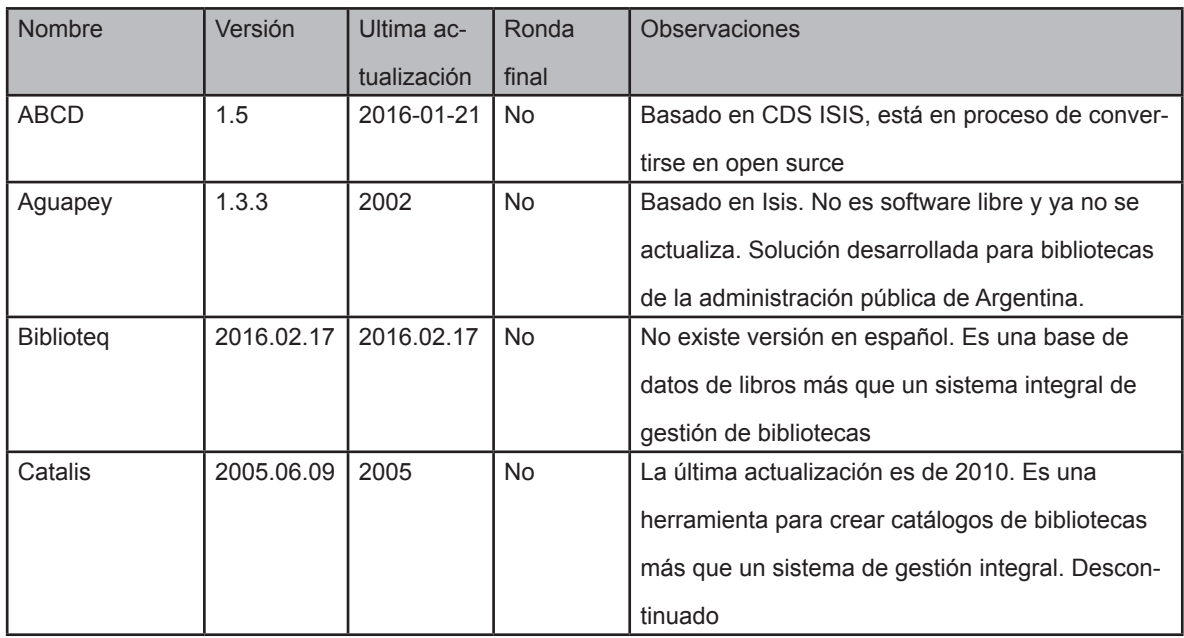

#### Tabla No.13: Lista de eliminación/ paso a ronda final

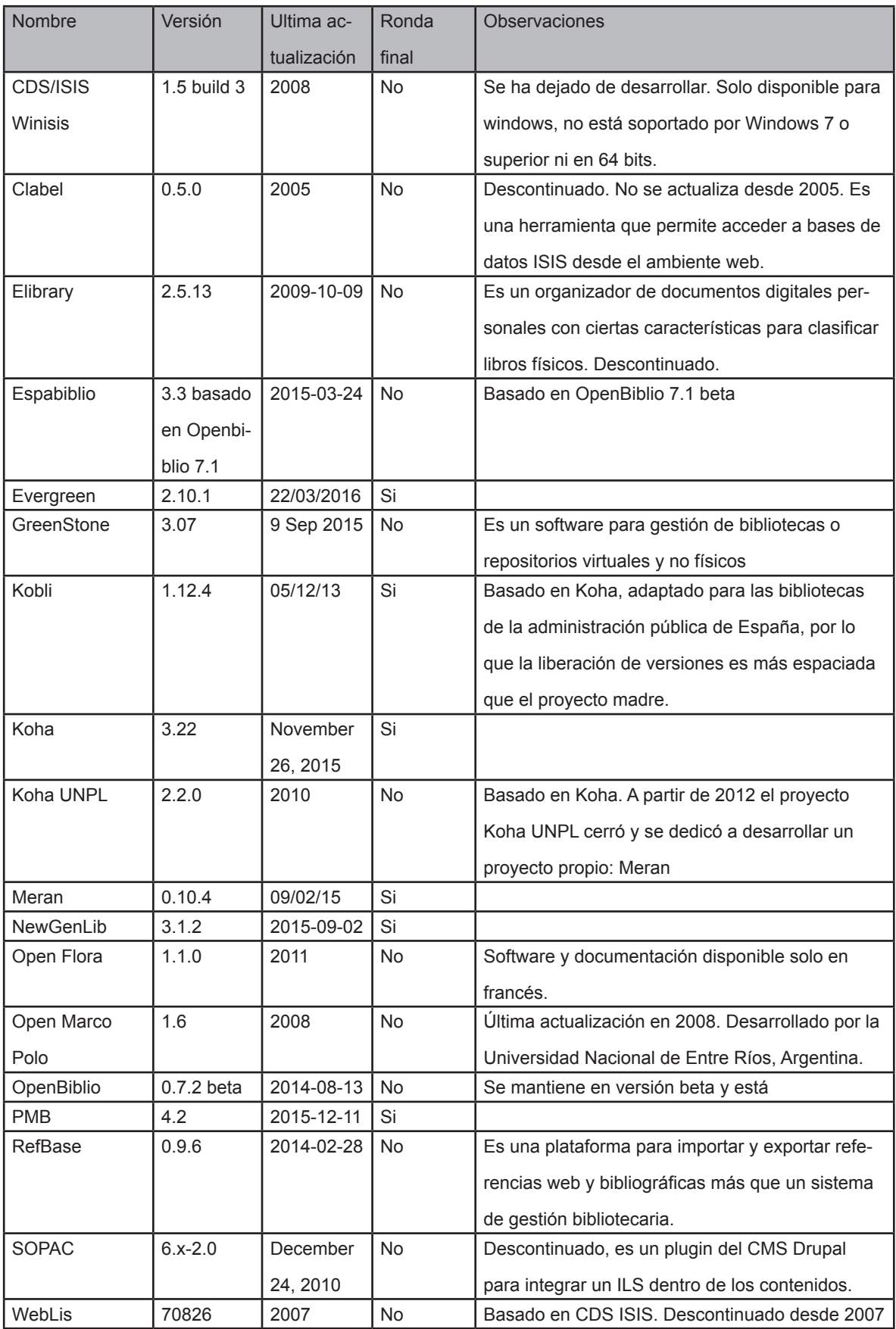

Fuente: elaborado por el autor

A partir de la lista de eliminación, 6 de los 22 candidatos cumplen los requisitos establecidos para acceder a la siguiente ronda de valoración. La lista de candidatos para el proceso de selección es el siguiente:

| <b>Nombre</b>    | Versión |  |
|------------------|---------|--|
| Evergreen        | 2.10.1  |  |
| Kobli            | 1.12.4  |  |
| Koha             | 3.22    |  |
| Meran            | 0.10.4  |  |
| <b>NewGenLib</b> | 3.1.2   |  |
| PMB              | 4.2     |  |

Tabla No.14: Lista de candidatos seleccionados

Fuente: elaborado por el autor

#### **3.2.5 Valoración de los candidatos seleccionados**

#### *3.2.5.6.1 Peso específco de criterios de selección*

Una vez seleccionados los candidatos, los cuatro criterios de selección se les asignará un peso determinado. La distribución porcentual para cada concepto de selección puede adaptarse a cada evaluación de acuerdo a sus particularidades, y en este caso se ha adoptado la idea de (van den Berg, 2005) , de tal forma que sobre 100 puntos asignar 10 a longevidad y los restantes 90 repartirlos en proporción decreciente entre los otros 3 de acuerdo a su importancia, de la siguiente forma:

| Criterio                | Valor |  |
|-------------------------|-------|--|
| Funcionalidad           | 35    |  |
| Comunidad               | 30    |  |
| Liberación de versiones | 25    |  |
| Longevidad              | 10    |  |
| Total                   | 100   |  |

Tabla No.15: Peso porcentual de criterios de selección

Fuente: elaborado por el autor

#### *3.2.5.1 Valoración de Funcionalidad*

Para califcar este criterio se hizo una revisión de las funcionalidades de los candidatos a través de su listas de características y mediante el uso de entornos de demostración en línea disponibles realizando tareas de catalogación y administrativas típicas en un fujo de trabajo de una biblioteca universitaria. Para determinar el nivel y profunidad de las características existentes en cada software se utilizó los criterios de las tablas de características de (Café et al., 2001).

Adicionalmente a la metodología de van den Berg se ha desglosado la funcionalidad en detalles de: arquitectura, licencia, proyecto, tecnologías, estándares y módulos disponibles.

#### *3.2.5.1.1 Arquitectura*

Detalla que sistema de computación distribuida soporta el programa, y la o las distintas versiones disponibles en qué plataformas y sobre qué base de datos. Esta información es importante para poder determinar si la infraestructura actual o planifcada de la institución converge con los requerimientos del software o requiere de cambios.

#### *3.2.5.1.2 Licencia*

Es el tipo y versión de documento que detalla el uso de los derechos de propiedad intelectual del software a utilizar.

#### *3.2.5.1.3 Tecnología*

Hace una descrición resumida de el o los lenguajes de programación utilizados en el proyecto y el motor de indexación usado.

#### *3.2.5.1.4 Estándares*

Enumera los protocolos de comunicación que el proyecto utiliza para comunicarse y obtener

información hacia fuentes externas.

## *3.2.5.1.5 Módulos*

Lista las partes principales en las que está compuesto el software de gestión de bibliotecas.

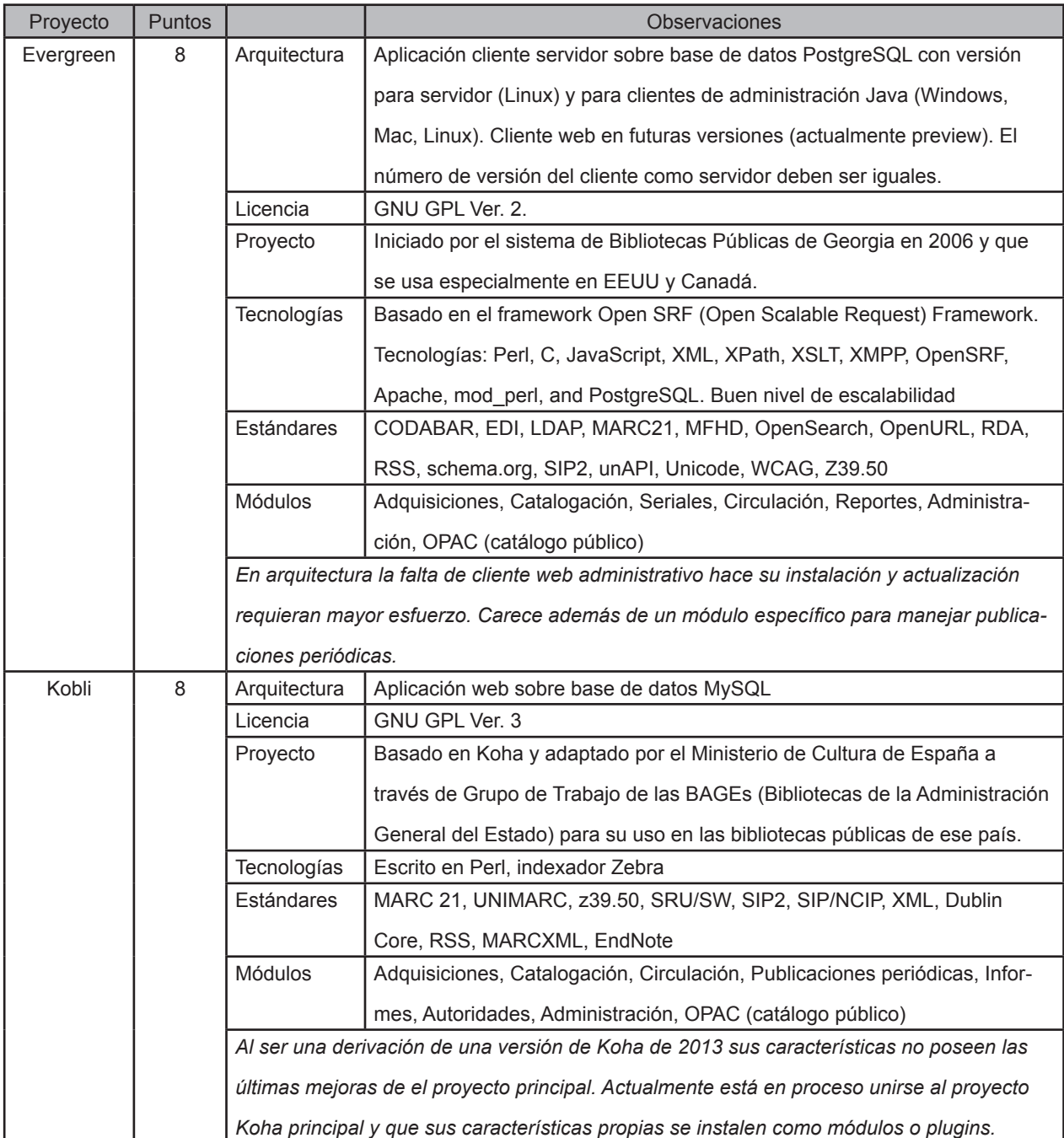

Tabla No.16: Valoración de Funcionalidad

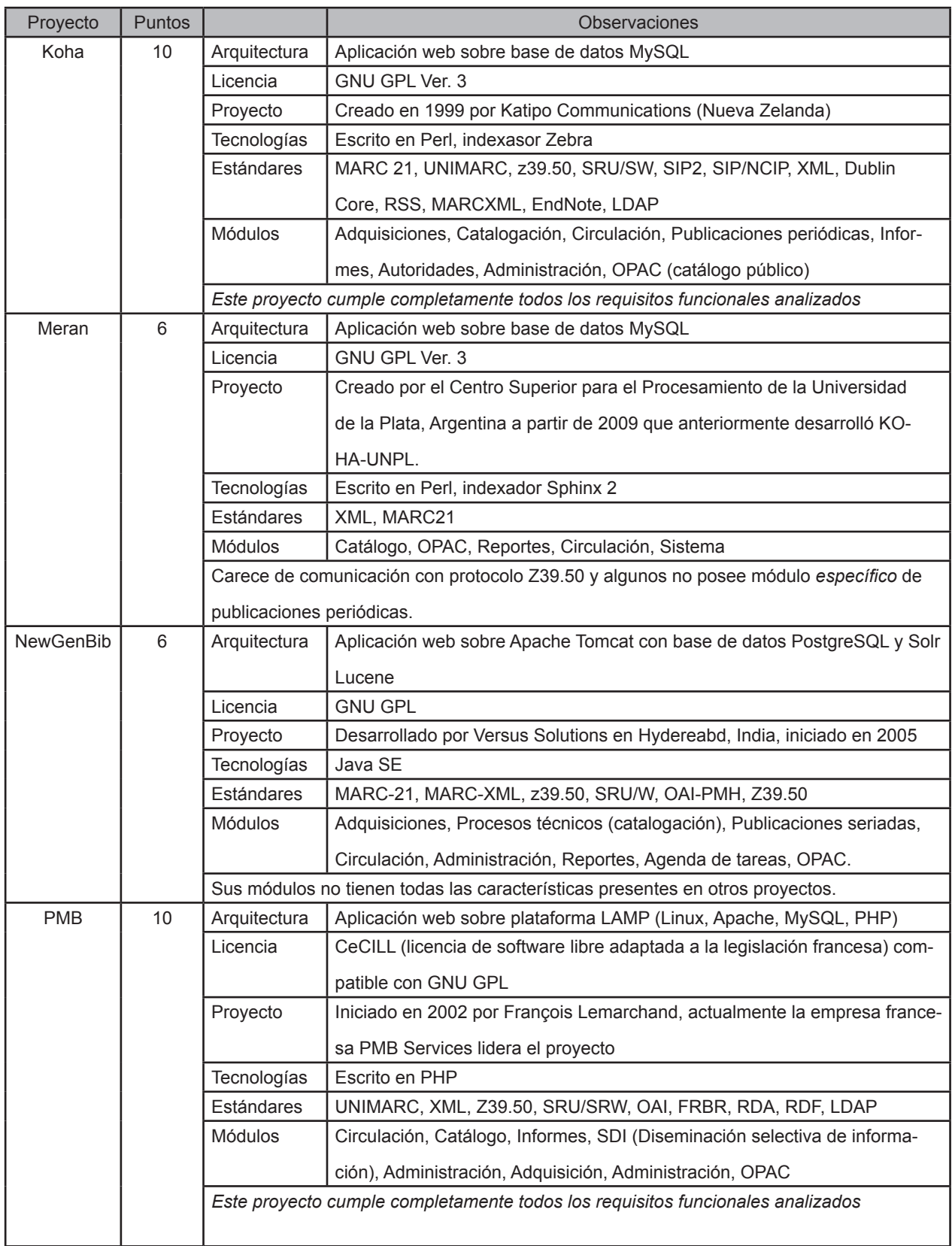

Fuente: elaborado por el autor

## *3.2.5.2 Valoración de Comunidad*

La o las comunidades de cada proyecto de software son las organizaciones esenciales para su funcionamiento y crecicimiento, y el estado de las mismas, por lo general es un fel refejo de la salud del proyecto en sí. Estos son los sitios donde se puede buscar ayuda, documentación, reportar bugs, compartir experiencias, etc.

Como valores cuantitativos que refejan el desempeño comunitario de cada candidato se han establecido los tópicos y/o posts disponibles históricamente a lo largo de la vida del proyecto, ya que esto provee una valoración objetiva a lo largo del tiempo. La valoración se ha asignando a quien posee el mayor valor la más alta califcación y valores inferiores en proporción relativa. Adicionalmente, una comunidad que maneje español como idioma principal se ha añadido dos puntos adicionales en relación a aquellas que usan otro idioma por la facilidad que esto representa para este caso de estudio.

| Proyecto                                               | <b>Puntos</b> | <b>Tópicos</b> | <b>Posts</b> | Observaciones                                                |
|--------------------------------------------------------|---------------|----------------|--------------|--------------------------------------------------------------|
| Evergreen                                              | 8             |                | 24.148       | Gestionado en Markmail.org desde marzo 2006 en idioma        |
|                                                        |               |                |              | inglés                                                       |
| Kobli                                                  | 8             |                | 16.756       | Gestionado en listserv.rediris.es en idoma español           |
|                                                        |               |                |              | 412 posts en kobli-sysadmin@listserv.rediris.es desde mayo   |
|                                                        |               |                |              | 2013                                                         |
|                                                        |               |                |              | 16.344 posts en kobli@listserv.rediris.es desde mayo 2011    |
| Koha                                                   | 10            |                | 275.411      | Gestionado en Markmail.org desde 2004 en idioma inglés       |
| Meran                                                  | 3             | 8              | 75           | Gestionado en Github desde 2013 en idioma español. Está en   |
|                                                        |               |                |              | proceso la creación de una plataforma Moodle para gestión de |
|                                                        |               |                |              | la comunidad de usuarios.                                    |
| NewGenLib                                              | 5             |                | 1371         | Gestionado en Naddle Free Forum desde 2009 en idioma         |
|                                                        |               |                |              | inglés                                                       |
| <b>PMB</b>                                             | 8             |                | 27.877       | Gestionado con MailMan desde 2006 en idioma francés          |
| Cuantificación de tópicos y posts a 1 de abril de 2016 |               |                |              |                                                              |

Tabla No.17: Valoración de Comunidad

Fuente: elaborado por el autor

## *3.2.5.3 Valoración de Liberación de Versiones*

El historial de liberación de versiones (releases) es un indicador claro de la continuidad en el desarrollo y corrección de errores de los proyectos analizados. Al tener la gran mayoría de cantidatos liberaciones recientes se ha calificado la mitad de la valoración con este concepto y la mitad restante de acuerdo a una proporción directa al número de versiones liberadas desde el inicio del año 2014 (28 meses al momento de realizada la evaluación)

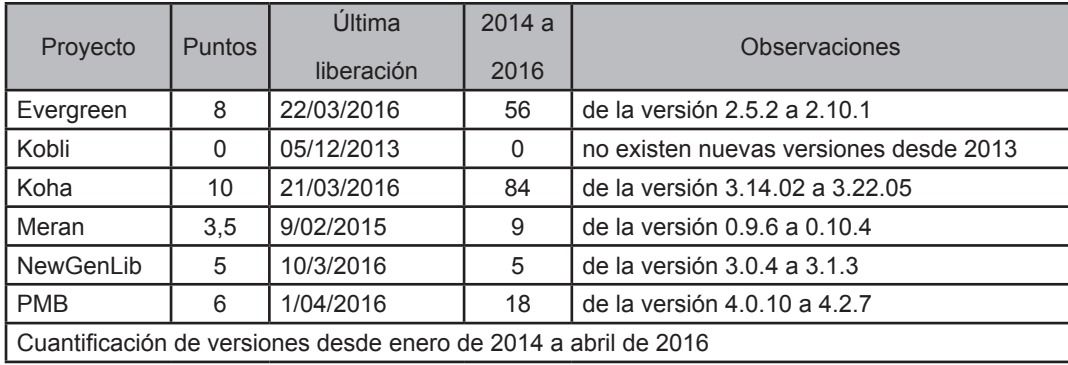

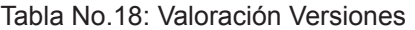

Fuente: elaborado por el autor

## *3.2.5.4 Valoración de Longevidad del Proyecto*

Esta característica busca dar una signifcancia mayor al tiempo que el proyecto tiene en marcha desde su primera liberación ya que se puede inferir que el tiempo ayuda a generar un proyecto más maduro, completo y con un número de fallas decreciente.

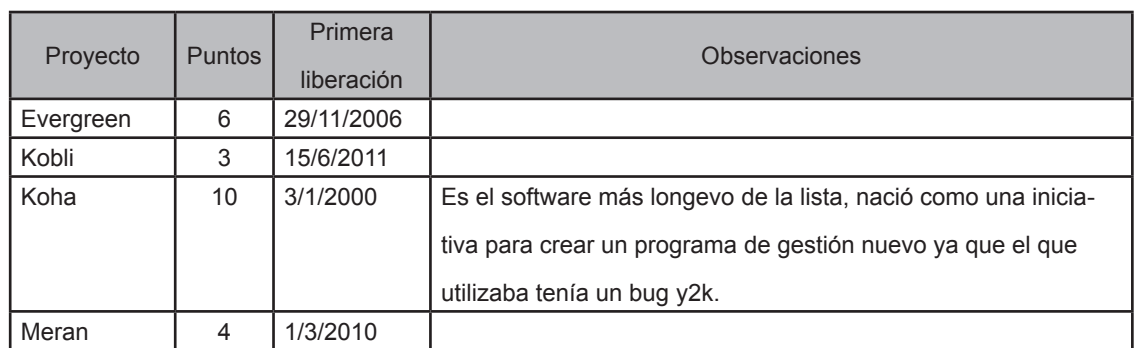

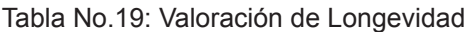

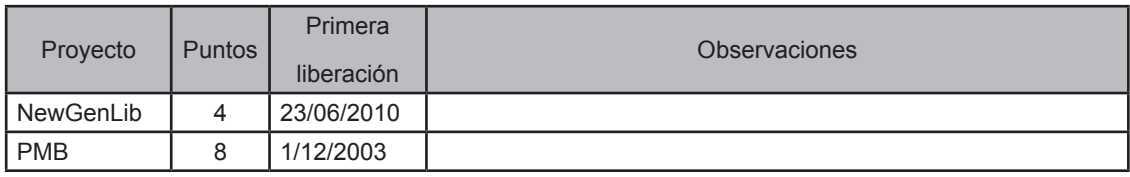

Fuente: elaborado por el autor

#### **3.2.6 Resultados de la selección**

Una vez hecha la valoración de los candidatos se procede a reunir los valores de los cuatro criterios de evaluación y se les dá el peso específico determinado en la tabla 12 para obtener las calificaciones finales.

Tabla No.20: Resumen de resultados

| Proyecto        | Funcionalidad | Comunidad | Liberación<br>versiones | Longevidad | <b>Total con peso</b><br>porcentual |
|-----------------|---------------|-----------|-------------------------|------------|-------------------------------------|
| Peso porcentual | 35%           | 30%       | 25%                     | 10%        | sobre 10                            |
| Evergreen       |               | 8         | 8                       | 6          | 7,45                                |
| Kobli           | 8             | 8         | 0                       | 3          | 5,50                                |
| Koha            | 10            | 10        | 10                      | 10         | 10                                  |
| Meran           | 6             | 3         | 3,5                     |            | 4,275                               |
| NewGenLib       | 6             | 5         | 5                       |            | 5,25                                |
| <b>PMB</b>      | 10            | 8         | 6                       | 8          | 8,20                                |

Fuente: elaborado por el autor

De la tabla anterior podemos determinar el siguiente orden de calificaciones en orden descendente:

| Proyecto         | Valoración final |
|------------------|------------------|
| Koha             | 10               |
| PMB              | 8,20             |
| Evergreen        | 7,45             |
| Kobli            | 5,5              |
| <b>NewGenLib</b> | 5,25             |
| Meran            | 4,275            |

Tabla No.21: Posiciones en valoración fnal

Fuente: elaborado por el autor

En los resultados de la tabla No. 21 podemos observar que los 3 proyectos con menor califcación fnal tienen una diferencia considerable con los 3 primeros ya que sus funcionalidades y comunidad especialmente se encuentran mucho menos consolidadas que los 3 primeros candidatos. El proyecto Kobli si bien es una derivación (fork) de Koha de hace varios años se le concibió para servir específicamente en la administración de las bibliotecas generales del Estado en España y no ha sido evolucionado posteriormente.

Por otro lado el proyecto Meran es la primera experiencia de desarrollo de software libre para gestión de bibliotecas universitarias en Latinoamérica y su equipo de desarrollo anteriormente creó la versión derivada Koha UNPL por lo que es a mediano plazo un prospecto a tomar en cuenta para reevaluarlo.

Los tres primeros proyectos de la lista se pueden considerar los más maduros, y justamente también muestran características que los diferencian como su origen: Nueva Zelanda (Koha), Francia (PMB) y Estados Unidos (Evergreen), e igualmente en los lenguajes principales de programación utilizados: Perl (Koha), PHP (PMB) y Java (Evergreen).

De lo realizado en esta etapa de selección se determina entonces que los candidatos fnales para la evaluación de sistema de gestión integral de bibliotecas universitarias son los proyectos Koha y PMB.

**CAPÍTULO 4**

**CASO DE ESTUDIO PARTE 2: EVALUACIÓN KOHA Y PMB**

Una vez culminada la etapa de selección en el capítulo anterior se procede a la evaluación de los dos candidatos fnales: Koha y PMB.

## **4.1 Introducción**

#### **4.1.1 KOHA**

Koha es un término de la etnia Maorí que signifca regalo o donación, desarrollado inicialmente por Katipo Communications para la Corpocación de Bibliotecas de Horowhenua (HLT, Horowhenua Library Trust) en Nueva Zelanda a inicios del año 2000 e inmediatamente se decidió liberarlo bajo la licencia GPL.

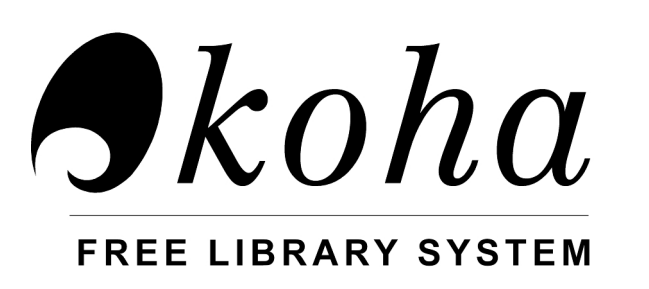

Figura 3 Logotipo de Koha Fuente: https://wiki.koha-community.org/wiki/The\_Koha\_Logo\_:\_Origins\_and\_Explanation

Como lo reseña (Eyler, 2003), a partir de entonces el proyecto ganó relevancia en las bibliotecas de Nueva Zelanda y en ese mismo año empezó a evaluarse e implementanse en Columbia Británica (Canadá) y Estados Unidos, en especial por los recortes presupuestarios que las bibliotecas se hallaban experimentando, y estos primeros usuarios iniciaron la colaboración y enriqueciminento del proyecto que desde entonces ha ampliado su utilización a todos los continentes en bibliotecas de todo tipo y tamaño.

Desde 2001, con la colaboración de una comunidad creciente se añadieron más funcionalidades al producto y sobre todo soporte a varios lenguajes, así como soporte de estándares biliotecológicos MARC, Z39.50, entre otros. Posteriormente varias empresas de algunes partes del mundo han colaborado al proyecto y ofrecen soporte pagado como LibLime, Bywater, Biblibre, entre otros.

En 2011 el Ministerio de Educación de España desarrollló un proyecto basado en Koha: Kobli para su uso en las bibliotecas estatales españolas.

#### **4.1.2 PMB**

PMB, originalmente PHPMyBibli, es un proyecto de origen francés a partir del año 2002, creado por Francois Lemarchand, director de la biblioteca de Agneaux (Baja Normandía), y junto a Eric Robert desarrollan el proyecto hasta convertirlo en un sistema integrado de gestión de bibliotecas (ILS) que es presentado como versión 1.0 en una conferencia internacional en Rabat (Marruecos). Posteriomente en 2003 se crea la empresa PMB Services para el desarrollo del proyecto a largo plazo.

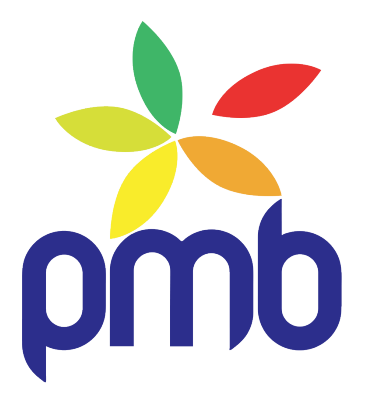

Figura 4 Logotipo de PMB Tomado de http://www.sigb.net/index.php?lvl=cmspage&pageid=2&id\_logiciel=18

Sus principales características incluyen el soporte de catalogación para todo tipo de documentos con archivos adjuntos, manejo de tesauros, diseminación selectiva de la información, servidor de archivos OAI (Open Archives Iniciative), interfaz RFID, búsqueda de texto completo en adjuntos, servicio de OCR y API para el CMS Drupal, entre otros.(Open Source Guide, 2016)

*4.1.2.1* 

## **4.2 Comunidad**

#### **4.2.1 KOHA**

Este proyecto dispone de una grande y diversa comunidad que dispone de varios recursos para la interacción entre sus integrantes:

Dispone de una canal IRC en inglés (http://irc.koha-community.org/koha/) desde agosto de 2004. Se realizó un muestreo de cantidad de mensajes de chat diarios que arrojó un promedio de 539 mensajes diarios con una mínima de 40 y máxima de 1209.

En Bugzilla (https://bugs.koha-community.org/bugzilla3/), una herramienta web de seguimiento de errores existen a la fecha 16.232 reportes de bugs, el primero fue llenado el 2002-06-15, y el último en 2016-04-08.

En Github y Gitweb dispone de repositorios de control de versiones, e igualmente en Open Hub (https://www.openhub.net/p/koha) detalla un sumario de características importantes de el proyecto dentro de las cuales vale mencionar:

Lenguajes usados: SQL 38%, Perl 38%, Javascript 12%, otros (9) 12%

Tiene 26,816 commits (cambios) realizados por 366 personas que representan un estimado de 694,214 líneas de código.

Maneja un Dashboard (Interfaz gráfca de usuario) para el control de versiones, agendamiento de la siguiente version, QA, control de nuevas funcionalidades, versionado y bugs, con conección a Bugzilla, Wiki, Jenkins y Sandboxes.

El wiki del proyecto tiene como última modifcación el 20 de febrero de 2016 y ha sido visitado 667.888 veces. Existe un listado de bibliotecas usuarias de Koha en SudAmérica en https:// wiki.koha-community.org/wiki/KohaUsers/SouthAmerica.

Adicionalmente cabe destacar que este proyecto dispone de un código de conducta para los integrantes de su comunidad, un manual del desarrollador con un nivel de detalle importante de nivel de colaboración, reglas, fujos de trabajo, etc.

Adicionalmente Koha dispone de comunidades en varios idiomas (francés, chino, italiano y español) y anualmente se desarrolla el KohaCon, una convención mundial de usuarios y desarrolladores de Koha que se realiza anualmente desde 2010 y que ha cubierto hasta el momento:

- KohaCon16 Thessaloniki, Grecia
- KohaCon15 Ibadan, Nigeria
- KohaCon14 Córdoba, Argentina
- KohaCon13 Reno, Nevada, USA
- KohaCon12 Edinburgo, Escocia
- KohaCon11 Thane, India
- KohaCon10 Wellington, Nueva Zelanda

#### **4.2.2 PMB**

Este proyecto cuenta con varias herramientas dentro de su comunidad, mayoritariamente en idioma francés:

Listas de correo especializadas, pmb-user para los usuarios en general del programa, pmbtrans para quienes desean traducir la interfaz de pmb a su idioma,y pmb-cdi para quienes utilizan el software en una escuela o centro educativo.

Forge donde se gestiona el proyecto PMB y otros anexos al mismo, dispone de actvidad, miembros (582), planifcación, peticiones (123) , foros (sin uso), wiki y archivo.

Además existe un grupo de usuarios basado en Bélgica PMB-BUG (http://www.patch-works. be/\_pmb/) que maneja noticias, actividades y documentación.

Adicionalmente existe el sitio de Anne-Marie Cubat (http://amcubat.be/docpmb/) que dispone de muchos recursos, tutoriales en gran cantidad de aspectos del manejo de una biblioteca mediante PMB.

AGESIC, organismo estatal que busca la implementación del gobierno electrónico en Uruguay (http://www.agesic.gub.uy/) recomienda la utilización de PMB como software para bibliotecas en la administración pública nacional.

#### **4.2.3 Califcaciones**

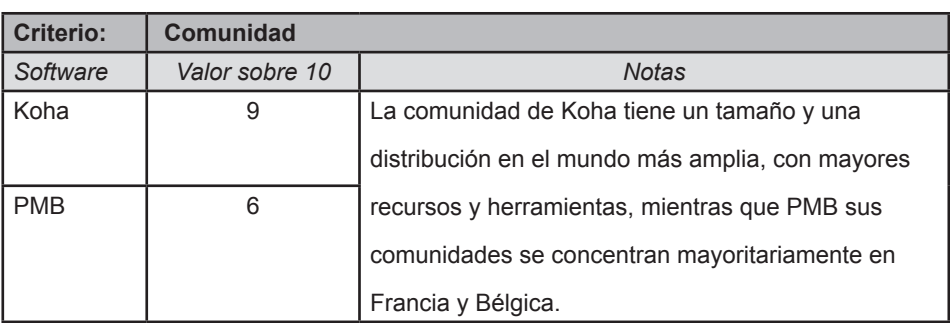

Tabla No.22: Resumen califcaciones comunidad

Fuente: elaborado por el autor
## **4.3 Liberación de versiones**

## **4.3.1 Koha**

Este proyecto se maneja con un ciclo de liberación de versiones basado en tiempo:

- Nuevas funcionalidades son liberadas cada 6 meses, liberaciones x.x.0

- Cada mes se libera versiones con arreglos de defectos (bugs) x.x.1 , x.x.2, etc

Las liberaciiones funcionales han sido 36:

Versión 1.0 a 1.9 Versión 2.0 a 2.2 Versión 3.0 a 3.22 (actual)

## **4.3.2 PMB**

Han existido 21 versiones funcionales liberadas desde la salida de la versión 1.0, con el siguiente detalle:

Versión 1.0 a 1.3 Versión 2.0 a 2.7 Versión 3.0 a 3.5 Versión 4.0 a 4.2 (actual)

## **4.3.3 Califcaciones**

Tabla No.23: Resumen califcaciones liberación de versiones

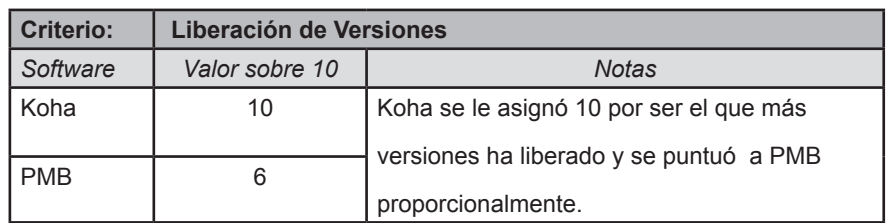

Fuente: elaborado por el autor

## **4.4 Longevidad**

### **4.4.1 edad y version**

*4.4.1.1 Koha*

En enero del año 2.000 se liberó la versión 1.0 y actualmente se encuentra en la versión 3,22

## *4.4.1.2 PMB*

En octubre de 2003 se completa la versión inicial 1.0 hasta la versión 4.2 de la actualidad.

## **4.4.2 Califcaciones**

Tabla No.24: Resumen calificaciones longevidad

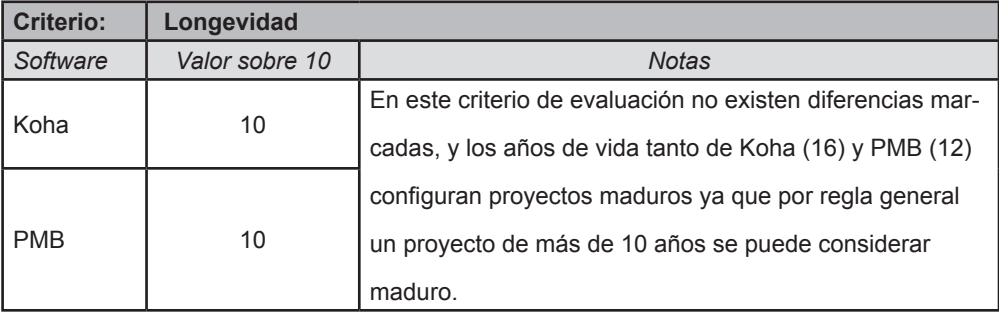

Fuente: elaborado por el autor

#### **4.4.3 Nuevas tecnologías**

## *4.4.3.1 Koha*

Koha está escrito en lenguaje Perl en su gran mayoría, con SQL como lenguaje para el manejo de las tablas en la base de datos (MySQL de preferencia)

## *4.4.3.2 PMB*

Como su nombre lo indica, este proyecto utiliza lenguaje PHP y base de datos MySQL

## *4.4.3.3 Califcaciones*

Tabla No.25: Resumen califcaciones nuevas tecnologías

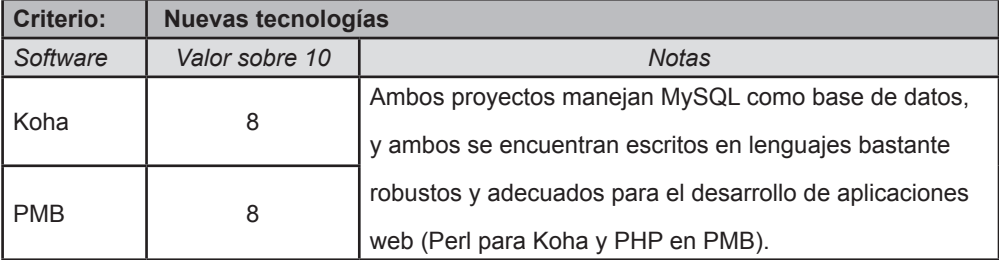

Fuente: elaborado por el autor

#### **4.5 Licencias**

## **4.5.1 Koha**

Dispone de una licencia de software libre GNU GPL versión 3.

## **4.5.2 PMB**

Si bien la licencia CeCILL, desarrollada por varias agencias francesas (CEA CNRS INRIA Logiciel Libre), es compatible con GNU pues se guía por los principios que regulan el Software Libre, su utilización denota un enfoque primeramente local ya que defne a la ley francesa como el marco en el cual se refere a la propiedad intelectual y la protección que esta ofrece a los autores y poseedores de los derechos económicos sobre el software.

## **4.5.3 Califcaciones**

Tabla No.26: Resumen calificaciones licencias

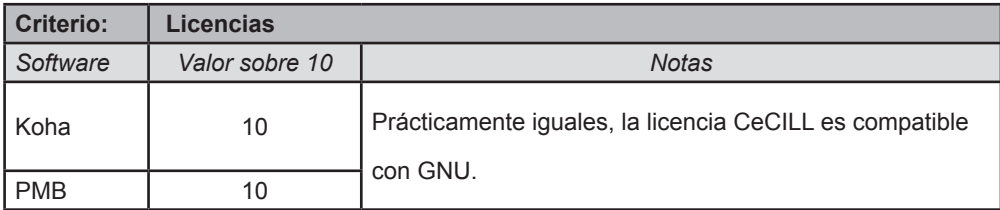

Fuente: elaborado por el autor

#### **4.6 Soporte**

## **4.6.1 Comunidad**

## *4.6.1.1 Koha*

Koha dispone de soporte sin costo en varias comunidades con un alto nivel de actividad, mediante las herramientas del proyecto principal y también en sus comunidades en francés, chino, italiano y español.

## *4.6.1.2 PMB*

Este proyecto ofrece soporte comunitario a través de las listas de correo en PMB Services..

## **4.6.2 Soporte pagado**

## *4.6.2.1 Koha*

Koha oficialmente lista 57 empresas que ofertan soporte pagado, distribuidos en todos los continentes:

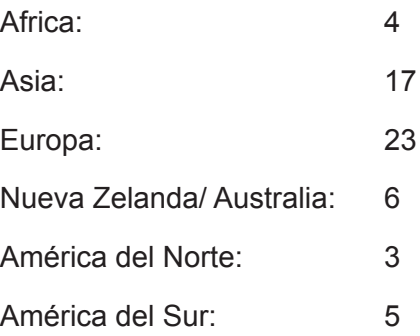

Los principales proveedores de soporte dentro de la comunidad Koha son:

LibLime Koha (EEUU) ByWater Solutions (EEUU) Biblibre (Francia)

Actualmente existen varias empresas que ofertan soporte pagado en español:

E Global Services (Colombia) http://grupoegs.com/koha/ Open Geek (Chile) http://opengeekservice.cl/sitio/es/bibliotecas/koha.html Orex (España) http://www.orex.es/koha-soporte-y-mantenimiento/ Proyecto Koha Colombia http://www.kohacolombia.org/ BiblioLatino (Perú) http://www.bibliolatino.com/ SEK Soluciones (Venezuela) http://sek.com.ve/Koha/

## *4.6.2.2 PMB*

PMB Services es la empresa que maneja en su mayoría servicios de soporte pagado, migración, capacitación, etc, en inglés y francés.

Adicionalmente en idioma español se ha podido identificar varias empresas que ofertan servicios con PMB:

Biteca (Colombia) http://www.biteca.com/ Comunidad PMB (Colombia) http://www.comunidadpmb.org/ Factoría Thekes (España) http://factoriathekes.es/pmb-para-bibliotecas/ BiblioLatino (Perú) http://www.bibliolatino.com/

## *4.6.2.3 Califcaciones*

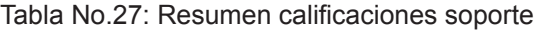

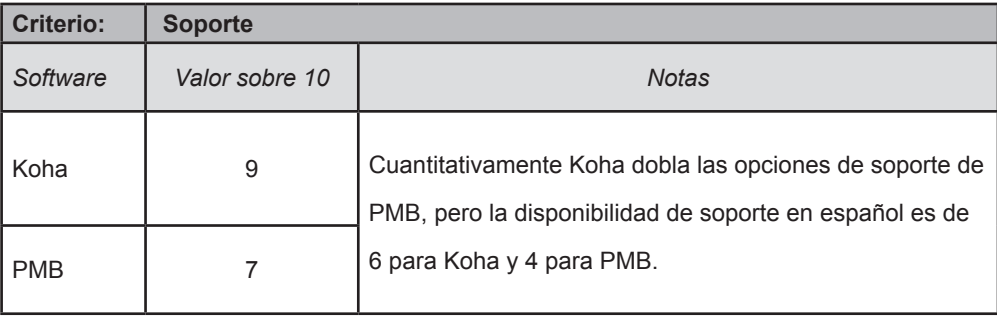

Fuente: elaborado por el autor

## **4.7 Documentación**

## **4.7.1 Koha**

Adicionalmente al Wiki disponible en línea, este proyecto dispone de:

- Instrucciones de instalación del software
- Manual de uso de Koha hasta la versión 3.24 en inglés, tanto en versión web como pdf (la

versión pdf consta de 902 páginas).

- Existen manuales de la versión 3.16 en inglés, chino, turco, checo y español.
- Varias versiones de mayor antiguedad hasta la versión 3.0
- En documentación para desarrolladores existen:
	- Guías para elaboración de código
	- Documentación del API de Koha
	- Esquema de la base de datos de Koha

## **4.7.2 PMB**

PMB Services ofrece una versión impresa del manual a un costo, adicionalmente dispone de documentación en línea realizado en XML DocBook y dispone de los siguientes manuales:

- Guía de instalación en inglés, francés y español
- Manual de usuario en inglés, francés y español
- Manual del administrador en inglés y francés

## **4.7.3 Califcaciones**

Tabla No.28: Resumen califcaciones documentación

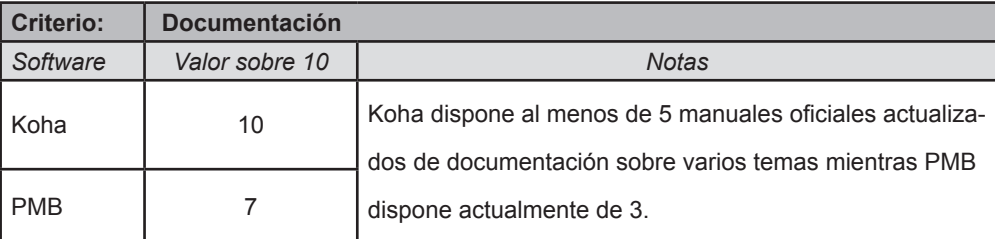

Fuente: elaborado por el autor

#### **4.8 Seguridad**

Revisando sitios web de reporte de vulnerabilidades desde 2015 encontramos lo siguiente:

## **4.8.1 Koha**

A Junio de 2015 SBA Research encontró 6 vulnerabilidades en Koha ILS, tales como inyecciones SQL sin autenticaciñon, inclusión de archivos locales, XSS y CRFS que podrían comprometer el programa y el servidor. Luego de publicarlas la comunidad de Koha corrigió estos problemas y realizó los security releases 3.16.12, 3.18.8 y 3.20.1.

En el sitio CVE Details (Common Vulnerabilities and Exposures) en 2015 reportó vulnerabilidades XSS en el módulo de Administración en las versiones 3.16.6 and 3.18.x hasta 3.18.2 permite ataques remotos mediante el argumento ordenar\_por en el OPAC, solucionado en las versiones posteriores.

En Exploit Database se detalla la vulnerabilidad para la versión igual o menor a 3.20.1 por inyecciones SQL múltiples, solucionado en las versiones posteriores.

La agenda de liberaciones de Koha estipula liberaciones de versiones con corrección de bugs y seguridad mensualmente.

## **4.8.2 PMB**

Las bases de datos de vulnerabilidades Exploit Database, CVE Details, SecuriTeam y del NIST (National Institute of Standars and Technology USA) detallan el CVE-2014-9457 a inicios de 2015. Es una vulnerabilidad a inyección SQL en classes/mono\_display.class.php que permite a usuarios autenticados ejecutar comandos SQL arbitrarios a través del parámetro id en catalog.php. que afectó a la versión 4.1.3 y anteriores y que ya está solucionado.

En el histórico de versiones liberadas, en el año 2015 se realizaron 11 liberaciones de seguridad que es similar a la de Koha.

## **4.8.3 Califcaciones**

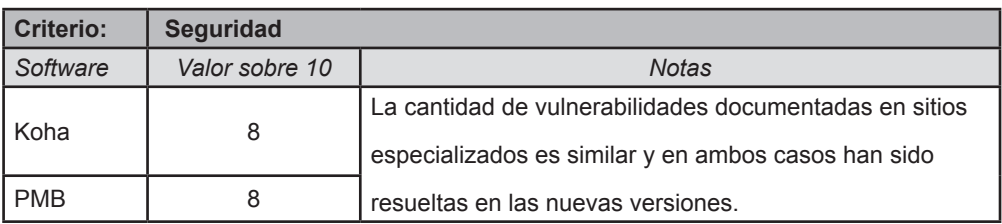

Tabla No.29: Resumen calificaciones seguridad

Fuente: elaborado por el autor

#### **4.9 Funcionalidad**

Para una mejor valoración de las características funcionales de los dos proyectos se ha realizado una instalación completa en dos servidores independientes.

### **4.9.1 Koha**

## *4.9.1.1 Módulo de Circulación*

Posee opciones de préstamos, devoluciones, renovación, transferencia y catalogación rápida. Igualmente dispone de opciones de catalogación fuera de línea mediante archivo y descarga de aplicación de escritorio o extensión para Firefox. Los informes de circulación permiten ver las colas de reserva, preparación, reservas a retirar, proporciones, transferencias a recibir, retrasos y multas.

#### *4.9.1.2 Módulo de Usuarios*

Permite crear, buscar y fltrar usuarios en el sistema, tanto socios o usuarios de la biblioteca como staff administrativo, escuelas y bibliotecas propiamente dichas y completar todos los datos relevantes.

## *4.9.1.3 Módulo de Búsqueda Avanzada*

Permite búsquedas compuestas tomando en cuenta palabras clave y operadores lógicos, tipo de ítem, límites de subtipo, ubicación, disponibilidad, y también limitar a una sola biblioteca, año o idioma dentro del sistema.

## *4.9.1.4 Módulo de Listas*

Genera listas de recursos bibliográficos públicas y privadas para su uso en generar listas por

64

materia, curso, profesor, temáticas, bibliografías, sylabus, etc.

#### *4.9.1.5 Módulo de Catalogación*

Genera nuevos registros bibliográfcos desde cero o con importación por Z39.50/SRU para su posterior modifcación e inventariado.

## *4.9.1.6 Módulo de Autoridades*

Se gestionan recursos uniformes normalizados para autoridades (autores, materias, editoriales y series), sean personas físicas, institucionales, compilaciones, etc., para que la catalogación a realizada genere nombres sin ambiguedades ni duplicaciones.

#### *4.9.1.7 Módulo de Publicaciones Periódicas*

Genera registros bibliográfcos para publicaciones que se generar cada cierto período determinado de tiempo, gestionando la suscripción, clasifcando por fascículos, por artículos (catalogación analítica) y con las opciones específcas para este tipo de recursos bibliográfcos.

#### *4.9.1.8 Módulo de Adquisiciones*

Permite a las bibliotecas de tamaño mediano y grande que manejan internamente la gestión total o parcial de su presupuesto generar pedidos de recursos bibliográfcos, defnir un presupuesto, pedidos, administrar sugerencias de compra, facturas, administrar presupuestos activos e inactivos, manejar varios fondos de fnanciamiento y varias monedas dentro del módulo.

## *4.9.1.9 Módulo de informes*

Genera informes guiados mediante un asistente, permite guardar y reusar informes, crear

nuevos a partir de SQL, dispone de un diccionario de informes que permite buscar los argumentos SQL en una lista de informes creados por la comunidad Koha y además dispone de un esquema de la base de datos de Koha para poder desarrollar nuevos informes.

Además la opción de asistentes de estadísticas permite generar datos con varios atributos dentro de adquisiciones, usuarios, catálogo, circulación, publicaciones periódicas y reservas.

La sección de listas principales destaca los usuarios con más préstamos y los ítems más presatados, al contrario que los inactivos permiten identificar usuarios que no han hecho préstamos e ítems nunca prestados y otros como ítmes peridos, catálogo por tipo de ítem.

## *4.9.1.10 Módulo Herramientas*

Son varios aplicativos para actividades variadas que se encuentran divididos en tres áreas:

#### *4.9.1.10.1 Usuarios y circulación*

Administrar listas, comentarios, importación de datos de usuarios, defnir avisos y recibos, aviso de retraso, crear carnés de usuarios, modifcación o eliminación en lote, moderar etiquetas, cargar imágenes de usuario.

#### *4.9.1.10.2 Catálogo*

Eliminación o modifcación de ítems o regristros en lote, exportación de datos, inventarios/ existencias, creación de etiquetas y etiquetas en columnas, administrar colecciones rotativas, plantillas MARC personalizadas, importación y administración de registros MARC, carga de imágenes de cubiertas para el OPAC.

#### *4.9.1.10.3 Herramientas adicionales*

Manejo de calendario de atención de la biblioteca, perfldes de exportación CSV, visor de log

66

del sistema, noticias para el OPAC e interfaz administrativa, planifcador de tareas, frases del día.

## *4.9.1.10.4 Módulo de Administración de Koha*

Este módulo posee una considerable cantidad de opciones para parametrizar prácticamente la totalidad del sistema de gestión de bibliotecas y está dividido en preferencias globales del sistema, parámetros básicos, usuarios y circulación, plugins, catálogo, parámetros de la adquisición, parámetros adicionales.

## *4.9.1.10.5 Módulo Acerca de Koha*

Este apartado informativo permite conocer gran parte de los detalles de información del servidor, módulos de Perl, información del sistema, equipo Koha, licencias, traducciones y línea de tiempo del proyecto Koha.

## **4.9.2 PMB**

## *4.9.2.1 Módulo de Circulación*

Maneja préstamos, devoluciones, documentos a tratar, grupos de usuarios, nuevos usuarios y periódicos.

## *4.9.2.1.1 Cestas*

Gestión de cestas, procedimientos y procedimientos remotos. Recolección de cestas por rama, código de barras y selección. Acciones para vaciar, transferir, ediciones, mailing, procesos y eliminar cestas.

#### *4.9.2.1.2 Reservas , Sugerencias y Caducados*

Reservas actuales y pasadas, validación de documentos a colocar. Generación de nueva sugerencia

#### *4.9.2.2 Módulo de Catálogo*

Permite búsquedas por varios tipos de conceptos, de tipo avanzado y consulta externa, registro de nuevos documentos bibliográficos y gestión de publicaciones periódicas, manejo de cestas y estantes virtuales, como consultas, conecciones Z39.60 y manejo de sugerencias bibliográficas.

## *4.9.2.3 Módulo de Autoridades*

Maneja la normalización en autores, categorías, editoriales, coleciones y subcolecciones, títulos seriados y uniformes, así como clasifcaciones. Además el submódulo de semántica permite manejar sinónimos y la importación de listas de autoridades.

#### *4.9.2.4 Módulo de Informes*

Dispone de estadísticas y listas personalizables clasifcadas de ejemplares, lectores, préstamos, además parametrizar y generar informes propios parametrizables. Adicionalmente de informes por ejemplares, reservas, usuarios, publicaciones periódicas, generación de códigos de barras y de noticias para el OPAC.

#### *4.9.2.5 Módulo de Diseminación Selectiva de la Información (DSI)*

Este módulo es uno de los elementos diferenciadores de PMB sobre la mayoría de programas de gestión integral de bibliotecas, pues permite mantener informados por correo de las novedades generales y específcas a la totalidad o grupos de usuarios registrados de las

bibliotecas. Aquí existen opciones para su difusión automática o manual, cestas públicas y privadas y defnición de fuentes RSS.

## *4.9.2.6 Módulo de Administración*

Este módulo contiene una gran cantidad de parámetros para el manejo del sistema de gestión que comprende mayormente ejemplares, registros, usuarios, administradores, herramientas, OPAC,acciones, módulos, adquisiciones y parámetros de administrador.

## **4.9.3 Califcaciones**

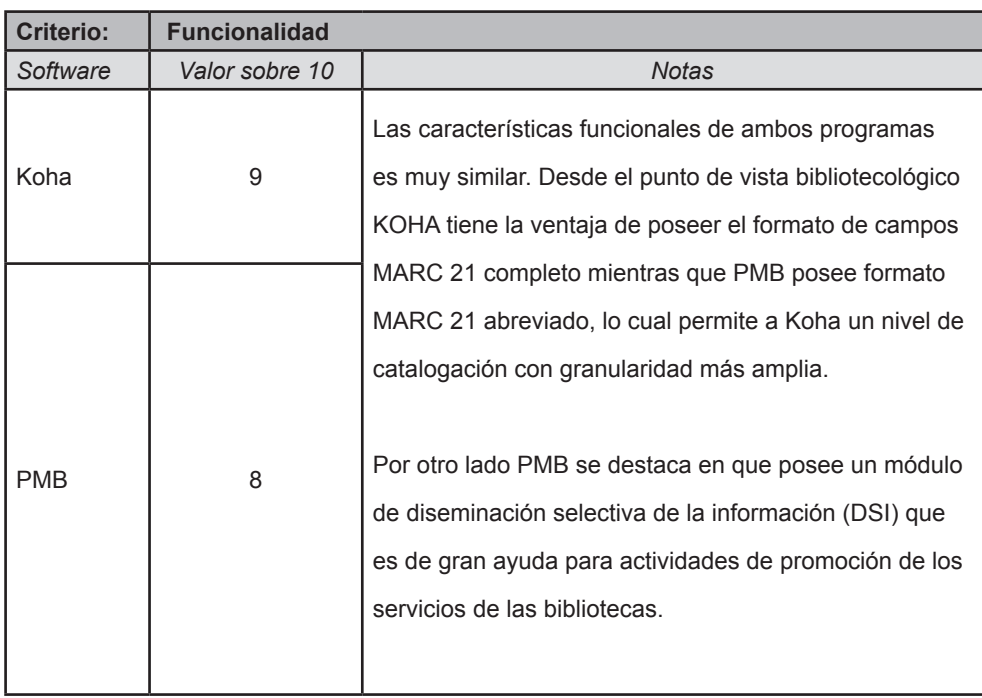

Tabla No.30: Resumen califcaciones funcionalidad

Fuente: elaborado por el autor

## **4.10 Integración**

### **4.10.1 Modularidad**

Koha permite el uso de plugins (desabilitados por defecto como medida de seguridad) como módulos adicionales que pueden ser desarrollados, e igualmente en su comunidad existe documentación acerca de como desarrollar estos aditamentos.

PMB no dispone de una modularidad en una forma tan clara lo que hace más difícil su implementación.

## **4.10.2 Estándares**

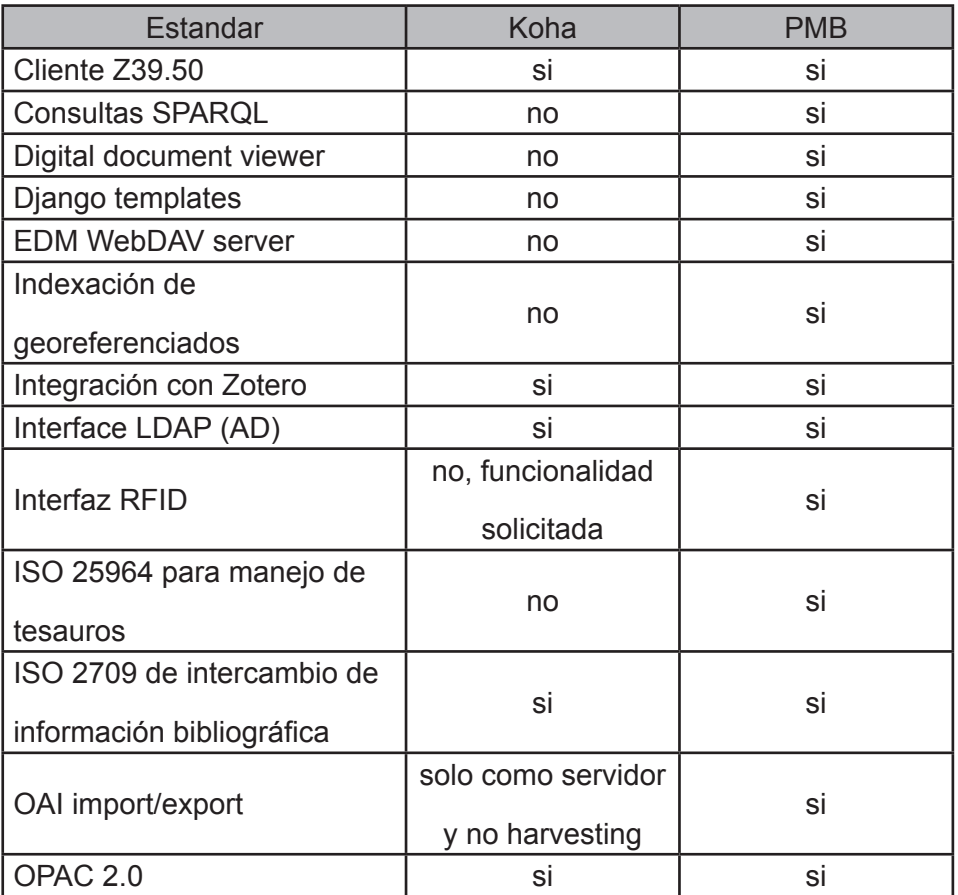

Tabla No.31: Comparativa estándares Koha y PMB

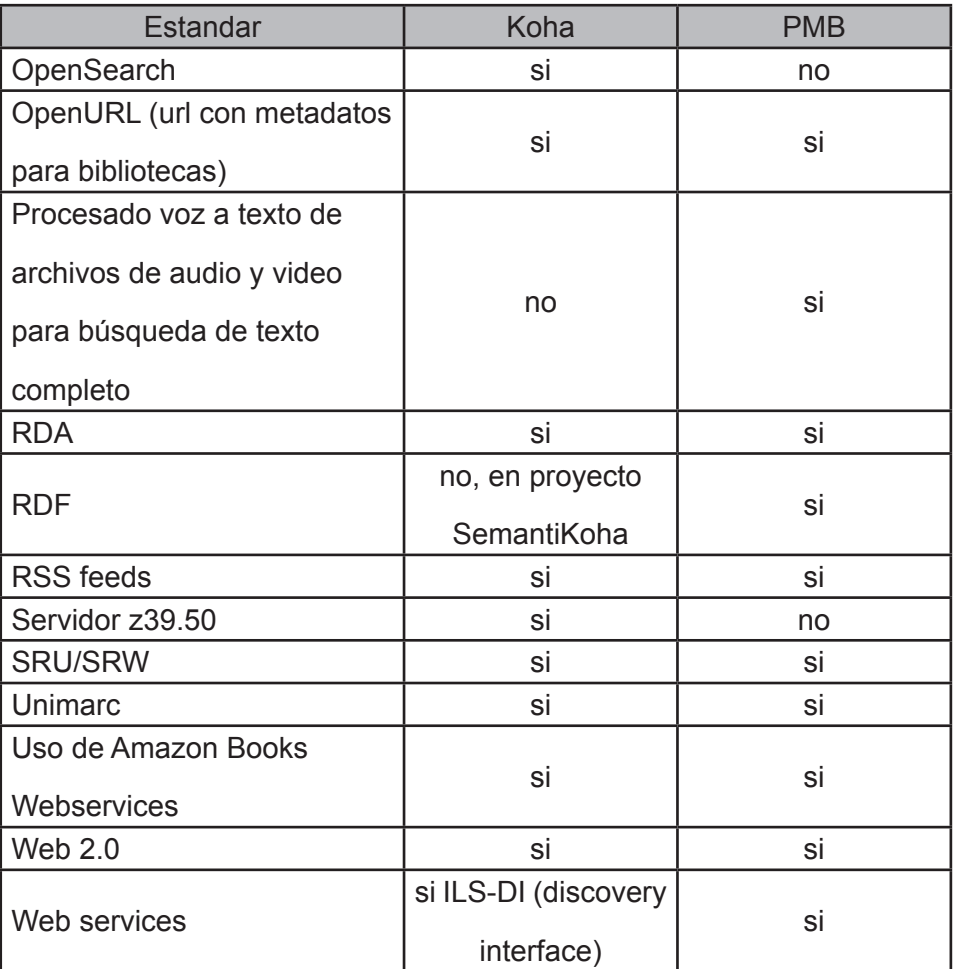

Fuente: elaborado por el autor

## **4.10.3 Compatibilidad con otras aplicaciones**

PMB maneja visor para desplegar archivos de varios tipos como pdf, word, jpg, etc. En lo referente a autenticación ambos programas trabajan con LDAP, mientras que en sosporte a interfaz a RFID es nativo en PMB y no en Koha. Anteriormente existía un API de Koha para el CMS Drupal que no ha sido modifcado por más de 2 años. Es de destacar la implementación de RDF en PMB para poder generar consultas SparQL.

## *4.10.3.1 Requerimientos del software*

Ambos sistemas trabajan básicamente un servidor LAMP (Linux Apache MySQL PHP) y se pueden manejar adecuadamente en ambientes de virtualización como Oracle VirtualBox,

VMWare, etc. y en contenerización como Docker.

#### **4.10.4 Califcaciones**

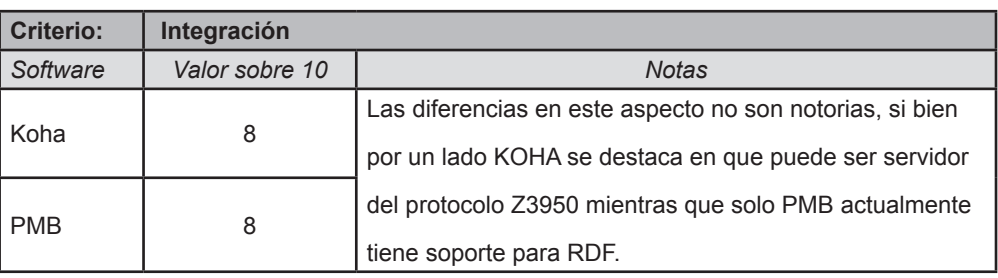

Tabla No.32: Resumen califcaciones integración

Fuente: elaborado por el autor

## **4.11 Origen y objetivos**

Ambos proyectos, si bien poseen similitudes en muchos aspectos, tienen igualmente rasgos diferenciadores desde sus inicios que han infuido en su desarrollo, refejan claramente idiosincracias dominantes distintas, la francesa y neozelandesa, utilizan lenguajes distintos, PHP (que inició en 1995) frente a Perl (apareció en1987).

De igual forma, en el génesis de Koha en 1999 intervinieron instituaciones como el Horowhenua Library Trust y Katipo Communications, lo que le dió un enfoque corporativo mientras que PMB fue creado por un bibliotecario, François Lemarchand que en 2002 creó la primera versión y que luego se le unieron paulatinamente otros colaboradores de las siguientes versiones iniciales fundaron la empresa PMB Services que sigue manteniendo el grueso del desarollo del proyecto.

De estas aproximaciones se puede decir que Koha nació como un ILS para bibliotecas grandes o muy grandes que luego en su evolcuión se ha pensado también en centros de documentación medianos y pequeños, mientras que el enfoque de PMB es el opuesto, iniciando con bibliotecas

medianas y evolucionando a su utilización en bibiliotecas grandes. Inclusive se podría inferir que PMB es un buen candidato para su uso en bibliotecas universitarias que se encuentren en sus primeras etapas de desarrollo mientras que KOHA es un sistema más adecuado para centros con mayor infraestructura, número de personal y presupuesto.

En los objetivos existen coincidencias en el enfoque hacia las libertades pregonadas por el software libre en los dos proyectos, y sus características comunes y diferenciadoras no hacen más que enriquecer de una forma extraordinaria la oferta de sistemas de gestión integral de bibliotecas.

### **4.11.1 Califcaciones**

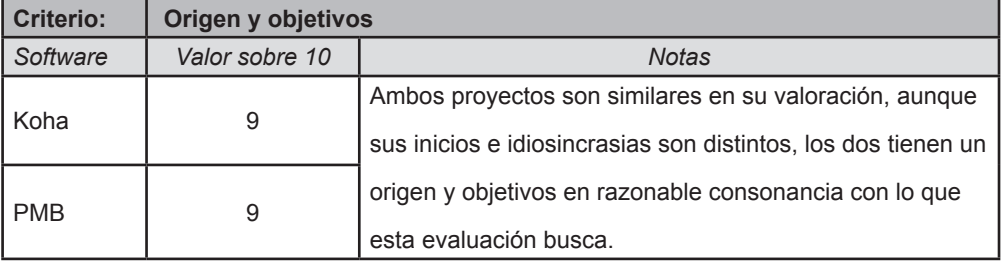

Tabla No.33: Resumen califcaciones origen y objetivos

Fuente: elaborado por el autor

#### **4.12 Resultados**

Una vez realizadas las valoraciones de los distintos criterios las evaluaciones muestran resultados claros, ya que Koha presenta mejores puntuaciones en todos los criterios donde no existe empate.

Los criterios donde existe la misma valoración son: longevidad, nuevas tecnologías, licencias, seguridad, integración y origen y objetivos que poseen un peso específico medio o bajo. Los pesos específcos de cada criterio están también refejados en esta tabla.

| Criterio                | Peso           |       | <b>KOHA</b> | <b>PMB</b> |           |  |  |  |
|-------------------------|----------------|-------|-------------|------------|-----------|--|--|--|
|                         | específico     | Valor | Ponderado   | Valor      | Ponderado |  |  |  |
| Comunidad               | 10             | 9     | 9           | 6          | 6         |  |  |  |
| Liberación de versiones | 8              | 10    | 8           | 6          | 4,8       |  |  |  |
| Longevidad              | 6              | 10    | 6           | 10         | 6         |  |  |  |
| Nuevas tecnologías      | $\overline{4}$ | 8     | 3,2         | 8          | 3,2       |  |  |  |
| Licencias               | $\overline{4}$ | 10    | 4           | 10         | 4         |  |  |  |
| Soporte                 | 6              | 9     | 5,4         | 7          | 4,2       |  |  |  |
| Documentación           | 6              | 10    | 6           | 7          | 4,2       |  |  |  |
| Seguridad               | $\overline{4}$ | 8     | 3,2         | 8          | 3,2       |  |  |  |
| Funcionalidad           | 8              | 9     | 7,2         | 8          | 6,4       |  |  |  |
| Integración             | 6              | 8     | 4,8         | 8          | 4,8       |  |  |  |
| Origen y objetivos      | $\overline{2}$ | 9     | 1,8         | 9          | 1,8       |  |  |  |
| <b>Total ponderado</b>  |                |       | 58,6        |            | 48,6      |  |  |  |

Tabla No.34: Resultados de evaluación de Koha y PMB

Fuente: elaborado por el autor

El peso específco dado ha sido estimado en números pares buscando privilegiar los aspectos más importantes en este caso particular con énfasis en criterios de comunidad, funcionalidad y versiones para asegurar seleccionar un proyecto que privilegie justamente esos aspectos y poniendo en un segundo grupo de importancia la longevidad, soporte, documentación e integración.

En general se puede afrmar que Koha cumple con mejores características como una solución de sistema integrado de gestión de bibliotecas para las instituciones universitarias del Ecuador en especial por su amplia y participativa comunidad, que es base para un proyecto de software libre exitoso en el tiempo, funcionalidades completas y robustas así como la liberación periódica y planifcada de versiones.

## **4.13 Conclusiones del caso de estudio**

Para el presente caso se investigó y encontró 22 proyectos viables (tabla No.11), de los mismos se seleccionó seis que cumplían las características mínimas establecidas para este caso.

De los seis candidatos de la tabla No. 21 y realizada una selección sobre 4 criterios (Funcionalidad, comunidad, liberación de versiones y longevidad) se obtuvo dos candidatos fnales (Koha y PMB) sobre los cuales se realizó una evaluación exhaustiva la cual nos ha dado los resultados de la tabla No. 22 que destaca a Koha como el proyecto que más se adecúa a las necesidades del caso.

## **4.14 Análisis de validez de los resultados obtenidos**

A partir de los resultados obtenidos al fnal del proceso de evaluación de software para bibliotecas universitarias en el país se busca una validación de los mismos a través de una prueba práctica de instalación y puesta en funcionamiento de los programas fnalistas así como con la búsqueda de evaluaciones similares publicadas.

# **4.14.1 Prueba de funcionalidad en importación de registros y rendimiento general**

Para comprobar en la práctica la adecuación de ambas aplicaciones en tareas y fujo de trabajo de una biblioteca universitaria se procedió a realizar una exportación de registros bibliográficos realizados en SIABUC 9 (software ILS propietario que es usado en gran parte de las bibliotecas universitarias en el país).

La importación se hizo mediante el protocolo ISO 2709 de 6.712 registros bibliográficos (fichas) de libros con catalogación técnica de tercer nivel y tomó 9 minutos generar el archivo formato .mrc (encoding utf-8 windows crlf)

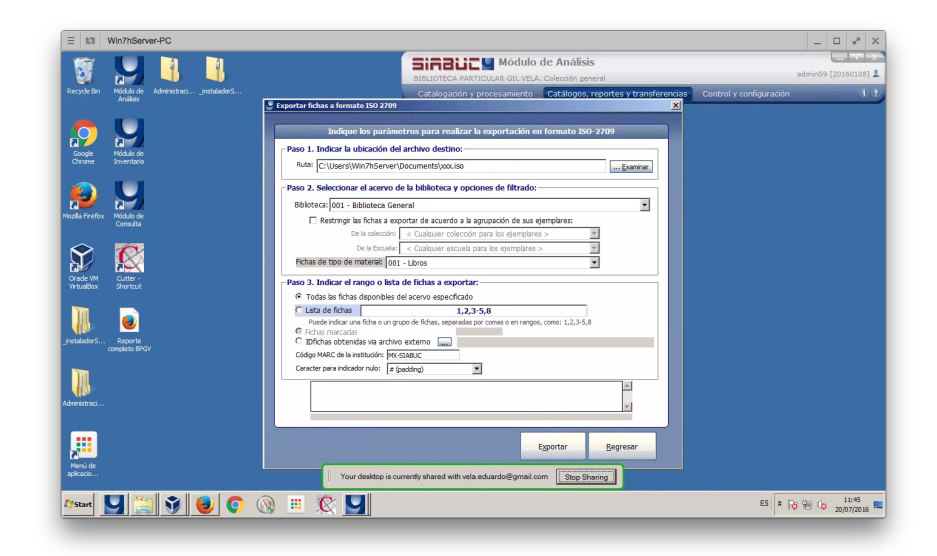

Figura 5 Importación de registros bibliográficos desde el software SIABUC 9 Fuente: elaborado por el autor

## *4.14.1.1 Confguración de servidor de pruebas*

Para la prueba de trabajo de Koha y PMB se utilizó un computador portátil con las siguientes características principales:

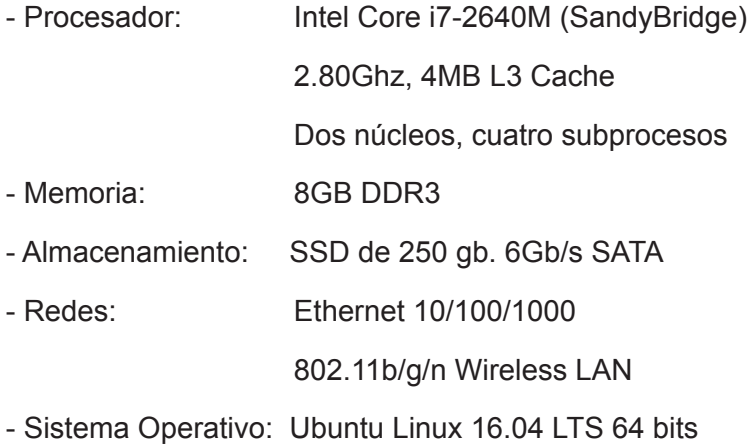

Sobre este equipo se instaló VirtualBox v. 5.0.18\_Ubuntu y se crearon dos máquinas virtuales

idénticas con las siguientes características para instalar y configurar tanto Koha como PMB:

- Memoria: 2 gb.
- Disco duro 10 gb.
- Red: Magnetador puente asignado un IP fijo
- Sistema Operativo: Ubuntu Server 14.04.4 LTS con stack LAMP

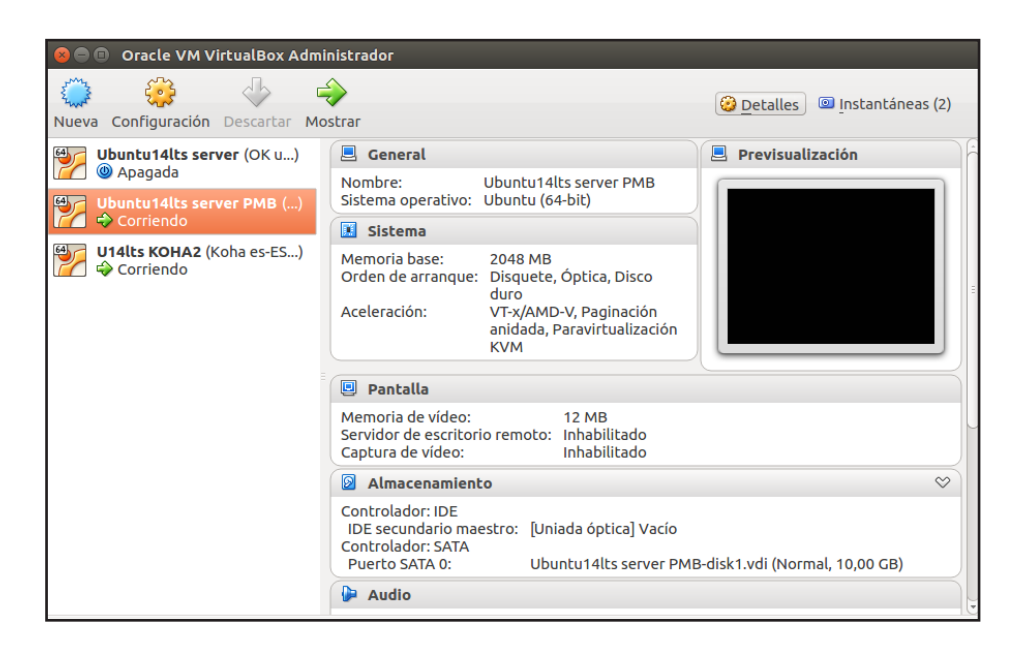

Figura 6 Servidor confgurado con 2 máquinas virtuales en VirtualBox Fuente: elaborado por el autor

## *4.14.1.2 Instalación y confguración de los paquetes de software*

## *4.14.1.2.1 Instalación de KOHA*

Se realizó instalación de ssh para acceso remoto Se confguró el repositorio de Koha en la lista de fuentes de Ubuntu Instalación de Koha y dependencias Confguración acceso web con dirección IP y puerto de servicio 8080 Seteo de Apache y base de datos koha001 Password xUPVT42iZmyMZaDI

Username koha\_koha001

El instalador no incluye el lenguaje español por lo que se procede a instalar los archivos de traducción es-ES previos a la confguración

La versión instalada es Koha 16.05.01.000

Database settings:

 database type : mysql database name : koha\_koha001 database host : localhost database port : 3306 database user : koha\_koha001

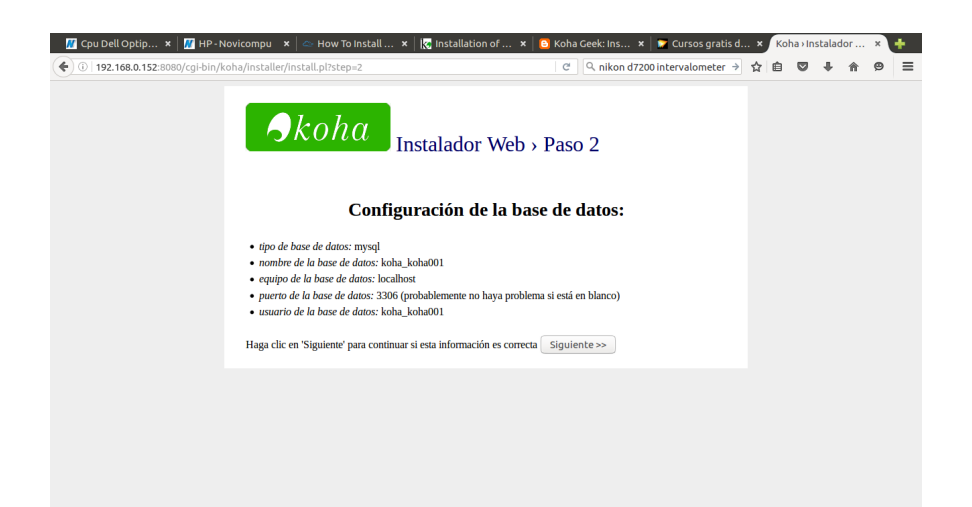

Figura 7 Instalación y confguración de Koha

Fuente: elaborado por el autor

Tablas creadas en la base de datos exitosamente

Se selecciona Marc21 como formato a usar sobre Unimarc

Datos obligatorios ingresados en SQL

Se ingresa por el puerto de servicio 8080, login, inicialmente se cambia el lenguaje en el panel

de preferencias I18N/L10N y se establece el formato de fecha en día/mes/año que es el que se acostumbra en el país. Finalmente se crea una primera biblioteca (001)

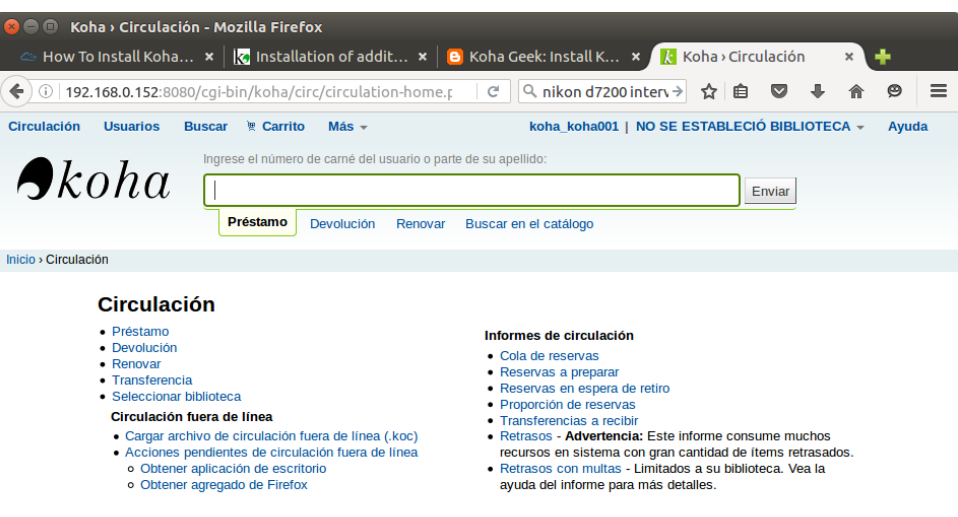

Figura 8 Interface de administración de Koha instalada

Fuente: elaborado por el autor

## *4.14.1.3 Instalación PMB*

Se asgina el ip 192.168.0.152

Se realizó instalación de ssh para acceso remoto

Se descarga la más reciente versión estable PMB 4.2.1

En mysql se crea la base de datos pmb001

Se asigna permisos al usuario pmb001 con la clave .pmb1740

Se accede al instalador, se elige codificación iso-8859-1, lenguaje español y clasificación Dewey

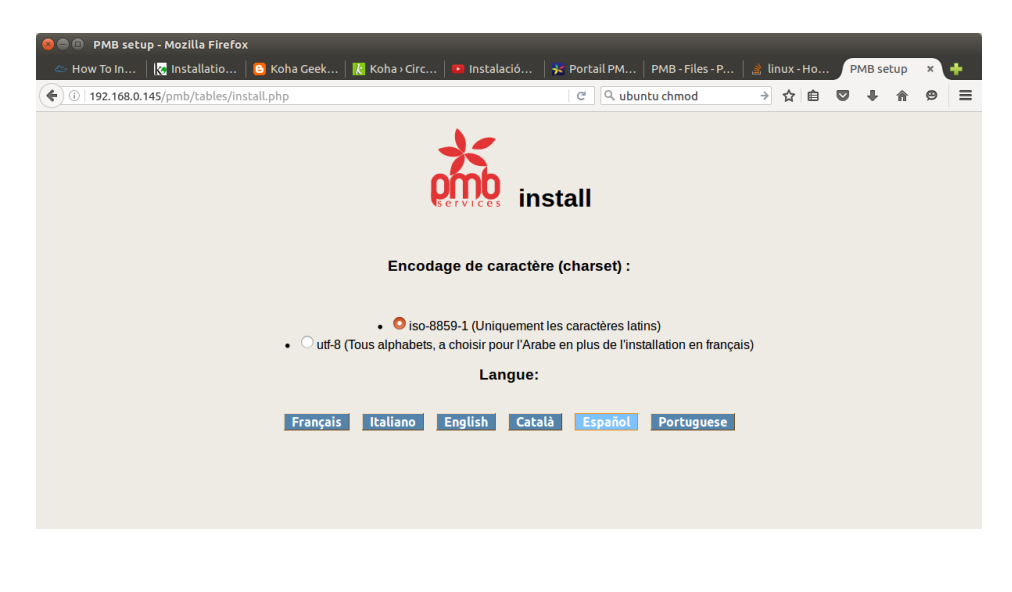

Figura 9 Instalación de PMB Fuente: elaborado por el autor

Una vez confgurada la aplicación se actualiza la estructura de la base de datos de v5.18 a v5.19 en el panel de administración>herramientas>actualización de la base de datos de PMB.

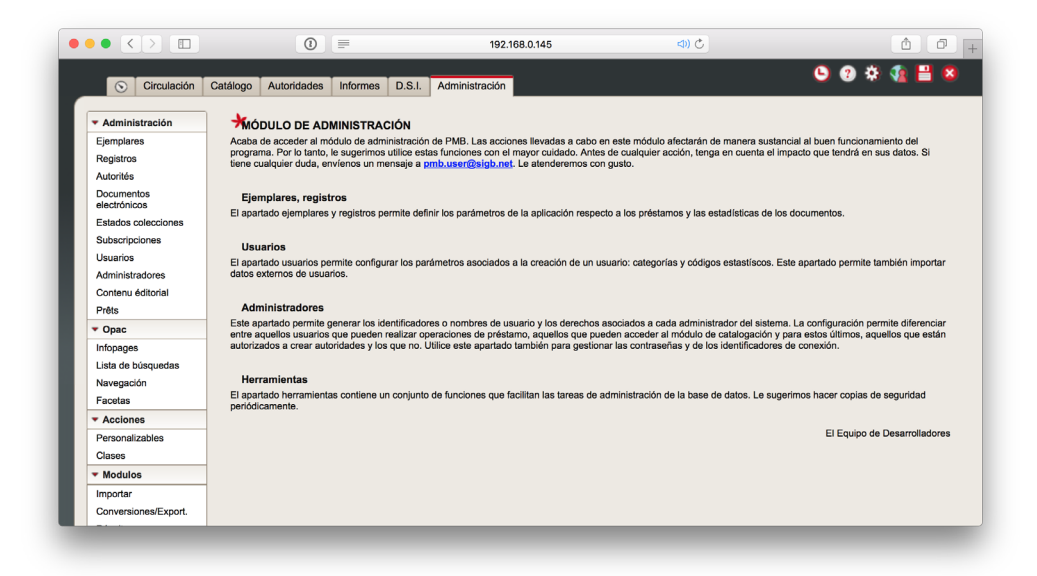

Figura 10 Interface administrativa de PMB funcionando

Fuente: elaborado por el autor

## *4.14.1.4 Migración de registros desde SIABUC 9*

*4.14.1.4.1 KOHA*

Se ingresa a Herramientas › Preparar registros MARC para importación y se carga el archivo exportado de SIABUC 9

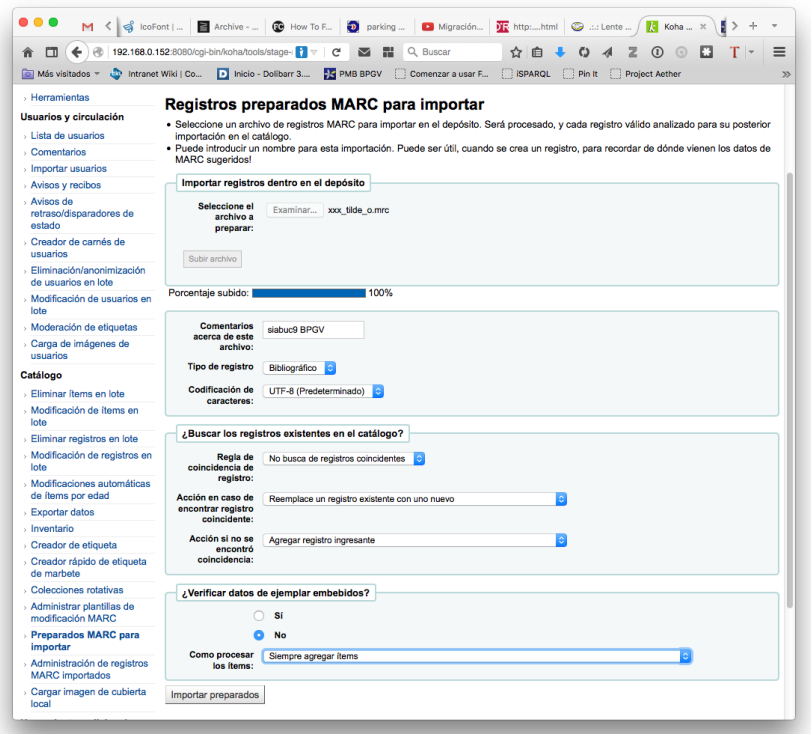

Figura 11 Preparación para importación de registros a Koha Fuente: elaborado por el autor

La preparación de importación despliega el sumario:

Resultados de preparación MARC:

Procesando registros bibliográficos

6712 registros en el archivo

0 registros no importados debido a error en el formato MARC

6712 registros importados

No se comprobaron coincidencias con los registros existentes en el catálogo

## 0 items procesados

| Más visitados = contranet Wiki   Co              |                | <b>D</b> Inicio - Dolibarr 3                                                                                                  |  | <b>NE PMB BPGV</b>  |                                                                           | Comenzar a usar F                 |                     | <b>SPAROL</b> |                            | $\Box$ Pin It |               | Project Aether |                | п              | LOCALES ALIADO >> |  |
|--------------------------------------------------|----------------|----------------------------------------------------------------------------------------------------|--|---------------------|---------------------------------------------------------------------------|-----------------------------------|---------------------|---------------|----------------------------|---------------|---------------|----------------|----------------|----------------|-------------------|--|
| Eliminar registros en lote                       |                |                                                                                                    |  |                     |                                                                           |                                   |                     |               |                            |               |               |                |                |                |                   |  |
| > Modificación de registros en<br>lote           |                |                                                                                                    |  |                     |                                                                           | Importación completa de registros |                     |               |                            |               |               |                |                |                |                   |  |
| Modificaciones automáticas                       |                | Número de registros agregados<br>Número de registros actualizados                                                             |  |                     |                                                                           |                                   | 6712                |               |                            |               |               |                |                |                |                   |  |
| de ítems por edad                                |                |                                                                                                    |  |                     |                                                                           |                                   | O                   |               |                            |               |               |                |                |                |                   |  |
| <b>Exportar datos</b>                            |                | Número de registros ignorados                                                                                                 |  |                     |                                                                           |                                   | O                   |               |                            |               |               |                |                |                |                   |  |
| lnventario                                       |                | Número de ítems agregados                                                                                                    |  |                     |                                                                           |                                   | O                   |               |                            |               |               |                |                |                |                   |  |
| > Creador de etiqueta                            |                | Número de ítems sustituidos                                                                                                   |  |                     |                                                                           |                                   | O                   |               |                            |               |               |                |                |                |                   |  |
| > Creador rápido de etiqueta<br>de marbete       |                | Número de ítems ignorados debido a duplicaciones del código de barras 0                                                       |  |                     |                                                                           |                                   |                     |               |                            |               |               |                |                |                |                   |  |
| Colecciones rotativas                            |                |                                                                                                    |  |                     |                                                                           |                                   |                     |               |                            |               |               |                |                |                |                   |  |
| > Administrar plantillas de<br>modificación MARC |                | $\left  \right\rangle$ entradas<br>Mostrar 20<br>Mostrando 1 a 20 de 6.712<br>(H) Primero                                     |  |                     | (4) Previo                                                                | $\overline{1}$                    | $\overline{2}$<br>3 | 4             | 5<br>                      | 336           | Siguiente (+) |                | Último (H)     |                |                   |  |
| Preparados MARC para<br>importar                 | $H \sim$       | Citación<br>A                                                                                                    |  | Estado <sup>e</sup> | <b>Tipo de</b><br><b>Detalles de</b><br>ė<br>coincidencia<br>coincidencia |                                   | Diferencia ÷        |               | Registro $\Leftrightarrow$ |               |               |                |                |                |                   |  |
| Administración de<br>registros MARC              | 1              | Gardens of a golden afternoon : The story of a<br>partinership/ Brown, Jame<br>Las cuatro plagas/ Vasto, Lanza del            |  |                     | Importado Ninguna                                                         | coincidencia                      |                     |               |                            |               |               |                |                | 1              |                   |  |
| <i>importados</i><br>> Cargar imagen de cubierta | $\overline{a}$ |                                                                                                    |  |                     | Importado Ninguna                                                         | coincidencia                      |                     |               |                            |               |               |                |                | $\overline{2}$ |                   |  |
| local<br><b>Herramientas adicionales</b>         | 3              | La medicina del alma : la clave para lograr la salud en<br>mente cuerpo y espíritu/ Vásquez de Larson, Judith<br>(9978407022) |  | Importado Ninguna   | coincidencia                                                              |                                   |                     |               |                            |               |               |                | 3              |                |                   |  |
| Calendario                                       | 4              | Gerencia para el futuro : el decenio de los 90 y más                                                                          |  | Importado Ninguna   |                                                                           |                                   |                     |               |                            |               |               |                | 4              |                |                   |  |
| <b>Perfiles CSV</b>                              |                | allá/ Drucker, Peter (9580421447)                                                                                             |  |                     | coincidencia                                                              |                                   |                     |               |                            |               |               |                |                |                |                   |  |
| > Visor del log                                  | 5              | Crítica del arte : De Baudelaire a Malraux / Cossio del                                                                       |  | Importado Ninguna   |                                                                           |                                   |                     |               |                            |               |               | 5              |                |                |                   |  |
| » Noticias                                       |                | Pomar, Felipe                                                                                                    |  |                     | coincidencia                                                              |                                   |                     |               |                            |               |               |                |                |                |                   |  |
| Planificador de tareas                           | 6              | Perdido en el Amazonas/ Castro Cavcedo, Germán<br>(8482770004)                                                                |  | Importado Ninguna   | coincidencia                                                              |                                   |                     |               |                            |               |               | 6              |                |                |                   |  |
| Editor de frases                                 | 7              | Del solar y del tránsito/ Barrera Valverde, Alfonso                                                                           |  |                     |                                                                           | Importado Ninguna                 | coincidencia        |               |                            |               |               |                | $\overline{7}$ |                |                   |  |
|                                                  | 8              | Vida de Arnaldo/ Mussolini, Benito                                                                                            |  |                     |                                                                           | Importado Ninguna                 | coincidencia        |               |                            |               |               |                |                |                | 8                 |  |

Figura 12 Confrmación de importación de registros a Koha Fuente: elaborado por el autor

Se procesaron correctamente los 6712 registros importados, es decir el 100% de los registros existentes en el archivo ISO.

*4.14.1.4.2 PMB*

Se procede a realizar la transformación del archivo de registros mediante la opción Herramientas > Conversiones/Export. > Conversiones de archivos externos y se escoge la opción USMARC to UniMARC

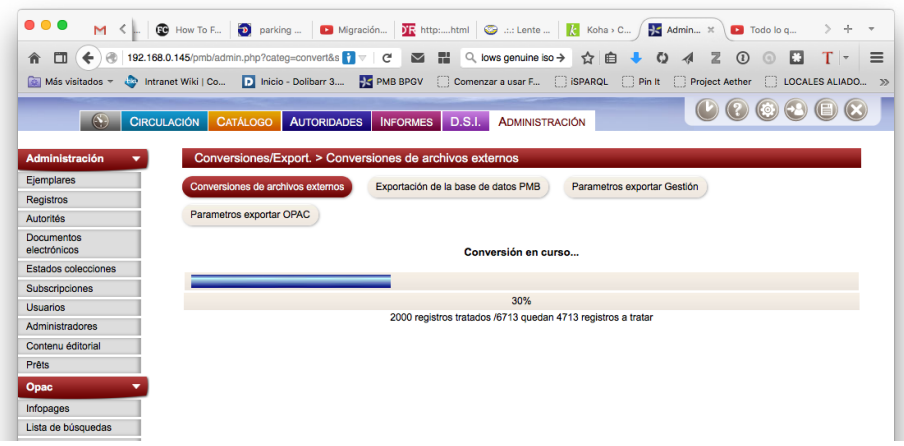

Figura 13 Importación de registros a PMB

Fuente: elaborado por el autor

La información SQL de PMB arroja los siguientes resultados luego de la importación:

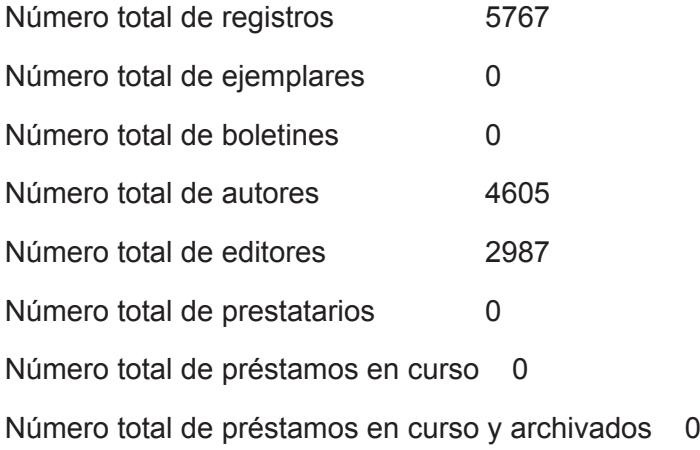

Una vez realizada la transformación se procede a la importación de los registros el cual nos arroja un total de 5767 registros de los 6712 del archivo de importación, lo que da un resultado de 85% de efectividad en la importación ISO.

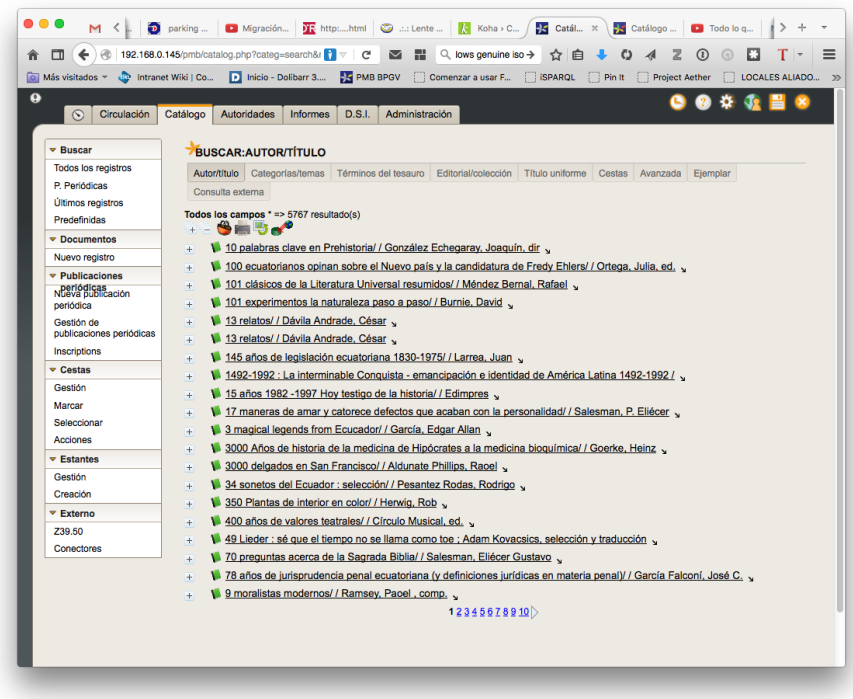

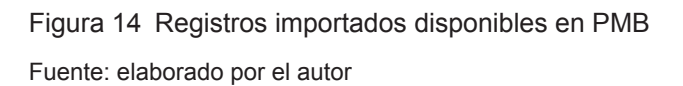

## *4.14.1.5 Formato MARC21 / ISO 2709 para intercambio de información bibliográfca*

Este es el fomato elegido para la exportación de datos bibliográficos desde un sistema en funcionamiento, en este caso SIABUC 9, a KOHA y PMB.

A continuación se realiza una comparación de un registro dentro del archivo de exportación MARC21 y su correspondiente visualización una vez importado en KOHA y PMB

## Tabla No.35: Visualización de registro MARC21

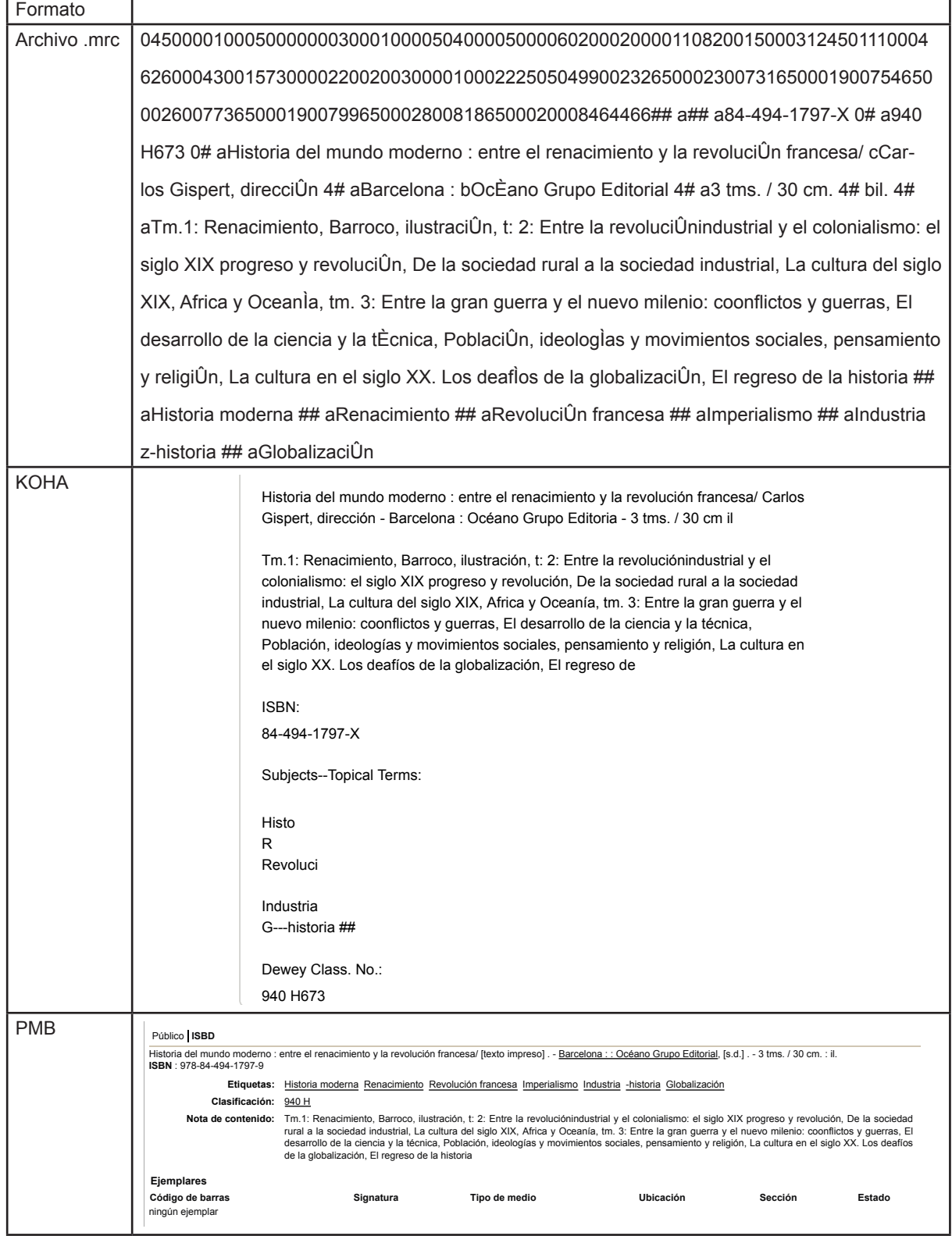

Fuente: elaborado por el autor

## *4.14.1.6 Comparación de resultados de búsquedas en Koha y PMB*

Como prueba de búsqueda se procede a buscar en ambos programas con los términos "ciclismo urbano" que en ambos casos nos arroja un resultado como ilustra la fgura de abajo.

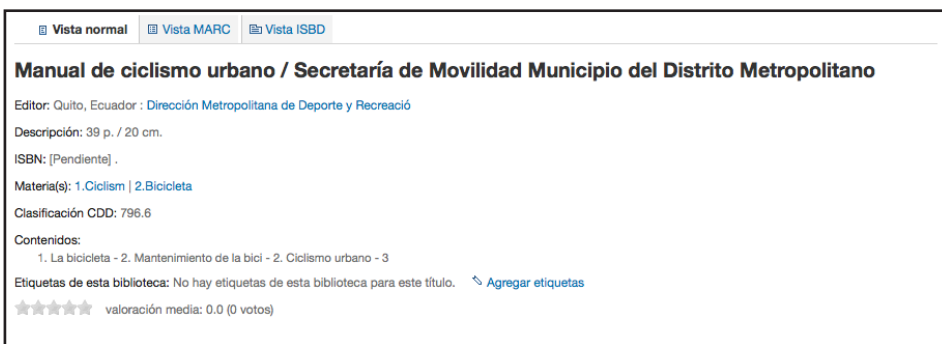

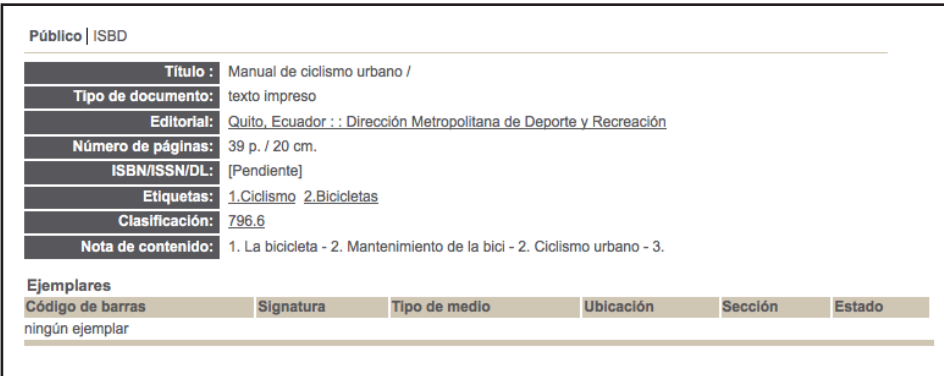

Figura 15 Pantallas de resultado de búsqueda de Koha (superior) y PMB (inferior) Fuente: elaborado por el autor

Los tiempos de respuesta para esta búsqueda son de 5,2 segundos para Koha y 2,6 segundos para PMB, y con otras pruebas para distintas búsquedas con mayor complejidad la relación de tiempo de búsqueda es similar.

Como referencia externa, SIABUC 9 (basado en PostgreSQL y Vbasic .NET) realizó la misma búsqueda en los datos originales de la importación en 8,02 segundos, pero cabe anotar que este software funciona en un servidor distinto, con diferente confguración por restricciones de su licencia por lo que los datos cuantitativos no son comparables para efectos de rendimiento.

### **4.14.2 Contrastación de resultados con evaluaciones similares**

Una vez conocidos los resultados del presente trabajo se ha buscado casos de evaluaciones similares para poder contrastar los mismos. (Müller, 2011) ha realizado un estudio sobre software para gestión integral de bibliotecas para la Fundación para una Biblioteca Global de Quebec, Canadá, y a través de una metodología diferente y tomando en cuenta que el enfoque de público objetivo es distinto ha llegado a una conclusión similar que Koha es la mejor alternativa y dejando a PMB y Evergreen como los otros fnalistas como el siguiente gráfico ilustra.

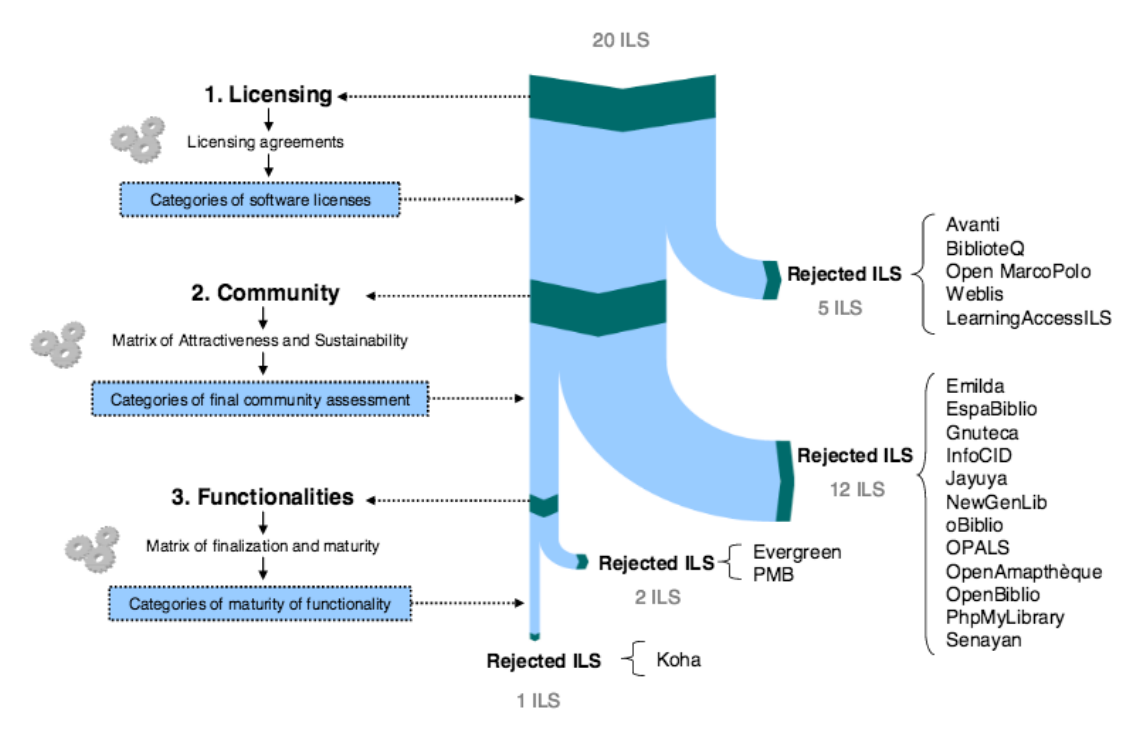

Figura 16 Resultados de evaluación de Muller

Tomado de (Müller, 2011)

#### **CONCLUSIONES**

A la terminación de este trabajo se concluye que:

Tanto la razón de ser de las bibliotecas públicas como del software libre confuyen en el ideal de compartir el conocimiento libremente por lo que su implementación conjunta además de razones de economía y eficiencia también posee coherencia en sus principios.

Analizados varios métodos de evaluación de software libre se escogió la metodología Van den Berg por sus características, actualidad y capacidad de adecuación a las necesidades de la evaluación a realizar.

Se desarrolló a lo largo de este trabajo un modelo de evaluación de software con adecuaciones hacia el software de gestión integral de bibliotecas.

A lo largo de la presente investigación se ha podido comprobar que existen varias alternativas de software libre viables para su uso en la gestión de bibliotecas universitarias en el Ecuador, en especial PMB y KOHA, siendo este último el que mejores ventajas presenta para su implementación y uso.

Una vez realizada la evaluación, para mejor comprobación de sus resultados se elaboró una prueba de funcionalidad práctica de los dos candidatos fnales para efectos de comprobación del proceso realizado, la cual fue satisfactoria.

En las bibliotecas universitarias ecuatorianas existen pocas experiencias de uso e implementación de software libre para la gestión integral de bibliotecas. La principal fuente de experiencia en implementación de este tipo de software puede ser el de la Biblioteca Nacional Eugenio Espejo de la Casa de la Cultura Ecuatoriana con Koha.

Actualmente existe dentro de las universidades ecuatorianas la infraestructura para la

implementación de programas de gestión integral de bibliotecas así como la capacidad técnica por parte de sus respectivos departamentos de sistemas informáticos.

Las instituciones y normas que rigen el funcionamiento de las universidades en este país establecen la necesidad de contar con un software de gestión bibliotecaria y este puede ser de tipo software libre.

El análisis comparativo, la selección y evaluación de software libre para gestión de bibliotecas realizado en el presente trabajo nos permite aseverar que existe en este campo proyectos disponibles con la madurez y funcionalidad adecuadas, ya que hay al menos 2 proyectos que pueden ser implementados en el 100% de las bibliotecas universitarias del país de ser necesario ya que disponen de las características funcionales necesarias, así como de la capacidad de manejar el volumen de información catalogada que disponen las bibliotecas universitarias actualmente conforme el anexo B.

La evaluación realizada en el presente trabajo es una guía de referencia como punto de partida para eventuales procesos de toma de decisiones sobre implementación de software libre de gestión bibliotecaria en las universidades ecuatorianas.

#### **RECOMENDACIONES**

La implementación de soluciones de software libre para gestión de bibliotecas universitarias en el país es posible y requiere de un acompañamiento constante de responsables del área informática en especial en las primeras fases de implementación de las mismas.

Los programas candidatos finales son soluciones cliente servidor que abarcan gran cantidad de módulos y funcionalidades básicas y avanzadas que requieren de las personas responsables de los centros bibliotecarios de un aprendizaje y experimentación constante por lo que es recomendable la existencia de tanto un servidor de trabajo y producción como uno de pruebas donde se pueda experimentar nuevas funcionalidades y fujos de trabajo.

Para un mejor avance en la curva de aprendizaje durante la implementación de Koha es recomendable unirse o conformar una comunidad de usuarios en situaciones similares, disponer de proveedores de soporte y asignar personal técnico tanto en la parte informática como bibliotecológica, preferiblemente con dominio de idioma inglés, para que recopilen y procesen la extensa documentación existente.

La migración de datos de otro software hacia Koha o PMB es posible pero siempre es recomendable realizarla con un posterior inventario físico de ejemplares ya que el sistema de gestión bibliotecaria se constituye en la base del registro de los bienes bibliográficos de un centro por lo cual un cambio de este tipo requiere este tipo de procedimiento.

El establecer un grupo de trabajo insterinstitucional que permita compartir experiencias en el uso de Koha o PMB en varios centros bibliotecarios universitarios en el país permitiría compartir recursos de aprendizaje, experiencias y buenas prácticas que permitan una mejor y más eficiente implementación de los mismos.

## **BIBLIOGRAFÍA**

Ågerfalk, P. J., Boldyreff, C., González-Barahona, J. M., Madey, G. R., & Noll, J. (2010). Open Source Software: New Horizons: 6th International IFIP WG 2.13 Conference on Open Source Systems, OSS 2010, Notre Dame, IN, USA, May 30 - June 2, 2010, Proceedings. Springer Science & Business Media.

Andrade, I. (2011). «Propuesta de un modelo de gestión de conocimiento para las organizaciones basado en herramientas Web 2.0: Caso Biblioteca "Benjamín Carrión" de la UTPL» (Thesis). Recuperado a partir de http://dspace.utpl.edu.ec//jspui/handle/123456789/5481

Anuradha, K. T., Sivakaminathan, R., & Kumar, P. A. (2011). Open-source tools for enhancing full-text searching of OPACs: Use of Koha, Greenstone and Fedora. Program: electronic library and information systems, 45(2), 231-239. http://doi.org/10.1108/00330331111129750

Arjona, L. (2012). What happened to OpenBRR (Business Readiness Rating for Open Source)? Recuperado a partir de https://larjona.wordpress.com/2012/01/06/what-happened-to-openbrrbusiness-readiness-rating-for-open-source/

Arriola Navarrete, Ó., & Butrón Yáñez, K. (2008). Sistemas integrales para la automatización de bibliotecas basados en software libre. ACIMED, 18(6), 0-0.

Arroyo Fernández, D. (2012). Implementación de Koha-Kobli en las bibliotecas de la Administración General del Estado, 2011-2012 : Informe final. Recuperado a partir de http:// travesia.mcu.es/portalnb/jspui/handle/10421/6522

ASLE. (2014). Filosofía | ASLE. Recuperado a partir de http://www.asle.ec/flosofa/
Atos. (2004). Qualifcation and Selection of Open Source software (QSOS). Recuperado 26 de enero de 2015, a partir de http://www.qsos.org/Method.html

Best of Opensource.com: Education. (s. f.). Recuperado 3 de enero de 2016, a partir de https:// opensource.com/education/15/12/best-education-2015

Bissels, G. (2008). Implementation of an open source library management system: Experiences with Koha 3.0 at the Royal London Homoeopathic Hospital. Program: electronic library and information systems, 42(3), 303-314. http://doi.org/10.1108/00330330810892703

Bissels, G., & Chandler, A. (2010). Two years on: Koha 3.0 in use at the CAMLIS library, Royal London Homœopathic Hospital. Program: electronic library and information systems, 44(3), 283-290. http://doi.org/10.1108/00330331011064276

B., N., S., D., R., B., & S., S. R. (2010). Implementation of Automated Library Management System in the School of Chemistry Bharathidasan University using Koha Open Source Software. International Journal of Applied Engineering Research, Dindigul, 1(2), 149-167.

Breeding, M. (2009). The viability of open source ILS. Bulletin of the American Society for Information Science and Technology, 35(2), 20–25. http://doi.org/10.1002/bult.2008.1720350207

Benoit, B. (2005). Analyse technique des SIGB Koha et PMB. Recuperado 25 de mayo de 2016, a partir de http://orbi.ulg.ac.be/handle/2268/135800

Buchanan, K., & Krasnoff, B. (2005). Can Open Source Software Save School Libraries Time and Money? Knowledge Quest, 33(3), 32-34.

Café, L., Santos, C. dos, & Macedo, F. (2001). Proposta de um método para escolha de software de automação de bibliotecas. Ciência da Informação, Brasília, 30(2), 70–79.

Calvo Lázaro, M., Romay Sieira, J., Piñeiro Vazquez, J. V., Alonso Martín, I., Quintáns Míguez, J. E., & Gijón), C. N. de B. P. (5º 2010. (2010). Koha, metabuscadores y herramientas colaborativas de edición de contenidos. Recuperado a partir de http://travesia.mcu.es/portalnb/ jspui/handle/10421/4909

Catálogo de la Biblioteca Nacional de España. (s. f.). Recuperado 16 de febrero de 2016, a partir de http://catalogo.bne.es/uhtbin/cgisirsi/x/x/0/123

CEAACES. (2015). Adaptación del modelo de evaluación institucional de universidades y escuelas politécnicas 2013 al proceso de evaluacion acreditacion y recategorizacion de universidades y escuelas politecnicas 2015. recuperado a partir de http://www.ceaaces.gob. ec/sitio/wp-content/uploads/2013/10/adaptación-del-modelo-de-evaluación-institucional-deuniv.-y-esc.-politéc.-2013-al-proceso-de-eval-acredit-y-recateg-de-univers.-y-esc.-polit-201- 5plenofinal-notif.pdf

Chalon, P. X., Alexandre-Joaquim, L., Naget, C., & Becquart, C. (2006). Open your mind! Selecting and implementing an integrated library system: the open-source opportunity. Recuperado a partir de http://eprints.rclis.org/12135/

Charlton, G. (s. f.). Extending Koha using Linked Data. Recuperado 22 de enero de 2016, a partir de http://zadi.librarypolice.com/~gmc/koha-linked-data/#/

Cita Peñaranda. (s. f.). Conversaciones sobre biblioteca y web semántica - YouTube. Recuperado 27 de noviembre de 2014, a partir de https://www.youtube.com/watch?v=P2 ijqZ5jRs

ComputerWeekly. (2013, mayo 13). International Space Station adopts Debian Linux, drops Windows & Red Hat into airlock - Inspect-. Recuperado 19 de mayo de 2016, a partir de http:// www.computerweekly.com/blog/Open-Source-Insider/International-Space-Station-adopts-Debian-Linux-drops-Windows-Red-Hat-into-airlock

Crum, C. (2010, abril 16). Choosing Open Source Solutions | Linux Journal [Revista]. Recuperado 7 de abril de 2016, a partir de http://www.linuxjournal.com/content/choosingopen-source-solutions

Cruz, D., Wieland, T., & Ziegler, A. (2006). Evaluation of Free/Open Source Software Products through Project Analysis - SPI\_Paper\_1\_2.pdf. Recuperado 2 de marzo de 2015, a partir de https://intranet.hs-coburg.de/fleadmin/FB\_EINF/staff/wieland/papers/SPI\_Paper\_1\_2.pdf

Davis, H. C., Carr, L., Hey, J. M. N., Howard, Y., Millard, D., Morris, D., & White, S. (2010). Bootstrapping a Culture of Sharing to Facilitate Open Educational Resources. IEEE Transactions on Learning Technologies, 3(2), 96-109. http://doi.org/10.1109/TLT.2009.34

digibib/marc2rdf. (s. f.). Recuperado 16 de mayo de 2014, a partir de https://github.com/digibib/ marc2rdf

Economic Impact of Public Libraries. (s. f.). Recuperado 19 de noviembre de 2013, a partir de http://pld.dpi.wi.gov/pld\_econimpact

Egunjobi, R. A., & Awoyemi, R. A. (2012). Library automation with Koha. Library Hi Tech News, 29(3), 12-15. http://doi.org/10.1108/07419051211241868

El profesional de la informacion. (s. f.). Recuperado 19 de noviembre de 2013, a partir de http://www.elprofesionaldelainformacion.com/contenidos/1999/julio/tesauros\_tesauros\_ automaticos\_tesauros\_automaticos\_online.html

Estado, G. de T. de C. C. de las B. de la A. G. del, Arroyo Fernández, D., & Sellés Carot, A. (2010). Informe de evaluación del sistema integrado de gestión de bibliotecas Koha para las Bibliotecas de la Administración General del Estado. Recuperado a partir de http://travesia. mcu.es/portalnb/jspui/handle/10421/4711

Eyler, P. (2003, febrero 1). Koha: a Gift to Libraries from New Zealand | Linux Journal. Recuperado 6 de abril de 2016, a partir de http://www.linuxjournal.com/article/6350

Free Software Foundation. (2015). Lista de licencias con comentarios - Proyecto GNU - Free Software Foundation. Retrieved December 11, 2016, from https://www.gnu.org/licenses/ license-list.html

Georgina Araceli Torres Vargas. (2014). Software libre : miradas desde la bibliotecología y estudios de la información (1.ª ed.). México: UNAM, Instituto de Investiga- ciones Bibliotecológicas y de la Información. Recuperado a partir de http://132.248.242.6/~publica/ conmutarl.php?arch=1&idx=287

Goh, D. H.-L., Chua, A., Khoo, D. A., Khoo, E. B.-H., Mak, E. B.-T., & Ng, M. W.-M. (2006). A checklist for evaluating open source digital library software. Online Information Review, 30(4), 360-379. http://doi.org/10.1108/14684520610686283

Gómez-Rodríguez, G.-A. (2010). Descripción de un sistema integral de gestión bibliotecaria libre : PMB. Recuperado a partir de http://eprints.rclis.org/20258/

Goth, G. (2005). Open source infrastructure solidifying quickly. IEEE Distributed Systems Online, 6(3), -. http://doi.org/10.1109/MDSO.2005.15

Hinze, A., Buchanan, G., Bainbridge, D., & Witten, I. H. (2008). Semantics in Greenstone. University of Waikato Research Commons. Recuperado a partir de http://researchcommons. waikato.ac.nz/handle/10289/1811

Hinze, A., Buchanan, G., Bainbridge, D., & Witten, I. H. (s. f.). Greenstone: a platform for semantic digital.

Internet archive. (2009, noviembre). Operating system Family share for 11/2009 | TOP500

Supercomputing Sites. Recuperado 19 de mayo de 2016, a partir de http://web.archive.org/ web/20111108190659/http://www.top500.org/stats/list/34/osfam

Kirk, S. A. (2007). Handbook of Research on Open Source Software: Technological, Economic, and Social Perspectives: Technological, Economic, and Social Perspectives. Idea Group Inc  $(IGI)$ .

Krishnamurthy, M. (2008). Open access, open source and digital libraries: A current trend in university libraries around the world. Program: electronic library & information systems, 42(1), 48-55. http://doi.org/10.1108/00330330810851582

Kruk, S. R., & McDaniel, B. (2008). Semantic Digital Libraries. Springer.

Lannoy, B. (2009). Manuel modèle de sélection pour logiciels open source - Manuel\_modele\_ OSS.pdf. Recuperado 6 de marzo de 2015, a partir de http://inventarisoss.smals.be/fr/164- RCH/version/default/part/AttachmentData/data/Manuel\_modele\_OSS.pdf

LibreSource. (2014, enero 2). En Wikipedia, the free encyclopedia. Recuperado a partir de http://en.wikipedia.org/w/index.php?title=LibreSource&oldid=544658051

Linux, S. J. V.-N. for, 16, O. S. | D., & now, 2014-- 13:13 GMTGet the newsletter. (s. f.). The fall of GPL and the rise of permissive open-source licenses. Recuperado 13 de enero de 2015, a partir de http://www.zdnet.com/article/the-fall-of-gpl-and-the-rise-of-permissive-open-sourcelicenses/

MagnusEnger/semantikoha. (s. f.). Recuperado 16 de mayo de 2014, a partir de https://github. com/MagnusEnger/semantikoha

Mangalam, H. (2010, mayo 23). How to Evaluate Open Source Software. Recuperado 18 de noviembre de 2014, a partir de http://moo.nac.uci.edu/~hjm/How\_to\_Evaluate\_OSS.html

Mêgnigbêto, E. (2012). A UNIMARC bibliographic format database for ABCD. Program: electronic library and information systems, 46(4), 458-467. http://doi.org/10.1108/00330331211276503

Mendives, A., & Lizeth, K. (2006). Modelo de gestión estratégica para transformar las bibliotecas universitarias públicas de Lima Metropolitana en centros de gestión de la información. Universidad Nacional Mayor de San Marcos. Programa Cybertesis PERÚ. Recuperado a partir de http://cybertesis.unmsm.edu.pe/handle/cybertesis/1747

Merino, R. M. (2012, marzo 29). Hacia la Evaluación y Acreditación de Bibliotecas Universitarias: De la gestión de calidad de una biblioteca. Recuperado a partir de http:// hacialaacreditaciondebibliotecasuniv.blogspot.com/2012/03/de-la-gestion-de-calidad-de-una. html

Microsoft at the power point. (2003, septiembre). The Economist. Recuperado a partir de http:// www.economist.com/node/2054746

Moreiro González, J. A., Rodríguez-Barquin, B. A., Martul, D. G., & Pinto, A. L. (2006). BIBLIOTECAS DIGITALES Y OPEN SOURCE SOFTWARE. Informação & Sociedade: Estudos, 16(1). Recuperado a partir de http://www.ies.ufpb.br/ojs/index.php/ies/article/view/438

Müller, T. (2011). How to choose a free and open source integrated library system. OCLC Systems & Services, 27(1), 57-78. http://doi.org/10.1108/10650751111106573

Muñoz, C. C., Velthuis, M. G. P., & Rubia, M. Á. M. de la. (2010). Calidad del producto y proceso software. Editorial Ra-Ma.

Openbrr.org. (2005). Business Readiness Rating for Open Source. Recuperado 2 de marzo de 2015, a partir de http://docencia.etsit.urjc.es/moodle/mod/resource/view.php?id=4343

Open Source Guide. (2016, abril 4). PMB / Libraries & Documentation. Recuperado 8 de abril

de 2016, a partir de http://www.open-source-guide.com/en/Solutions/Applications/Librariesdocumentation/Pmb

Open source realigns priorities for «work» | Opensource.com. (s. f.). Recuperado 13 de febrero de 2016, a partir de https://opensource.com/open-organization/16/2/open-sourcedemonstrates-future-work?sc\_cid=701600000011jJaAAI

Pacheco Arias, L. (2010). Arquitectura bibliotecaria entre la arquitectura e investigación (Thesis). Recuperado a partir de http://dspace.utpl.edu.ec//jspui/handle/123456789/1151

Pérez, T. S., & Lorca, J. G. (2003). Dentro de los portales bibliotecarios: fujo de trabajo en la automatización de bibliotecas. Scire: Representación y organización del conocimiento, 9(2), 37-60.

Piketty, T. (2014). El Capital En El Siglo XXI (Economía) (2014.ª ed.). Madrid: Fondo de Cultura Económica.

Pinedo Marín, L. E., & Medina Bonilla, L. E. (2010). Implementación de un sistema de integración para las bibliotecas municipales de Lima y Callao utilizando SOA y J2ME. Universidad Nacional Mayor de San Marcos. Programa Cybertesis PERÚ. Recuperado a partir de http://cybertesis. unmsm.edu.pe/handle/cybertesis/2647

PMB : programari lliure d'automatització de biblioteques. (2006, diciembre). [Text.Article]. Recuperado 19 de noviembre de 2013, a partir de http://bid.ub.edu/17russo.htm

Qualipso. (2010). Qualipso Open Source Maturity Model. Recuperado 13 de febrero de 2015, a partir de http://sourceforge.net/projects/qualipso-omm/

Rafiq, M., & Ameen, K. (2009). Issues and lessons learned in open source software adoption in Pakistani libraries. Electronic Library, The, 27(4), 601-610. http://doi.

#### org/10.1108/02640470910979561

Rocca Varela, A. B. (2011, febrero 26). Sistema Integrado de Gestión Automatizada de Bibliotecas basado en soluciones de software de Open Access para la Biblioteca del Departamento de Física, Facultad de Ciencias Exactas, Universidad Nacional de La Plata: Una actualización en la evolución de su aplicación. [Preprint]. Recuperado 26 de noviembre de 2013, a partir de http://eprints.rclis.org/15403/

Rocca Varela Adriana Beatriz Koha-BDF.pdf. (s. f.). Recuperado a partir de http://eprints.rclis. org/15403/1/Rocca%20Varela%20Adriana%20Beatriz%20Koha-BDF.pdf

Rodríguez-Gairín, J.-M., Sulé-Duesa, A., & Russo-Gallo, P. (2008). A virtual exhibition of open source software for libraries. Recuperado a partir de http://eprints.rclis.org/11151/

SCaLE 14x interview with Daniel Nazer, EFF | Opensource.com. (s. f.). Recuperado 18 de enero de 2016, a partir de https://opensource.com/business/16/1/scale14x-interview-danielnazer-eff?sc\_cid=701600000011jJaAAI

Senso, J. (2011). Automatización de bibliotecas con PMB. Recuperado 8 de abril de 2016, a partir de http://eprints.rclis.org/15335/1/pmb.pdf

Smet, E. de, & Dhamdhere, S. N. (2010). ABCD: An Open Source Automation Tool for Libraries. Pearl: A Journal of Library and Information Science, 4(4), 215-219.

Stallman, R. (2004). Software libre para una sociedad libre. Madrid : Traficantes de Sueños, 2004. Recuperado a partir de http://libros.metabiblioteca.org/handle/001/144

Suárez-Potts, L. (2013). Open Source Library Systems in Europe: A Study | Joinup. Recuperado 3 de marzo de 2015, a partir de https://joinup.ec.europa.eu/elibrary/case/open-source-librarysystems-europe-study

Valentín Ruiz, F. J., Fernández Sánchez, A. B., Torre-Marín, R., & Burgos), C. N. de B. P. (6º 2012. (2012). Servicios cloud computing para la gestión de bibliotecas: hacia un nuevo modelo. Recuperado a partir de http://travesia.mcu.es/portalnb/jspui/handle/10421/6743

Van den Berg, K. (2005). Finding Open options; An Open Source software evaluation model with a case study on Course Management Systems - Thesis.pdf. Recuperado 18 de febrero de 2015, a partir de http://www.karinvandenberg.nl/Thesis.pdf

Vimal Kumar, V. (2007). Selection and Management of Open Source Software in Libraries (pp. 1-5). INFLIBNET. Recuperado a partir de http://eprints.rclis.org/8967/

Webster, P. (2006). Interconnected and Innovative Libraries: Factors Tying Libraries More Closely Together. Library Trends, 54(3), 382-393. http://doi.org/10.1353/lib.2006.0030

What's behind Europe's love affair with open-source? | Network World. (s. f.). Recuperado 2 de diciembre de 2015, a partir de http://www.networkworld.com/article/3008522/opensourcesubnet/what-s-behind-europe-s-love-affair-with-open-source.html

Wheeler, D. (2011, agosto 5). How to Evaluate Open Source Software / Free Software (OSS/ FS) Programs. Recuperado 18 de noviembre de 2014, a partir de http://www.dwheeler.com/ oss\_fs\_eval.html

Wheeler, D. (2014, mayo 8). Why Open Source Software / Free Software (OSS/FS, FOSS, or FLOSS)? Look at the Numbers! Recuperado 18 de noviembre de 2014, a partir de http://www. dwheeler.com/oss\_fs\_why.html

Witten, I. H., Bainbridge, D., & Boddie, S. J. (2001a). Greenstone: Open-Source Digital Library Software. D-Lib Magazine, 7(10). http://doi.org/10.1045/october2001-witten

Witten, I. H., Bainbridge, D., & Boddie, S. J. (2001b). Greenstone: open-source digital library

software with end-user collection building. Online Information Review, 25(5), 288-298. http:// doi.org/10.1108/14684520110410490

Witten, I. H., Boddie, S. J., Bainbridge, D., & McNab, R. J. (2000). Greenstone: A Comprehensive Open-source Digital Library Software System. En Proceedings of the Fifth ACM Conference on Digital Libraries (pp. 113–121). New York, NY, USA: ACM. http://doi.org/10.1145/336597.336650

Zurita Sánchez, J. M. Z. (2011). El potencial del software libre en la gestión de información en bibliotecas. Em Questão, 16(1). Recuperado a partir de http://200.144.189.42/ojs/index.php/ revistaemquestao/article/view/7591

**ANEXOS**

## **ANEXO A GLOSARIO TERMINOLÓGICO**

**AACR :** Anglo American Catalogation Rules, Reglas de Catalogación AngloAmericanas sirven para descripción bibliográfica y su intercambio.

**CMMI:** Capability maturity model integration o Modelo de integración de madurez de capacidades para mejora y evaluación de sistemas de software.

**CODABAR:** Es un formato de código de barras adaptado para ser leído ópticamente incluso si se ha impreso en impresoras de matriz de puntos, por lo que es bastante utilizado en bibliotecas.

**COTS :**Commercial off the Shelf. Se refere a un producto estándar comprado y que se elabora en grandes cantidades para un mercado comercial. En el enfoque de TI es un producto de software comercial enfocado al público en general y de código propietario.

**EDI :** Electronic Data Interchange es un método de comunicación que proporciona estándares para intercambio de información electrónicamente.

**FLOSS:** Free Libre Open Source Software, término utilizado para describir a Software Libre de Código Abierto.

**FRBR:** Modelo conceptual entidad relación para el universo bibliográfico desarrollado por IFLA enfocado en generar un registro bibliográfico pensado en las necesidades de los usuarios.

**FSF (Free Software Foundation):** Fundación de Software Libre creada por Richard Stallman en 1985.

**Gobernanza Abierta :** Concepto que sostiene que más allá de solo el gobierno es el protagonista en la política, la gobernanza busca relaciones entre gobierno, instituciones y sociedad para que se implemente el derecho a conocer y participar en la toma de decisiones, con una arquitectura institucional y políticas transparente, rendición de cuentas y participación. Todos estos conceptos de apoyan en gran parte en la inversión en herramientas TIC para su consecución.

**IFLA International Federation of Library Associations and Institutions : Federación Internacional de Aso**ciaciones de Bibliotecas e Instituciones. Es una organización internacional que busca representar los intereses de las bibliotecas, servicios de documentación, sus usuarios y los profesionales que se desempeñan en estas instituciones.

**ILS Integrated Library System:** Sistema Integrado de Gestión Bibliotecaria.

**ISBD International Standard Bibliographic Description : Formato creado por la IFLA para la descripción biblio**gráfica y catalogación.

**ISBN International Standard Book Number:** Número Estándar Internacional de Libro es un identifcador único para libros.

**ISSN International Standard Serial Number:** Número Internacional Normalizado de Publicaciones Periódicas es un identifcador único para publicaciones seriadas o periódicas.

**Kernel:** Núcleo, en informática es la parte fundamental de un sistema operativo.

**LDAP Lightweight Directory Access Protocol:** Protocolo Ligero/Simplifcado de Acceso a Directorios de formato abierto e independiente para acceder y mantener servicios de directorios distribuidos sobre protocolo IP. Generalmente se utiliza para almacenar usuarios y claves de acceso de una institución.

**Licencia CECILL**: Licencia derivada y compatible con GNU aplicada a la legislación francesa.

**Licencia pública GNU:** Es un tipo de licencia que declara como software libre y que protege a sus usuarios para que puedan disfrutar de las libertades especifcadas en la misma.

**MARC21 Abreviado :** Es una subespecifcación del formato MARC21 que no posee indicadores y subcampos.

**MARC21:** Machine Readable Cataloging, Catalogación Legible por Máquina es un formato creado por la Biblioteca del Congreso de Estados Unidos como un protocolo de descripción de campos bibliográfcos adaptada para su uso a partir de el uso de computadores en el manejo de bibliotecas. Actualmente es el estándar ISO 2709.

**MFHD MARC 21 Format for Holdings Data :** Es una descripción detallada de cada tipo de dato, con ejemplos y convenciones de uso para ayuda en los procesos técnicos de catalogación bibliográfca.

**OpenSearch :** Es un conjunto de formatos para la compartición de resultados de motores de búsqueda tanto como clientes como servidores.

**OpenURL :** Es un estándar para la descripción de un recurso mediante un URL que sea accesible a los usuarios de Internet encontrar y acceder al documento y que es usado por los programas de gestión de bibliotecas para enlazarlos a sus catálogos.

**RDA Resource Description and Access:** Recursos de Descripción y Acceso es un nuevo código de catalogación que ha sustituido a las AACR2 con un enfoque en el mundo digital.

**RDF Resource Description Framework:** Marco de Descripción de Recursos es un modelo estándar para el intercambio de datos en la Web para modelado de información en la Web Semántica.

**RSS Really Simple Syndication:** Es un formato para compartir información actualizada en la Web con metadatos y basada en XML.

**schema.org :** Es una comunidad que busca crear, mantener y promover el uso de esquemas para datos estructurados en Internet.

**SIP2 Standard Interchange Protocol:** Es un estándar propietario de comunicación entre software para bibliotecas desarrollado por 3M.

**unAPI :** Es una pequeña API para webapps HTML para copublicar objetos de forma estandarizada.

**Unicode :** Estándar de codifcación de caracteres para cualquier lengua.

**WCAG Web Content Accessibility Guidelines:** Son normas desarrolladas por el consorcio W3 y otras instituciones que buscan cumplir con estándares de accesibilidad para personas, organizaciones y gobiernos en todo el mundo, en especial de las personas con discapacidad.

**Z39.50 :** Protocolo cliente servidor a nivel de capa de aplicación para buscar y recuperar información de una base de datos a través de TCP/IP y es utilizado por sistemas de gestión bibliotecaria para intercambio de información bibliográfica.

# **ANEXO B ENCUESTA DE BIBLIOTECAS UNIVERSITARIAS**

Se contactó con varias bibliotecas universitarias y finalmente se pudo realizar la investigación con las siguientes:

- Universidad Metropolitana
- Pontifcia Universidad Católica Sede Quito
- Pontifcia Universidad Católica Sede Ambato
- Universidad Técnica de Cotopaxi
- Universidad Central del Ecuador, facultad de Psicología
- Universidad Técnica de Ambato, facultad de Auditoría
- Universidad Técnica de Ambato, facultad de Ciencias Administrativas
- Universidad Andina Simón Bolívar
- Universidad San Francisco de Quito
- FLACSO Facultad Latinoamericana de Ciencias Sociales
- ESPE Escuela Politécnica del Ejército Sede Latacunga
- ESPE Escuela Politécnica del Ejército Sede Quito
- Universidad del Pacífico
- UDLA Universidad de las Américas

Las preguntas planteadas fueron 5:

1. Qué programa de gestión de bibliotecas utilizan y desde hace cuanto tiempo?

2. Que cantidad de libros o artículos tienen clasifcado dentro de ese sistema?

3. Realizan catalogación de materiales físicos exclusivamente o también digitales?

4. De su experiencia con los usuarios, cual es la percepción de ellos sobre el sistema, lo usan,

pueden hacer consultas a través de Internet?

5. En su experiencia personal cuáles son las principales ventajas y desventajas que tiene el sistema que utilizan?

### **Recolección y descripción de la información**

Con la tabulación de los datos de las preguntas realizadas se transcriben las respuestas escritas en las preguntas abiertas para poder procesarlas en registros y categorizarlas según el tema.

### **Categorización y análisis de contenidos Universidad**

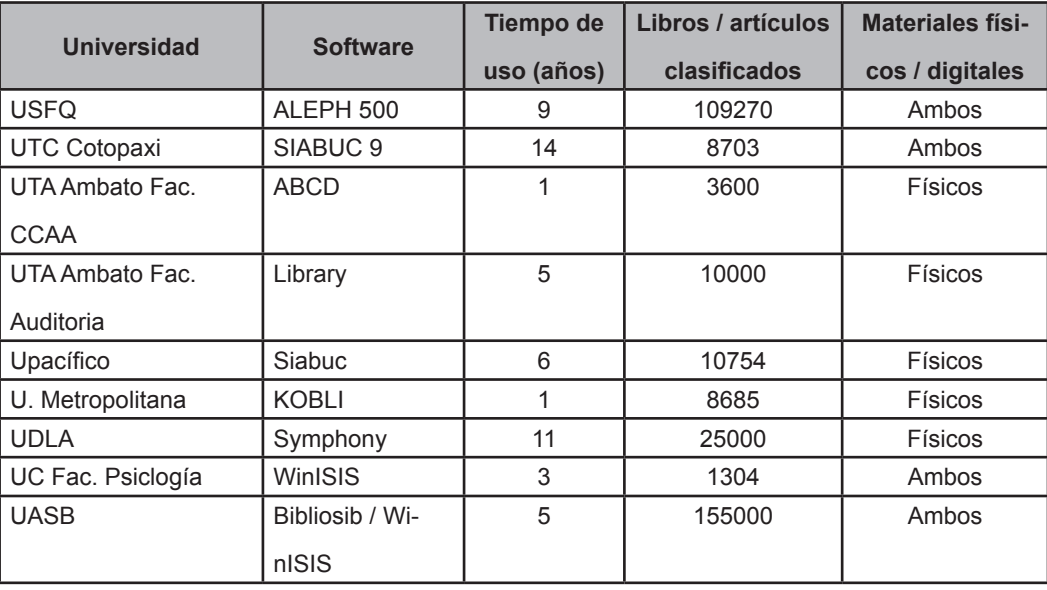

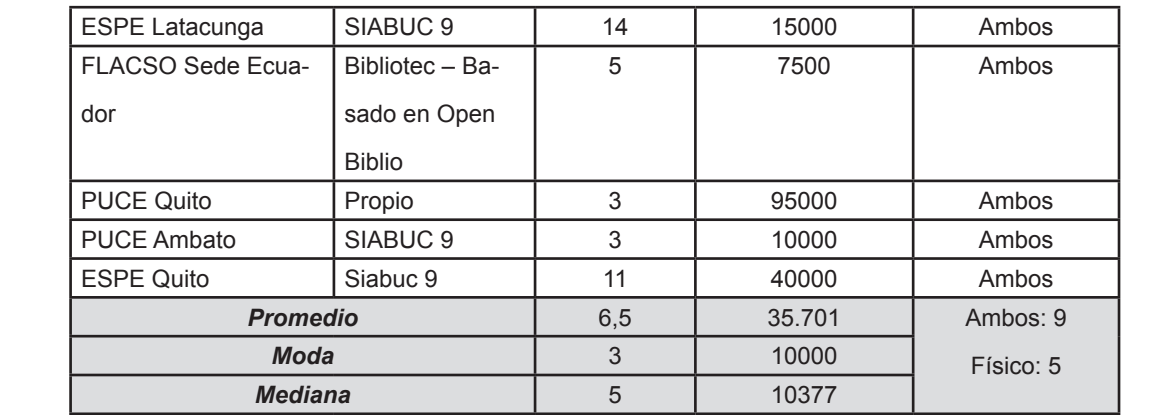

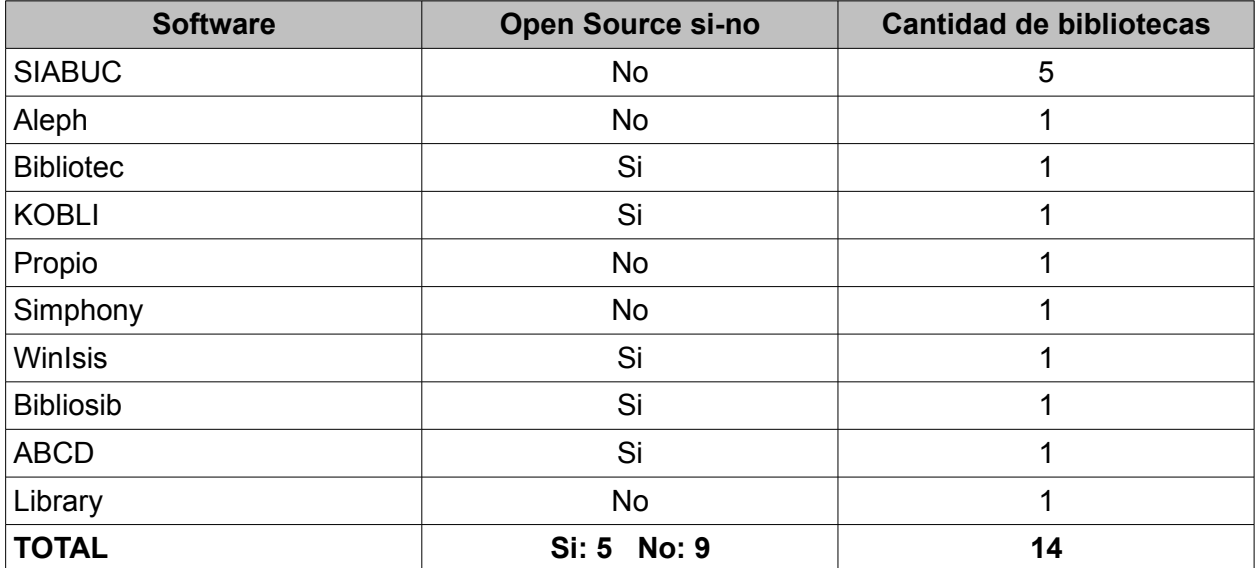

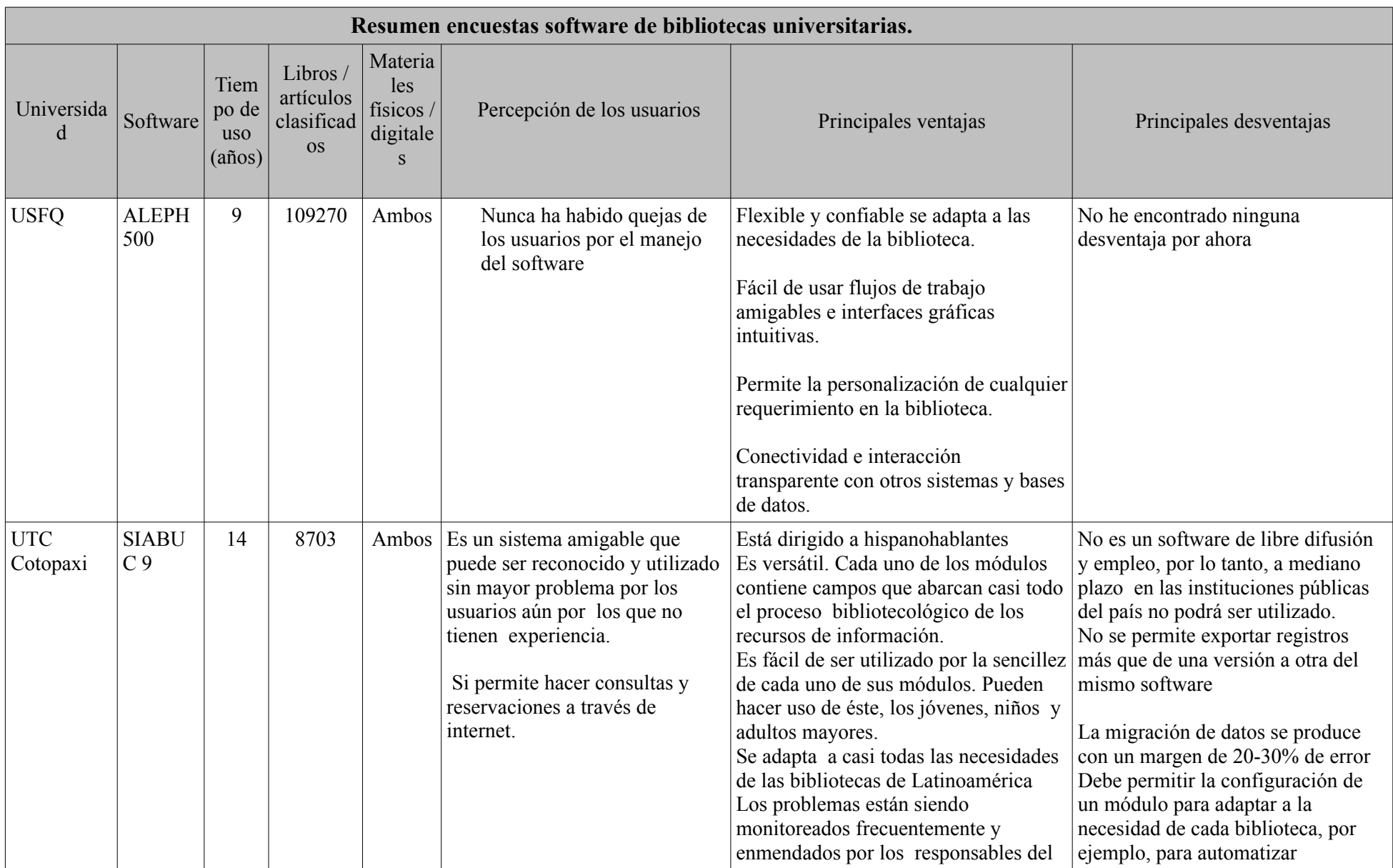

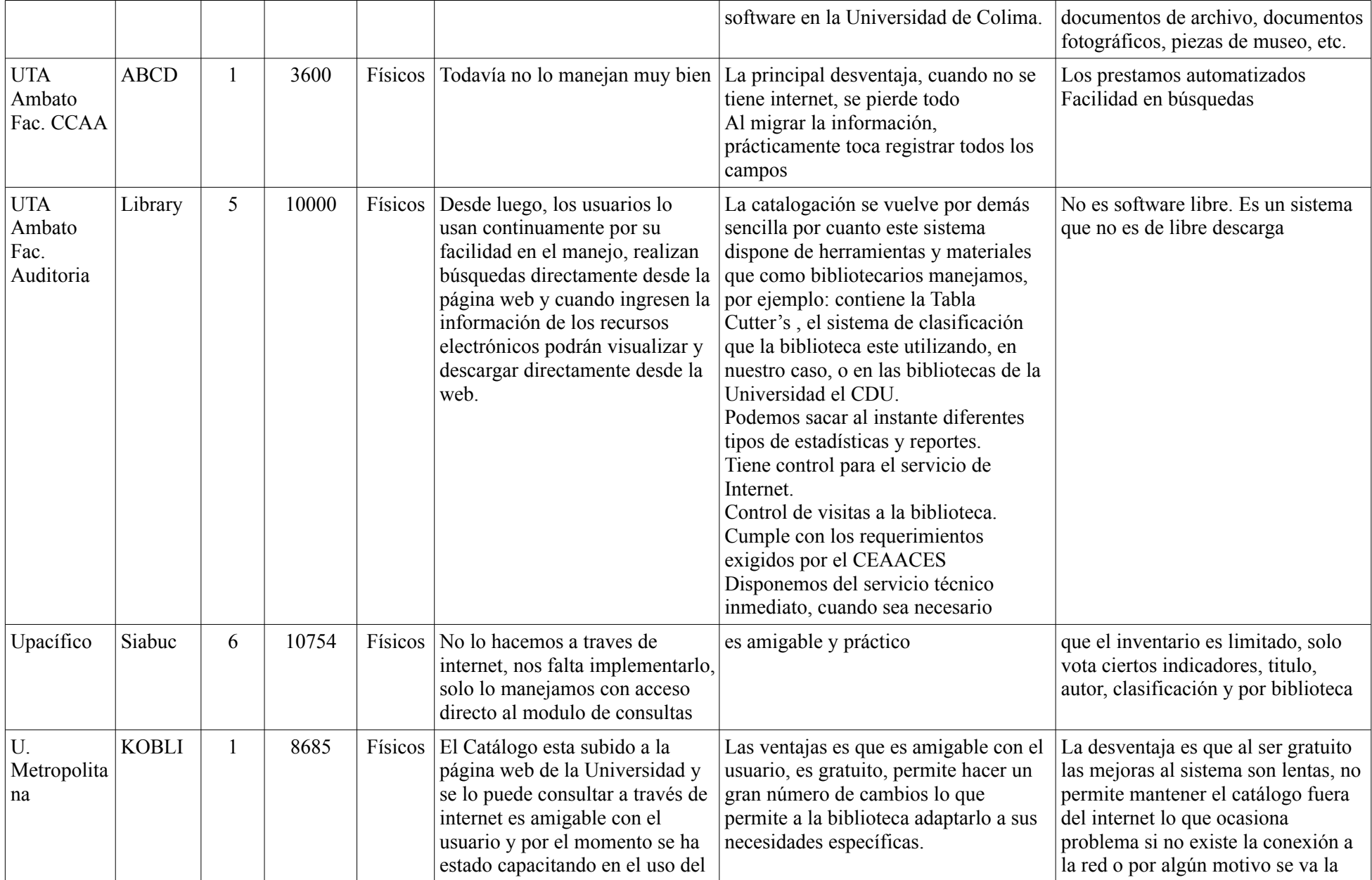

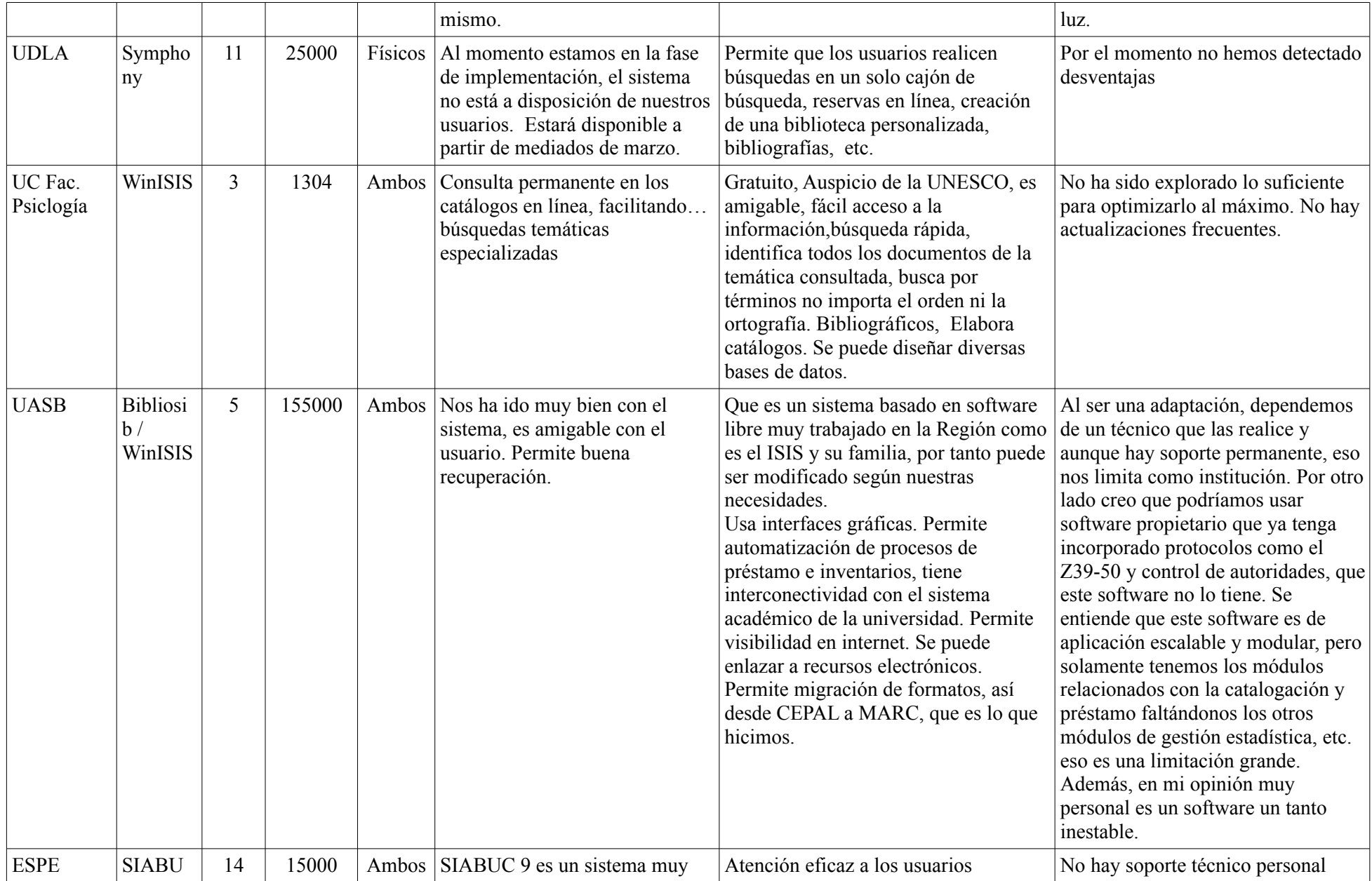

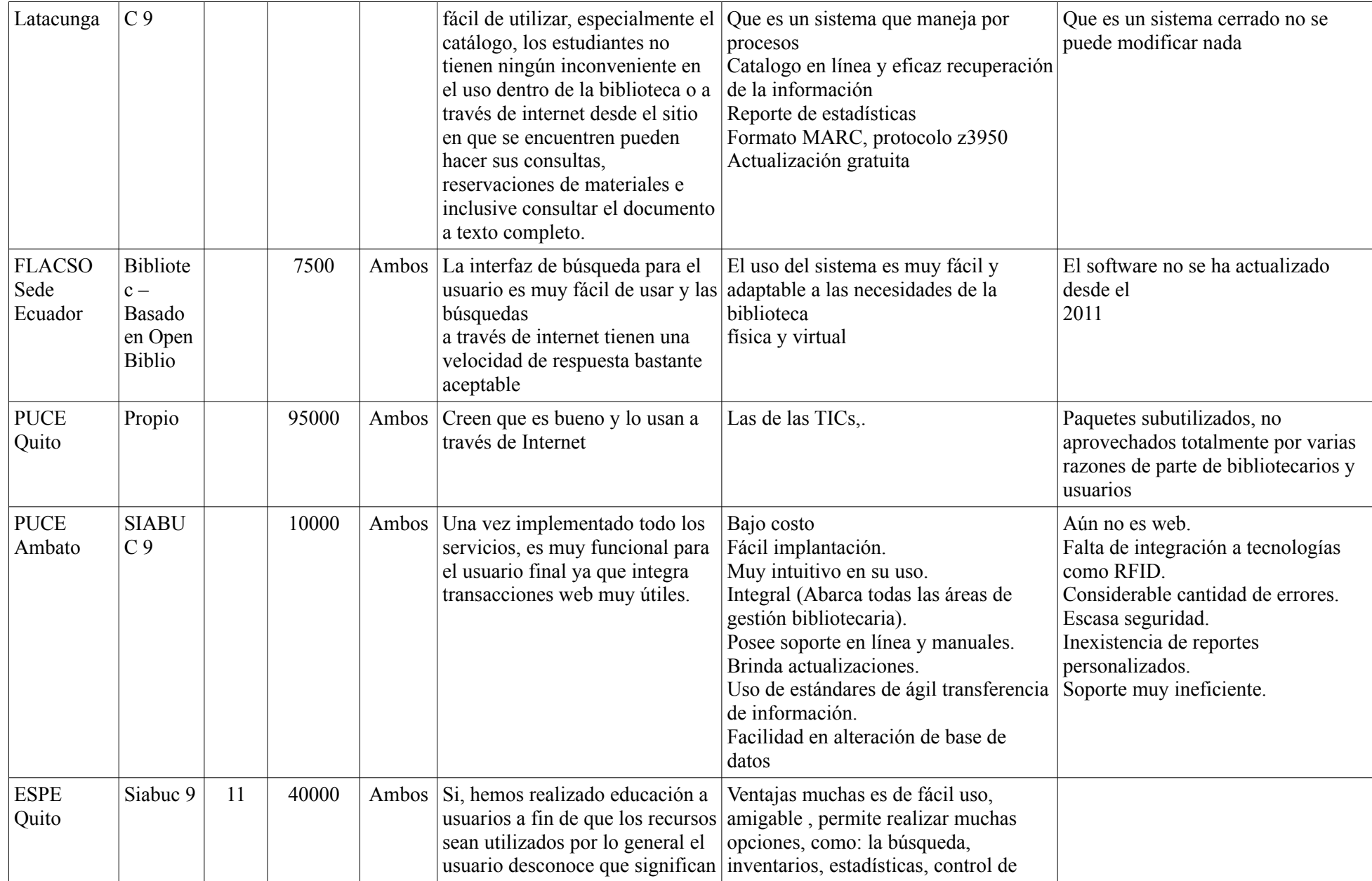

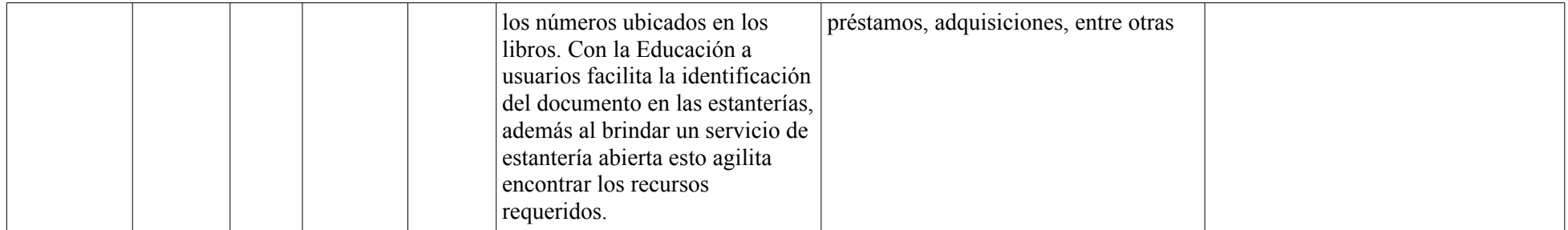